государственное автономное профессиональное образовательное учреждение Самарской области «Поволжский строительно-энергетический колледж им.П.Мачнева»

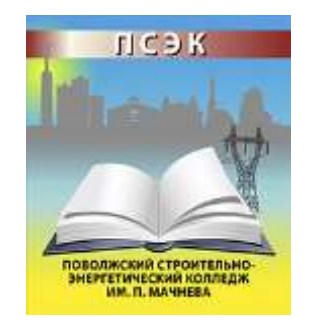

# **МЕТОДИЧЕСКИЕ РЕКОМЕНДАЦИИ ПО ВЫПОЛНЕНИЮ ЛАБОРАТОРНЫХ РАБОТ И ПРАКТИЧЕСКИХ ЗАНЯТИЙ УЧЕБНОГО ПРЕДМЕТА**

# **ОУП.10 Физика**

программы подготовки специалистов среднего звена

по специальности

13.02.11 Техническая эксплуатация и обслуживание электрического и электромеханического оборудования (в строительстве)

> Самара 2020

РАССМОТРЕНО на заседании методической комиссии общепрофессиональных, математических и естественно-научных дисциплин ГАПОУ «ПСЭК им.П.Мачнева» Протокол № 10 от 25.05.2020 г. Председатель МК Кубасова Н.А./

### АВТОР-СОСТАВИТЕЛЬ

Загороднева Елена Александровна, преподаватель ГАПОУ «ПСЭК им. П. Мачнева»

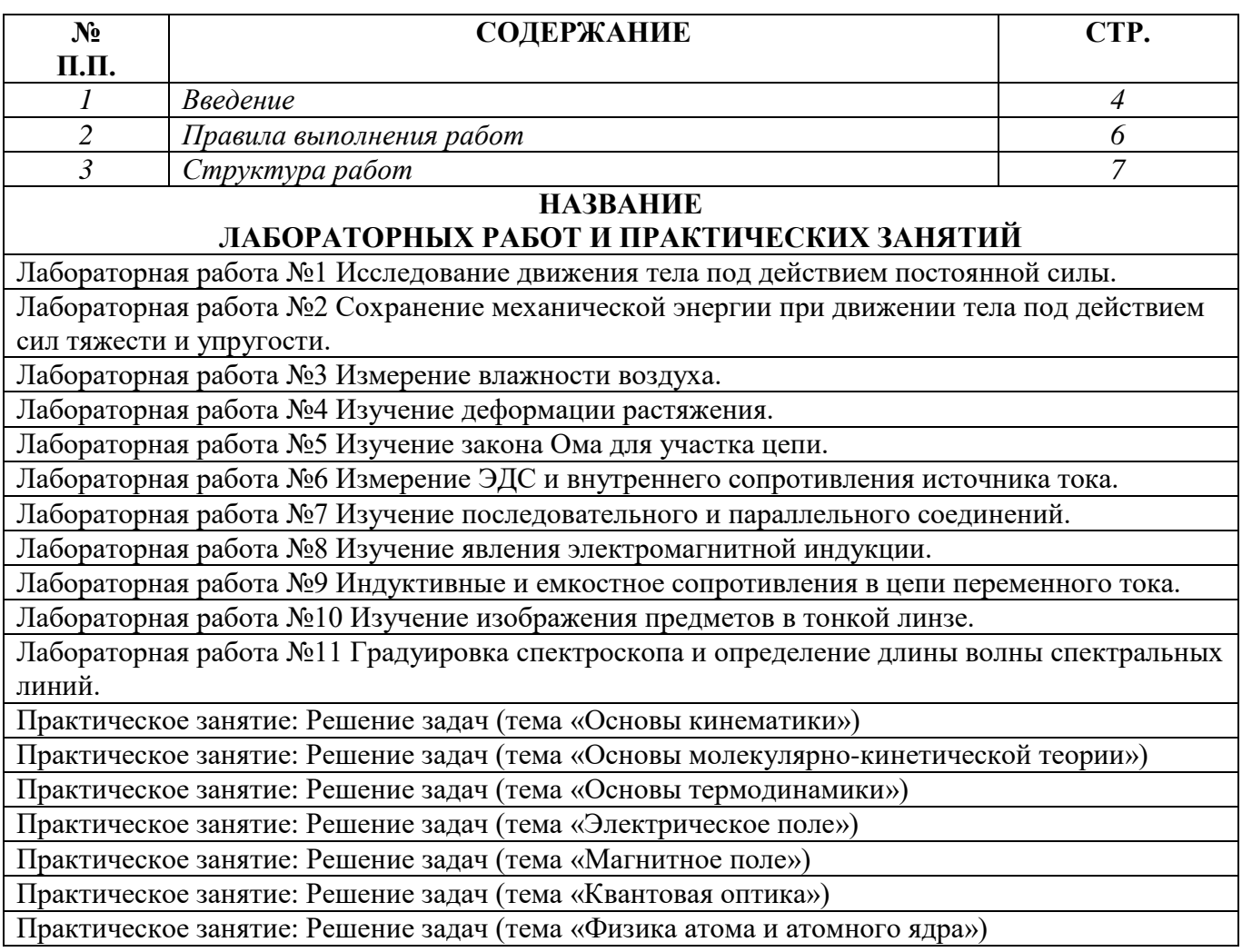

### **1. ВВЕДЕНИЕ**

Методические рекомендации учебного предмета Физика являются частью программы подготовки специалистов среднего звена по специальности 13.02.11 Техническая эксплуатация и обслуживание электрического и электромеханического оборудования (в строительстве).

Освоение содержания учебного предмета «Физика» обеспечивает достижение студентами следующих **результатов**:

### • **личностных (далее личностные результаты - ЛР)**:

- ЛР1. чувство гордости и уважения к истории и достижениям отечественной физической науки; физически грамотное поведение в профессиональной деятельности и быту при обращении с приборами и устройствами;
- ЛР2. готовность к продолжению образования и повышения квалификации в избранной профессиональной деятельности и объективное осознание роли физических компетенций в этом;
- ЛР3. умение использовать достижения современной физической науки и физических технологий для повышения собственного интеллектуального развития в выбранной профессиональной деятельности;
- ЛР4. умение самостоятельно добывать новые для себя физические знания, используя для этого доступные источники информации;
- ЛР5. умение выстраивать конструктивные взаимоотношения в команде по решению общих задач;
- ЛР6. умение управлять своей познавательной деятельностью, проводить самооценку уровня собственного интеллектуального развития;
	- **метапредметных (далее метапредметные результаты - МР)**:
- МР1. использование различных видов познавательной деятельности для решения физических задач, применение основных методов познания (наблюдения, описания, измерения, эксперимента) для изучения различных сторон окружающей действительности;
- МР2. использование основных интеллектуальных операций: постановки задачи, формулирования гипотез, анализа и синтеза, сравнения, обобщения, систематизации, выявления причинно-следственных связей, поиска аналогов, формулирования выводов для изучения различных сторон физических объектов, явлений и процессов, с которыми возникает необходимость сталкиваться в профессиональной сфере;
- МР3. умение генерировать идеи и определять средства, необходимые для их реализации;
- МР4. умение использовать различные источники для получения физической информации, оценивать ее достоверность;
- МР5. умение анализировать и представлять информацию в различных видах;
- МР6. умение публично представлять результаты собственного исследования, вести дискуссии, доступно и гармонично сочетая содержание и формы представляемой информации;

## • **предметных (далее предметные результаты - ПР)**:

*на базовом уровне*

- ПР1. сформированность собственной позиции по отношению к физической информации, получаемой из разных источников.
- ПР2. сформированность представлений о роли и месте физики в современной научной картине мира; понимание физической сущности наблюдаемых во Вселенной явлений, роли физики в формировании кругозора и функциональной грамотности человека для решения практических задач;
- ПР3. владение основополагающими физическими понятиями, закономерностями, законами и теориями; уверенное использование физической терминологии и символики;
- ПР4. владение основными методами научного познания, используемыми в физике: наблюдением, описанием, измерением, экспериментом;
- ПР5. умения обрабатывать результаты измерений, обнаруживать зависимость между физическими величинами, объяснять полученные результаты и делать выводы;
- ПР6. сформированность умения решать физические задачи;
- ПР7. сформированность умения применять полученные знания для объяснения условий протекания физических явлений в природе, профессиональной сфере и для принятия практических решений в повседневной жизни;

#### **• предметных (далее предметные результаты - ПР)**:

*на углубленном уровне*

- ПР8. сформированность системы знаний об общих физических закономерностях, законах, теориях, представлений о действии во Вселенной физических законов, открытых в земных условиях;
- ПР9. сформированность умения исследовать и анализировать разнообразные физические явления и свойства объектов, объяснять принципы работы и характеристики приборов и устройств, объяснять связь основных космических объектов с геофизическими явлениями;
- ПР10. владение умениями выдвигать гипотезы на основе знания основополагающих физических закономерностей и законов, проверять их экспериментальными средствами, формулируя цель исследования;
- ПР11. владение методами самостоятельного планирования и проведения физических экспериментов, описания и анализа полученной измерительной информации, определения достоверности полученного результата;
- ПР12. сформированность умений прогнозировать, анализировать и оценивать последствия бытовой и производственной деятельности человека, связанной с физическими процессами, с позиций экологической безопасности.

Количество часов на освоение рабочей программы учебного предмета: максимальной учебной нагрузки обучающегося 230 часов, в том числе: обязательной аудиторной учебной нагрузки обучающегося 230 часов, в том числе: лабораторных работ и практических занятий 36 часов.

### **2. ПРАВИЛА ВЫПОЛНЕНИЯ РАБОТ**

Ведущей дидактической целью *лабораторных работ* является экспериментальное подтверждение и проверка существенных теоретических положений (законов, зависимостей и закономерностей).

При выполнении лабораторных работ студенты овладевают первоначальными профессиональными умениями, которые в дальнейшем закрепляются и совершенствуются в процессе учебной и производственной практик.

Ведущей дидактической целью *практических занятий* является освоение дидактических способов и приѐмов решения физических задач для применения этих методов в последующей учебной и профессиональной деятельности.

Наряду с формированием умений и навыков решения физических задач, в процессе практических занятий обобщаются, систематизируются, углубляются и конкретизируются теоретические знания, вырабатывается способность и готовность использовать знания на практике, развиваются интеллектуальные умения.

Перед тем как приступить к выполнению лабораторной работы, студент должен пройти инструктаж по технике безопасности, усвоить краткие теоретические сведения по теме, методику выполнения работы, а также способы представления полученных данных.

Приступая к практическому занятию по решению физических задач, студент должен ответить на вопросы по теме для актуализации теоретического материала, затем разобрать примеры решѐнных задач, после чего выполнить задачи для самостоятельного решения.

### **3. СТРУКТУРА РАБОТ**

Структура *лабораторных работ* включает в себя следующие элементы:

- номер лабораторной работы,
- тема работы,
- продолжительность работы,
- цель работы,
- образовательные результаты,
- оснащение,
- подготовительные вопросы и задания со ссылкой на источник,
- описание метода измерения и его теоретическое обоснование,
- порядок выполнения работы с заданиями и инструкциями,
- таблицы для внесения измеренных и вычисленных величин, наблюдаемых фактов (при необходимости),
- контрольные вопросы по теме лабораторной работы,
- Требования к составлению отчета (единые для всех лабораторных работ),
- Критерии оценки выполнения лабораторной работы (единые для всех лабораторных работ),
- перечень основной и дополнительной литературы (единый для всех лабораторных работ и практических занятий).

Структура *практических занятий* включает в себя следующие элементы

- тема решения задач практического занятия,
- продолжительность занятия,
- цель практического занятия,
- образовательные результаты,
- подготовительные вопросы, для актуализации необходимого теоретического материала,
- примеры решения задач,
- задачи для самостоятельного решения**,**
- требования к схеме решения задач по физике (единые для всех практических занятий),
- критерии оценивания решения задач (единые для всех практических занятий),
- перечень основной и дополнительной литературы (единый для всех лабораторных работ и практических занятий).

### **ЛАБОРАТОРНАЯ РАБОТА №1**

#### **Тема:**

#### **Исследование движения тела под действием постоянной силы**

**Продолжительность:** 2 часа.

**Цель работы**: доказать, что движение тела по наклонной плоскости равноускоренное и вычислить ускорение тела.

#### **Образовательные результаты**:

*ЛР4, ЛР5, ЛР6, МР1, МР2, МР3, МР5, ПР3, ПР4, ПР5, ПР7, ПР9, ПР11*

**Оснащение:** лабораторный металлический желоб длиной 1,4 м (1), металлически шарик диаметром 1,5÷2 см (2), штатив с лапкой (3), тяжёлый металлический цилиндр (4), онлайнсекундомер с шагом в 1 секунду, измерительная лента, мел.

#### **Подготовительные задания:**

- Повторить § 1.6 «Равноускоренное прямолинейное движение» [1]
- Самостоятельно изучить лабораторную работу 2.1 [2] стр. 32

### **Описание метода выполнения работы и его теоретическое обоснование:**

Схема установки:

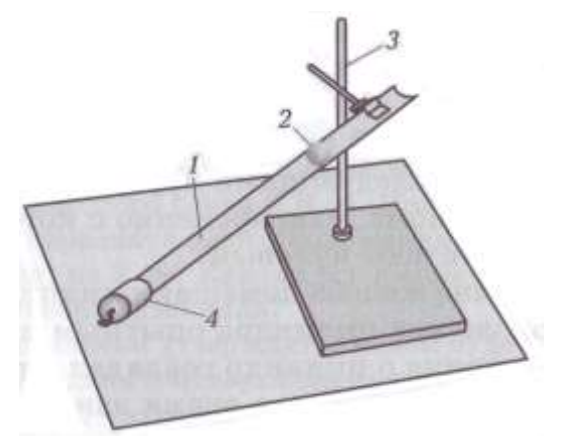

На тело действуют три силы: сила тяжести, сила трения, сила реакции опоры как показано на схеме:

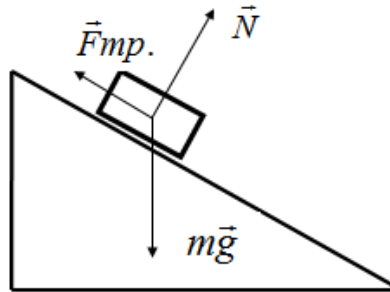

Если равнодействующая сил отлична от нуля и постоянна во времени, то тело движется равноускорено (согласно второму закону Ньютона).

При равноускоренном движении с ускорением, и нулевой начальной скорости  $(v_0=0)$ :

$$
S=\frac{at^2}{2}
$$

где *S* – это перемещение совершаемое за время *t.*

Откуда получаем формулу для вычисления ускорения:

$$
a = \frac{2S}{t^2}
$$

Таким образом, измерив перемещение и время, можно найти ускорение.

*Погрешность измерения.*

Относительная и абсолютная погрешности косвенного измерения ускорения определяется соответственно по формулам:

$$
\varepsilon = \frac{\Delta S}{S} + 2\frac{\Delta t}{t}
$$

$$
\Delta a = \varepsilon \cdot a_{\text{cp.}}
$$

где  $\Delta S$  – абсолютная погрешность измерения перемещения сантиметровой лентой, равная сумме погрешности инструмента 1 мм и погрешности отсчета в половину цены деления 0,5 мм ( $\Delta S=1,5$  мм =  $1,5.10^{-3}$  м).

 $\Delta t$  - абсолютная погрешность измерения времени, которая обусловлена временем реакции человека порядка 100÷200 мс плюс то время, которое требуется для выполнения действия, то есть отпустить шарик (не менее  $\Delta t$ = 0,5 с)

*Метод доказательства, что движение по наклонной плоскости равноускоренное:*

Если движение равноускоренное (*а=const*), то перемещение *S<sup>1</sup>* совершаемое за время *t1*и перемещение *S<sup>2</sup>* совершаемое за время *t2* определяются по формулам:

$$
S_1 = \frac{at_1^2}{2} \qquad \qquad S_2 = \frac{at_2^2}{2}
$$

Если разделить второе на первое, получим:

$$
\frac{S_1}{S_2} = \frac{t_1^2}{t_2^2} = \left(\frac{t_1}{t_2}\right)^2
$$

Данное соотношение проверяется в работе экспериментально. Его справедливость докажет, что движение по наклонной плоскости равноускоренное .

#### **Порядок выполнения работы:**

1. Подготовьте таблицу для записи экспериментальных данных:

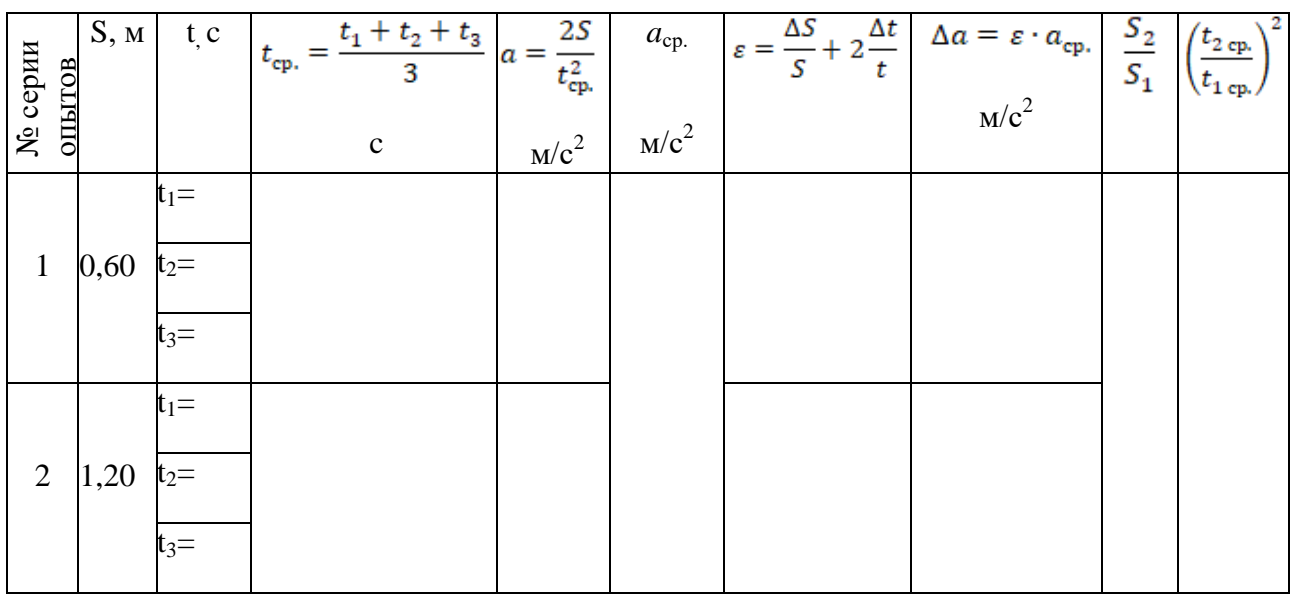

2. Установите наклонно направляющий желоб при помощи штатива под пологим углом.

3. В нижней части желоба разместите металлический цилиндр для торможения шарика.

4. Начертите на желобе мелом метку на расстоянии 0,60 м от цилиндра торможения.

5. Поместите шарик и придерживайте в отмеченном месте желоба.

<sup>6.</sup> Отпустить шарик, одновременно нажать СТАРТ онлайн-секундомера.

- 7. Нажать СТОП онлайн-секундомера в момент удара шарика о цилиндр.
- 8. Записать время онлайн-секундомера в таблицу (в секундах).
- 9. Опыт повторить 3 раза. Результаты измерений записать в таблицу.
- 10. Начертите на желобе мелом метку на расстоянии 1,20 м от цилиндра торможения и повторите серию опытов.
- 11. Рассчитайте среднее значение времени для каждой серии опытов *tср.*
- 12. Рассчитайте ускорение для каждой серии опытов: *а<sup>1</sup>* и *а2,* а затем рассчитайте *аср.=(а1+а2)/2*
- 13. Рассчитайте относительную погрешности измерений для каждой серии опытов  $\mathcal{E}$ , записывая результаты в таблицу.
- 14. Оцените абсолютную погрешность *а*

### **15.** *Сделайте выводы:*

- выполняется ли соотношение  $\frac{s_2}{s_1} = \left(\frac{t_2 \cdot \sigma_b}{t_1 \cdot \sigma_b}\right)^2$  и является ли движение равноускоренным?
- Запишите чему равно ускорение в виде:

$$
a = a_{\rm cp} \pm \Delta a
$$

### **Контрольные вопросы:**

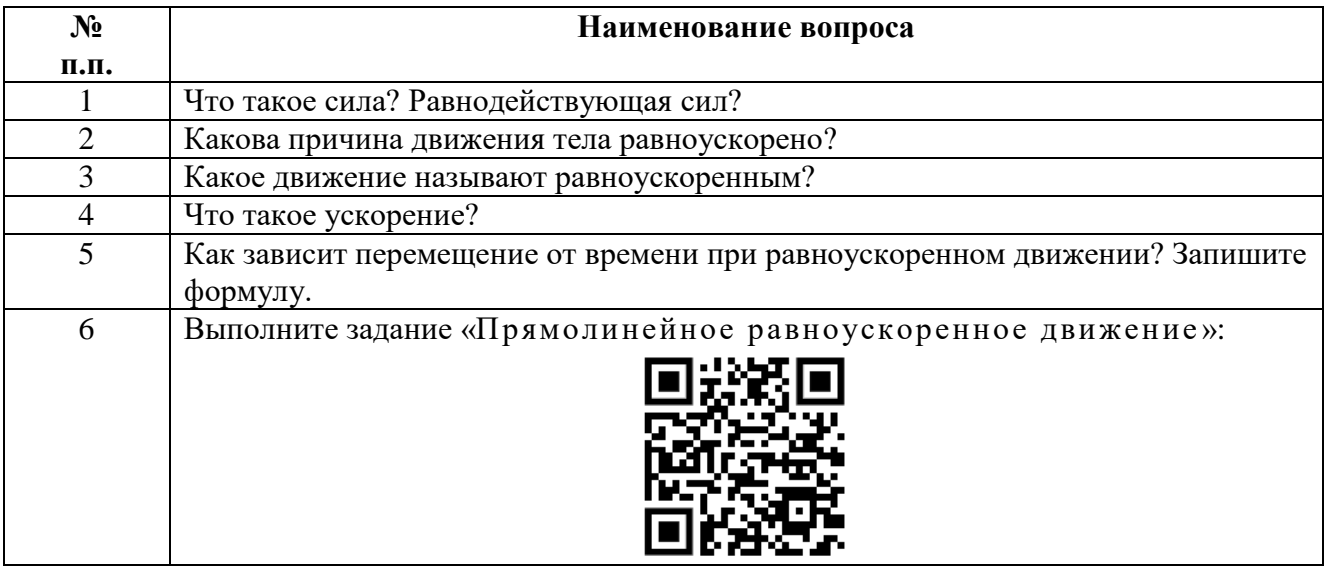

### **ЛАБОРАТОРНАЯ РАБОТА №2**

#### **Тема:**

### **Сохранение механической энергии при движении тела под действием сил тяжести и упругости.**

**Продолжительность:** *2 часа*.

**Цель работы:** проверить закон сохранения механической энергии; научиться измерять потенциальную энергию поднятого над Землей тела и упругодеформированной и пружины.

### **Образовательные результаты**:

### *ЛР4, ЛР5, ЛР6, МР1, МР2, МР3, МР5, ПР3, ПР4, ПР5, ПР7, ПР9, ПР11*

**Оснащение:** штатив с муфтой и лапкой, учебный динамометр, линейка, груз массой на нити длиной *l*, набор картонок, толщиной порядка 2 мм, краска и кисточка.

### **Подготовительные задания:**

- Повторить § 3.6 «Кинетическая энергия», § 3.7 «Потенциальная энергия», § 3.8 «Закон сохранения полной механической энергии» [1]
- Самостоятельно изучить лабораторную работу 2.3 [2] стр.46

### **Описание метода выполнения работы и его теоретическое обоснование:**

Для выполнения работы собирают установку, показанную на рисунке. Динамометр укрепляется в лапке штатива.

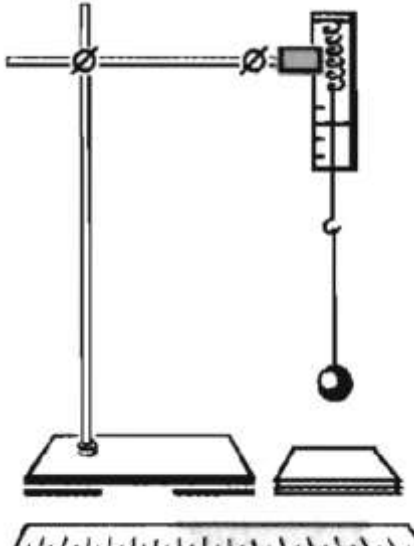

 $\mu_{\mu}$ ,  $\mu_{\mu}$ ,  $\mu_{\mu}$ ,  $\mu_{\mu}$ ,  $\mu_{\mu}$ ,  $\mu_{\mu}$ ,  $\mu_{\mu}$ ,  $\mu_{\mu}$ ,  $\mu_{\mu}$ 

Эксперимент проводится с грузом, прикрепленным к одному концу нити длиной *l*. другой конец нити привязан к крючку динамометра. Если поднять груз, то пружина динамометра становится недеформированной и стрелка динамометра показывает ноль, при этом потенциальная энергия груза обусловлена только силой тяжести.

Груз свободно отпускают из точки соединения нити с крючком динамометра: он падает вниз, и, преодолев высоту равную длине нити *l*, продолжает падать, растягивая пружину, пока не затормозится.

Трудность эксперимента состоит в точном определении максимальной деформации пружины *xmax*, т. к. тело движется быстро.

Для решения этой проблемы надо настроить установку:

- На нижний конец груза нанесите немного краски.
- Поднимите груз до точки закрепления нити.
- Отпустите груз и убедитесь по отсутствию краски на столе, что груз не касается его при падении.
- Повторяйте опыт, каждый раз подкладывая картонки до тех пор, пока на верхней картонке не появятся следы краски.

Теперь, если оттянуть груз до его соприкосновения с верхней картонкой, то максимальное растяжение пружины *xmax* можно легко измерить линейкой, отсчитывая его от нулевого деления динамометра.

Полная энергия системы пружина-груз складывается из потенциальной энергии упругодеформированной пружины, потенциальной энергии груза поднятого над Землёй и кинетической энергии движения груза в данном положении.

По закону сохранения механической энергии полная механическая энергия системы грузпружина во всех положениях должна быть одинаковой.

В самом верхнем положении и самом нижнем положении кинетическая энергия груза равна нулю.

Если потенциальную энергию груза поднятого над землёй обозначить  $E'_{\text{n}}$ , а потенциальную энергию упругодеформированной пружины обозначить  $E''_n$ , то:

• Полная энергия в крайнем верхнем положении, когда пружина не деформирована, равна:

$$
E=E'_{\rm n1}
$$

Полная энергия в крайнем нижнем положении равна:

$$
E = E'_{n2} + E''_{n2}
$$
  
Tor*q*a:  

$$
E'_{n1} - (E'_{n2} + E''_{n2}) = 0
$$
  
ann  

$$
E''_{n2} = E'_{n1} - E'_{n2}
$$

Если за нулевой уровень отсчета потенциальной энергии взаимодействия тела с землей взять нижнюю точку, которую он достигает при падении  $(E'_{n2} = 0)$ , то очевидно, что потенциальная энергия тела в поле силы тяжести переходит в потенциальную энергию деформации пружины динамометра:

$$
E'_{\mathfrak{n}\mathfrak{1}} = E''_{\mathfrak{n}\mathfrak{2}} \tag{*}
$$

*Таким образом, целью проверки закона сохранения механической энергии является проверка последнего тождества (\*).*

$$
E'_{n1} = mgh_1 = F_{\text{trik}}h_1
$$
  
Blicora, c koropoň naqaer rpy3, pabha:  $h_l = l + x_{max}$ , forga:  

$$
E'_{n1} = F_{\text{trik}}(l + x_{max})
$$
(1)

где *Fтяж.* – сила тяжести груза измеряется динамометром.

$$
E_{\text{n2}}^{\prime\prime} = \frac{kx_{max}^2}{2}, \text{rge } k = \frac{F_{\text{ynp.}}}{x_{max}}
$$

$$
\frac{\text{Tor}\text{qa:}}{E_{\text{n2}}^{\prime\prime} = \frac{F_{\text{ynp.}}x_{max}}{2}}
$$
(2)

где *Fупр* - максимальная сила упругости, возникающая в пружине при еѐ максимальном удлинении *xmax*.

#### *Погрешности измерений*.

Абсолютная погрешность потенциальной энергии поднятого груза  $\Delta E'_{n1}$  определяется

$$
\Delta E'_{n1} = (l + x_{max})\Delta F + 2F_{\text{TRK}}\Delta L
$$
\n(3)

Абсолютная погрешность потенциальной энергии упругодеформированной пружины  $\Delta E''_{\text{n2}}$ определяются по формуле:

$$
\Delta E_{\text{n2}}^{\prime\prime} = \frac{x_{\text{max}}}{2} \Delta F + \frac{F_{\text{ynp.}}}{2} \Delta L \tag{4}
$$

где  $\Delta F$  - погрешность прямого измерения динамометром (для учебного динамометра с номиналом в 4 Н составляет 0,15Н)

*L -* погрешность прямого измерения линейкой (1 мм): **Порядок выполнения работы:**

1. Приготовьте таблицу для записи экспериментальных данных:

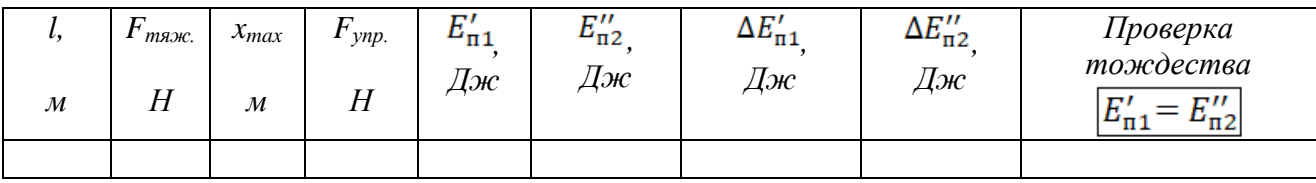

- 2. Соберите установку
- 3. Измерьте длину *l* нити, на которой привязан груз.
- 4. Измерьте силу тяжести  $F_{\text{max}}$  груза динамометром.
- 5. Настройте установку (смотри описание выше).
- 6. Взявшись за груз рукой, растяните пружину до его соприкосновения с верхней картонкой и измерьте динамометром максимальную силу упругости  $F_{vnp.}$  и линейкой максимальное растяжение пружины  $x_{max}$ , отсчитывая его от нулевого деления динамометра.
- 7. Вычислите потенциальную энергию поднятого груза в крайней верхней точке  $E'_{n1}$  (когда пружина не деформирована) по формуле (1).
- 8. Вычислите потенциальную энергию деформированной пружины в крайней нижней точке  $E_{n2}^{\prime\prime}$  (при максимальном удлинении пружины) по формуле (2).
- 9. Оцените абсолютную погрешность  $\Delta E'_{\text{n1}}$  по формуле (3).
- 10. Оцените абсолютную погрешность  $\Delta E''_{\text{n}2}$  по формуле (4).
- 11. Слелайте вывод: сравните значения Энергий  $E'_{n1}$   $wE''_{n2}$ , объясните, почему значения этих энергий совпадают не совсем точно (при сравнении учитывается бОльшая из двух погрешностей  $\Delta E_{\text{n1 H}}' \Delta E_{\text{n2}}'$

#### Контрольные вопросы:

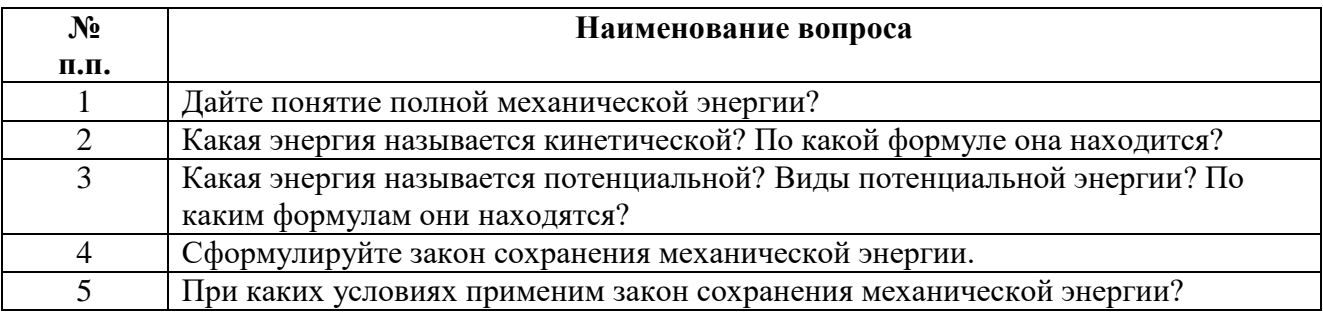

#### ЛАБОРАТОРНАЯ РАБОТА №3

Тема:

#### Измерение влажности воздуха

#### Продолжительность: 2 часа

Цель работы: определить относительную влажность воздуха в кабинете методом Ламберта и психрометрическим метолом и сравнить их.

#### Образовательные результаты:

#### ЛР4, ЛР5, ЛР6, МР1, МР2, МР3, МР5, ПР3, ПР4, ПР5, ПР7, ПР9, ПР11

Оснащение: термометр лабораторный, стакан химический, термос с кусочками льда, кусочек ваты, сосуд с водой комнатной температуры, пакетики со спиртовыми салфетками для обезжиривания поверхностей, справочные таблицы: психрометрическая таблица и таблица давления насыщенного пара и его плотности при различных температурах.

### **Подготовительные задания:**

- Повторить § 6.1 «Испарение и конденсация», § 6.2 «Насыщенный пар и его свойства», § 6.3 «Абсолютная и относительная влажность воздуха» [1]
- Самостоятельно изучить лабораторную работу 3.1 [2] стр.72

#### **Описание метода выполнения работы и его теоретическое обоснование:**

В окружающем нас воздухе практически всегда находится некоторое количество водяных паров. Влажность воздуха зависит от количества водяного пара, содержащегося в нем.

**Относительная влажность** — это отношение парциального давления, содержащегося в воздухе, к давлению насыщенного пара при данной температуре, выраженное в процентах.

$$
\varphi = \frac{p}{p_{\rm H}} 100\%
$$
 (\*)

 $p_{\text{H}}$  – давление насыщенного пара, которое можно по комнатной температуре определить по таблице «Давление насыщенного пара  $(p_{\text{H}})$  и его плотность  $(p_{\text{H}})$  при различных температурах»:

Талб.1

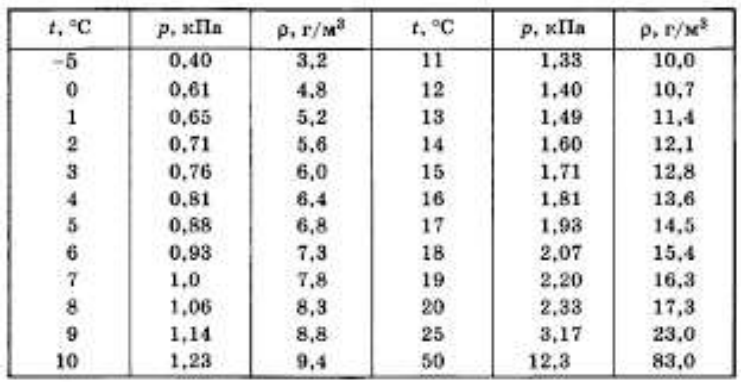

где *p* – парциальное давление, то есть давление паров воды в воздухе.

Парциальное давление можно определить с помощью этой же таблицы, если определить при какой температуре пар в кабинете физики станет насыщенным. Известно, что при понижении температуры выпадает роса. Явление росы – это не что иное, как конденсация пара из воздуха. Это явление является индикатором того, что пар в воздухе стал насыщенным.

Температура при которой пар становиться насышенным называется точкой росы t.

Таким образом, парциальное давление р определяется по точке росы  $t<sub>n</sub>$  в таблице «Давление насыщенного пара  $(p_{\text{H}})$  и его плотность  $(p_{\text{H}})$  при различных температурах».

Для измерения влажности воздуха используют измерительные приборы - гигрометры.

### *Модель гигрометра Ламберта*

Этот метод заключается в определении точки росы. Для этого берѐтся химический стакан. Внешняя сторона его стенок тщательно очищается и обезжиривается. Его наполовину заполняют водой комнатной температурой. Комнатная температура предварительно измеряется. Затем в стакан с водой и опущенным в неѐ термометром размещают так, чтобы на стенке был виден блик от источника света (окна или освещения). В момент опыта не должно быть сквозняков и не следует дышать в сторону стакана. В воду добавляют кусочки льда. Из-за теплообмена вода начинает охлаждаться и, как только, еѐ температура достигнет точки росы, стенка стакана запотеет.

Существуют несколько видов гигрометров, наиболее удобный – это так называемый психрометр.

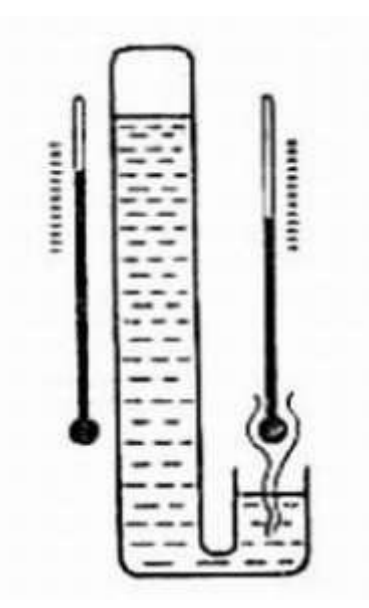

**Устройство психрометра:** Психрометр состоит из двух спиртовых термометров. Один термометр — сухой, а второй имеет устройство увлажнения. Спиртовая колба влажного термометра обѐрнута батистовой лентой, конец которой находится в сосуде с водой. Снимают показания сухого и влажного термометров и находят относительную влажность по психрометрической таблице

Табл. 2

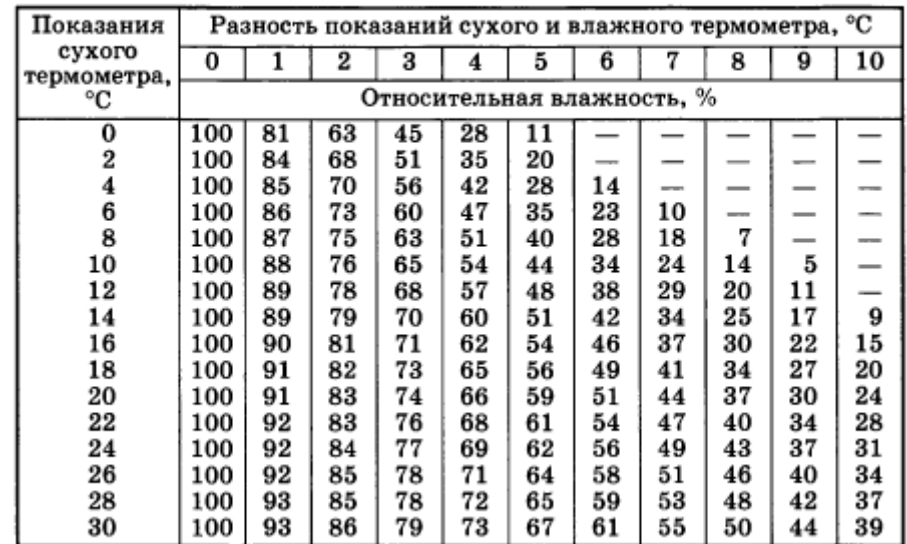

Психрометрическая таблица

**Принцип действия психрометра** основан на свойстве испарения жидкости. Испарение воды вызывает понижение температуры влажного термометра. Чем суше воздух в помещении, тем быстрее испаряется вода и тем холоднее смоченный термометр. Таким образом, вследствие расхода теплоты на испарение показания смоченного термометра тем ниже, чем суше воздух, влажность которого измеряется.

Модель психрометра собирают из термометра, кусочка тонкой ткани, нитки и стакана с водой комнатной температуры. Сначала термометром измеряется температура в помещении.

Затем резервуар со спиртом обворачивают тканью и закрепляют нитью. После этого смачивают водой и наблюдают за изменениями показания термометра. В момент когда столбик спирта перестанет опускаться, записывают показание термометра. По результатам двух измерений, используя психрометрическую таблицу, определяют относительную влажность воздуха.

### **Порядок выполнения работы:**

*Задание 1*: измерьте относительную влажность воздуха методом Ламберта.

1. Приготовьте таблицу для записи экспериментальных данных:

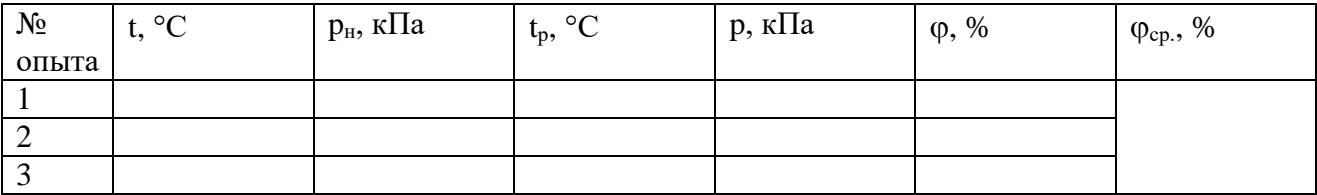

2. Измерьте температуру воздуха t в помещении.

- 3. Определите в таблице 2 по комнатной температуре давление насыщенного пара р<sub>н.</sub>
- 4. Подготовьте химический стакан к опыту тщательно протерев спиртовыми салфетками (медицинские в пакетиках) внешние стенки стакана.
- 5. Поставьте химический стакан перед собой наполовину заполненный водой комнатной температуры, так, чтобы на его стенке хорошо был заметен блик света.
- 6. Поместите в стакан термометр и несколько кусочков льда.
- 7. Наблюдайте за бликом на поверхности стакана и отметьте момент,когда стенка стакана запотеет. Измерьте в этот момент температуру воды в стакане. Она будет равна точке росы  $t_n$
- 8. Определите в таблице 2 по точке росы парциальное давление насыщенного p.
- 9. Вычислите относительную влажность воздуха по формуле (\*).
- 10. Повторите опыт три раза и определите среднее значение относительной влажности воздуха  $\varphi_{cp.}$

*Задание 2:* измерьте относительную влажность воздуха с помощью модели психрометра.

1. Приготовьте таблицу для записи экспериментальных данных:

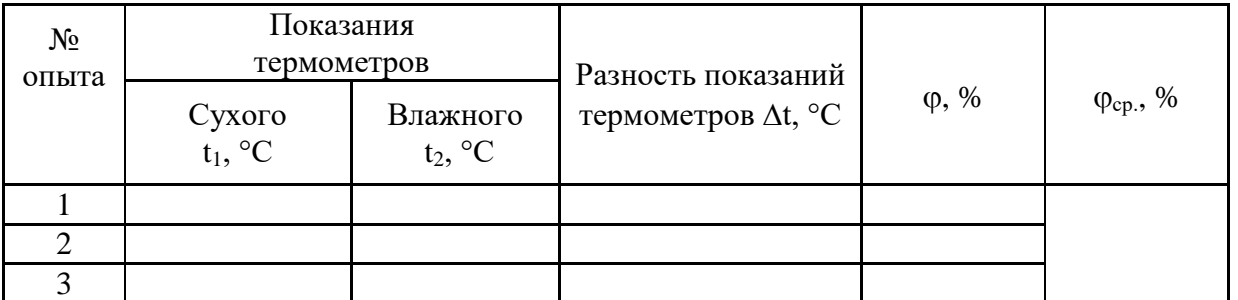

3. Измерьте температуру воздуха в помещении. Результаты измерений запишите в таблицу (графа «сухого»).

4. Резервуар термометра оберните кусочком увлажненной марли или ваты. После того как понижение температуры прекратится, запишите показания термометра в таблицу (графа «влажного»)

4. Найдите разность показаний сухого и влажного термометров, запишите результат в таблицу.

5. С помощью психрометрической таблицы (таблица 2) определите относительную влажность воздуха.

11. Повторите опыт три раза и определите среднее значение относительной влажности воздуха Фсь.

**Сделайте вывод** о том**,** какой из двух способов, используемых в работе, дает более достоверные результаты.

#### **Контрольные вопросы:**

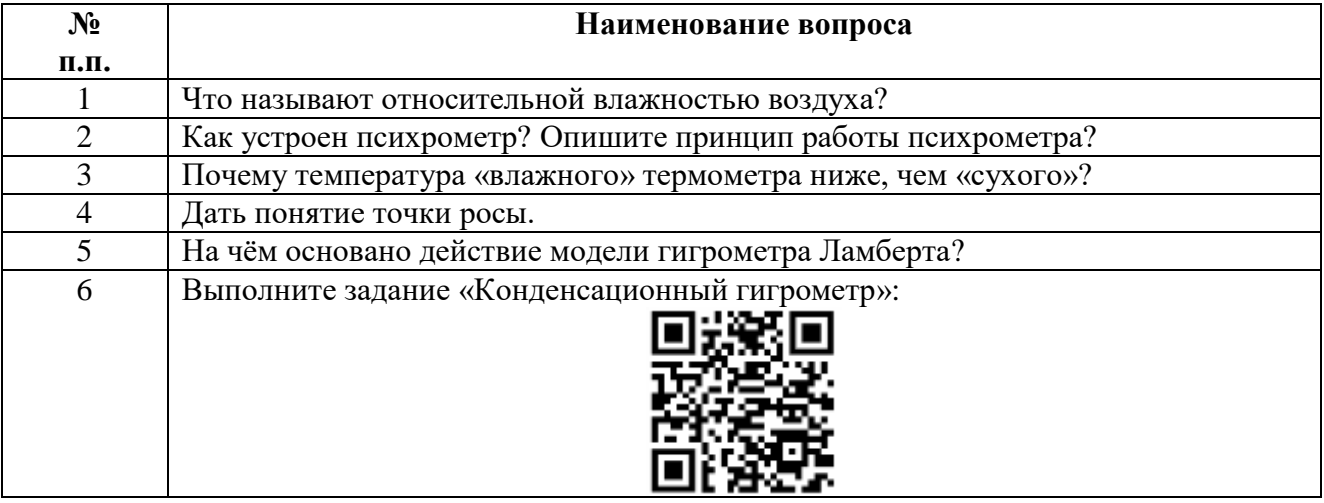

### **ЛАБОРАТОРНАЯ РАБОТА №4**

### **Тема:**

### **Изучение деформации растяжения.**

**Продолжительность:** *2 часа*.

**Цель работы:** научиться измерять модуль Юнга, используя закон Гука.

### **Образовательные результаты**:

*ЛР4, ЛР5, ЛР6, МР1, МР2, МР3, МР5, ПР3, ПР4, ПР5, ПР7, ПР9, ПР11*

**Оснащение:** резиновый шнур, динамометр, измерительная линейка.

### **Подготовительные задания:**

- Повторить § 8.2 «Упругие свойства твёрдых тел. Закон Гука», § 8.3 «Механические свойства твѐрдых тел» [1]
- Самостоятельно изучить лабораторную работу 3.4 [2] стр.85

### **Описание метода выполнения работы и его теоретическое обоснование:**

Деформацию растяжения характеризуют абсолютным удлинением *Δl = l – l<sup>0</sup>* Относительное удлинение равно:

$$
\varepsilon = \frac{\Delta l}{l_0} \tag{1}
$$

Из формулы видно, что при удлинении образца в 2 раза относительное удлинение  $\varepsilon=1$ . То есть при малых деформациях  $\varepsilon$ <<1.

В деформированном теле возникает механическое напряжение σ, равное отношению модуля силы упругости *Fупр.*, возникающей в теле, *к* площади поперечного сечения тела *S*:

$$
\sigma = \frac{F_{\text{ymp.}}}{S} \tag{2}
$$

На упругодеформированные тела распространяется закон Гука: при малых деформациях механическое напряжение о прямо пропорционально относительному удлинению  $\varepsilon$ .

$$
\sigma = E \varepsilon \tag{3}
$$

Коэффициент пропорциональности *Е,* входящий в закон Гука, называется модулем упругости или модулем Юнга.

Физический смысл модуля Юнга: модуль Юнга показывает, какое механическое напряжение возникает в материале при относительной деформации равной единице, т.е. при увеличении длины образца вдвое.

Модуль Юнга измеряется в «Паскалях». Для модулей упругостей различных материалов составлены справочные таблицы.

В данной работе надо определить модуль упругости *Е* (модуль Юнга) резины. Выполнив математические преобразования с формулами (1), (2) и (3) получим:

$$
E = \frac{Fl_0}{S \Delta l}
$$
 (4)

Принцип эксперимента на рисунке:

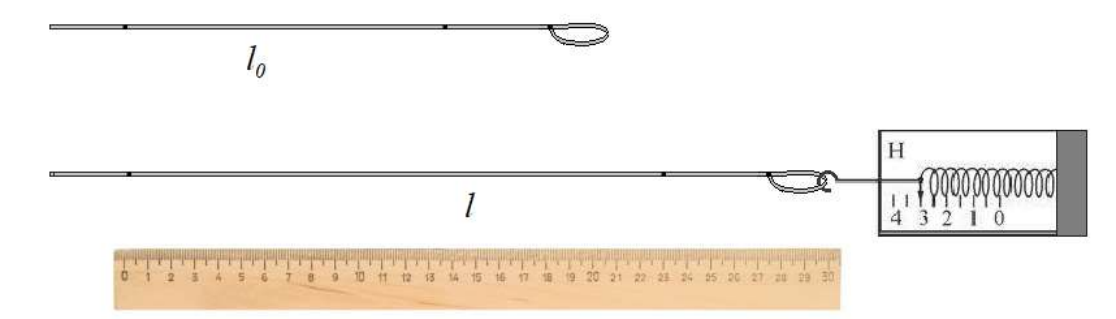

В качестве резинового шнура рекомендуется использовать разрезанную банковскую резинку.

На одном из краѐв завязывается петля для подсоединения к крючку динамометра.

На резинке следует ручкой поставить две метки на расстоянии 10 см. Участок шнура между метками на нерастянутом шнуре соответствует начальной длине образца *l0.*

Затем прикрепляется к петле динамометр и прикладывается поочерѐдно сила в 1Н, в 2Н, в 3Н и в 4Н. Каждый раз измеряется длина участка шнура между метками *l.*

Модуль упругости *E* рассчитывается по формуле (4) для каждого набора данных и для уточнения определяется среднее значение.

Погрешность измерения модуля упругости определяется по формуле:

$$
\Delta E = \frac{1}{n} \sqrt{\sum_{i}^{n} (E_i - E_{\rm cp.})^2}
$$
\n(5)

Результат записывается в виде:

 $E=E_{cn} \pm \Delta E$ 

### *Метод измерения малых величин.*

В формуле (4) *S* – это поперечное сечение образца, который подвергается деформации растяжения.

Банковская резинка в поперечном сечении имеет прямоугольник, поэтому  $S=a \cdot b$ .

Для измерения a,b линейкой (цена деления > измеряемых сторон сечения) применяется метод измерения малых величин.

Банковскую резинку наматывают вплотную без перекрутки и натяжения на карандаш и измеряют линейкой длину намотки:

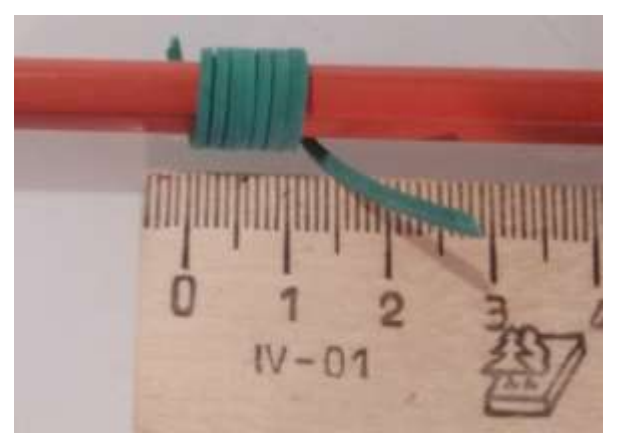

Сторону сечения определяют, разделив длину намотки на количество витков.

### **Порядок выполнения работы:**

**1.\_\_** Приготовьте таблицу для записи экспериментальных данных:

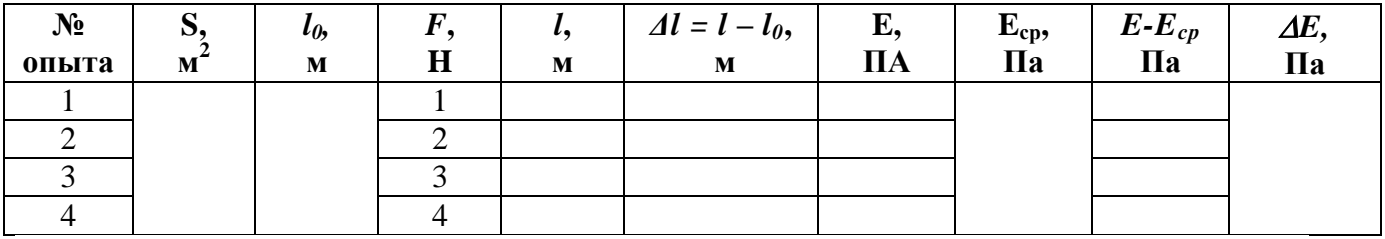

2. Подготовьте резиновый шнур:

разрезать банковскую резинку,

- определить площадь поперечного сечения банковской резинки S=a·b, используя для измерения a,b линейкой метод измерения малых величин (смотри в описании работы). Полученный результат в мм<sup>2</sup> перевести в м<sup>2</sup>. Результат записать в таблицу
- завязать с одного края петлю и нанести на резиновом шнуре ручкой две метки на расстоянии 10 см. Занести значение  $l_0$  в метрах в таблицу.
- надеть петлю шнура на крючок динамометра.
- $\overline{3}$ . Растяните образец, приложив силу в 1Н, слелайте замер расстояния между метками *l* и занести в таблицу.
- $\overline{4}$ . Повторит п.4 поочерёдно прикладывая силу в 2Н, в 3Н и в 4Н.
- 5. Пользуясь формулой (4) рассчитайте модуль упругости  $E$  для каждого набора данных (то есть для каждой строчки в таблице).
- $6<sub>l</sub>$ Определите среднее значение модуля упругости Е.
- 7. Вычислите абсолютную погрешность по формуле (5).
- Сделайте вывод, записав результат в виде:  $E = E_{cp.} \pm \Delta E$ 8.

### Контрольные вопросы:

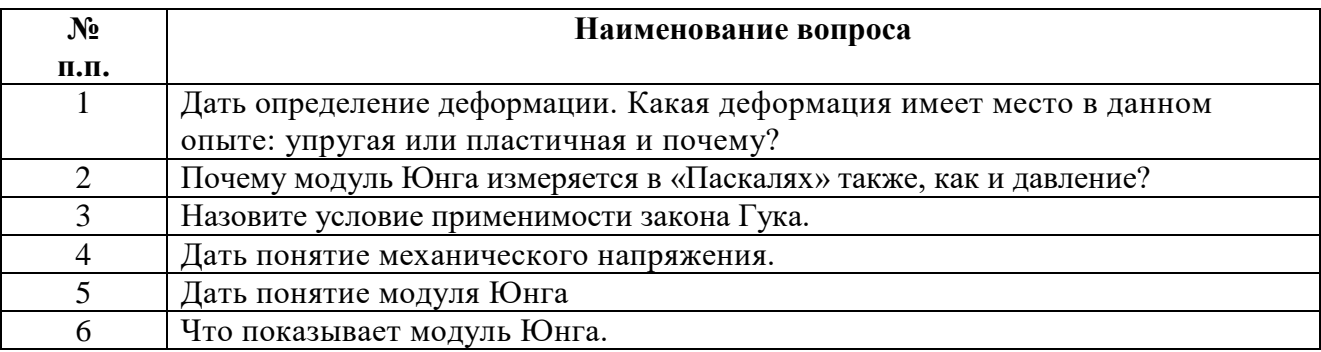

# ЛАБОРАТОРНАЯ РАБОТА №5 Тема:

### Изучение закона Ома лля участка цепи

Продолжительность: 2 часа.

Пель работы: в качестве проверки закона Ома для участка цепи получить вольт - амперную характеристику резистора; определить сопротивление проводника по закону Ома для участка цепи.

### Образовательные результаты:

### ЛР4, ЛР5, ЛР6, МР1, МР2, МР3, МР5, ПР3, ПР4, ПР5, ПР7, ПР9, ПР11

**Оснащение:** источник тока, резистор известного сопротивления –  $R_1$  резистор неизвестного сопротивления -  $R_2$ , реостат, ключ, соединительные провода, амперметр (погрешность прибора  $\Delta_n A = 0.015A$  при пределе измерений 0.6 A), вольтметр (погрешность прибора  $\Delta_n V =$ 0,075В при пределе измерений 3 В).

### **Подготовительные задания:**

- Повторить § 10.3 «Закон Ома для участка цепи» [1]
- Самостоятельно изучить лабораторную работу 4.2 [2] стр.100

### **Описание метода выполнения работы и его теоретическое обоснование:**

Отношение напряжения U на концах металлического проводника к силе тока I не зависит ни от U, ни от I, и является величиной постоянной, то есть:

$$
\frac{U}{I} = R = const
$$

Эта величина называется активным сопротивлением, или просто сопротивлением. Эта величина является характеристикой проводника и зависит от его материала и геометрических свойств (длины, площади поперечного сечения), а также от температуры.

В качестве сопротивления R на практике используют *резисторы* и *реостаты*.

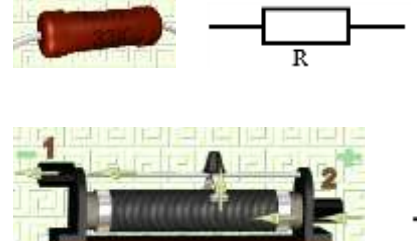

Резистор - элемент электрической цепи, обладающий определѐнным сопротивлением.

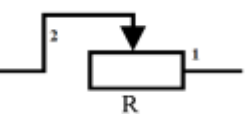

Реостат - резистор с переменным сопротивлением. На иллюстрации ползунковый реостат: при перемещении ползунка плавно меняется сопротивление. В работе реостат предназначен для регулировки силы тока в цепи.

Определение закона Ома для участка цепи следующее: **Сила тока прямо пропорциональна напряжению на концах участка цепи и обратно пропорциональна сопротивлению этого участка**:

$$
I=\frac{U}{R}
$$

Закон Ома можно наглядно представить в виде так называемой **вольт-амперной характеристики,** то есть график зависимости силы тока от напряжения. Как известно, прямая пропорциональная зависимость между двумя величинами представляет собой прямую линию, проходящую через начало координат. Такую зависимость принято называть **линейной**.

Таким образом, получение экспериментально линейной воль-амперной характеристики является подтверждением закона Ома для участка цепи.

### *Построение линии функциональной зависимости по экспериментальным точкам.*

Поскольку измерения имеют погрешности, то нельзя соединять отрезками нанесенные на графике точки или проводить кривую точно по точкам: надо провести плавную линию (наиболее простой формы) в пределах ошибок измерений. При этом, если известна теоретическая зависимость, то еѐ надо построить на графике максимально приближѐнно провести соответствующую линию через экспериментальные точки.

При построении графика по экспериментальным точка надо придерживаться правил:

- 1. Определяем масштаб и размер графика, строим оси:
- 2. Обозначаем какие физические величины откладываются по осям, указываем их единицы измерения

3. Наносим точки и погрешности их измерений: Для каждой точки на графике указываем интервал погрешности для измерений вольтметром V±AV и измерений амперметром А±ДА, как на иллюстрации:

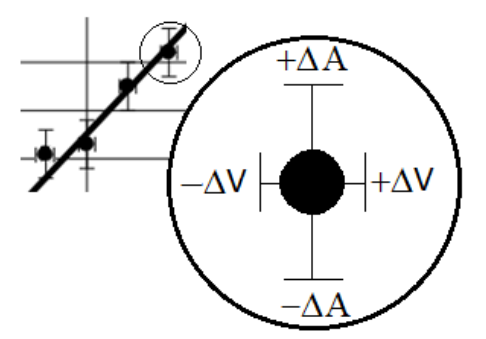

Абсолютные погрешности напряжения  $\Delta V$  и силы тока  $\Delta A$  складывается из погрешности прибора и погрешности измерения (равной половине цены деления):

$$
\Delta = \Delta_{\rm II} + \Delta_{\rm H}.
$$

4. Строим кривую в пределах погрешностей измерений (в соответствии с теорией).

В этой работе строим прямую линию: вольт-амперная характеристика для металлического проводника линейная - строим по экспериментальным точкам прямую линию проходящую через начало координат, так как если U=0, то I=0.

### Порядок выполнения работы:

Задание 1: построить вольт-амперную характеристику резистора.

 $1.$ При заданном пределе измерения определите цену деления шкалы вольтметра и амперметра и погрешности прямых измерений соответственно ДА и ДV. Результаты занесите в таблицу:

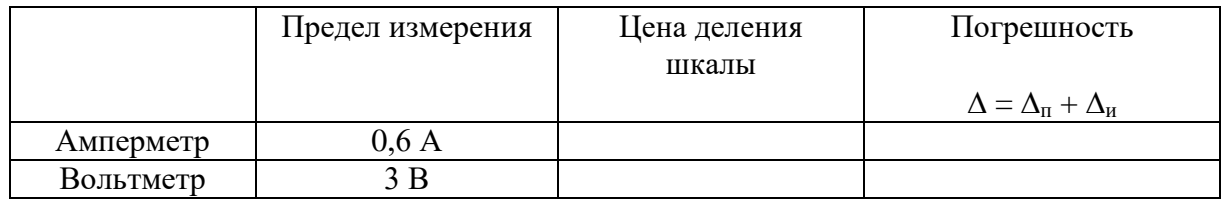

#### 2. Подготовьте таблицы для записи экспериментальных данных:

### Таблица 1

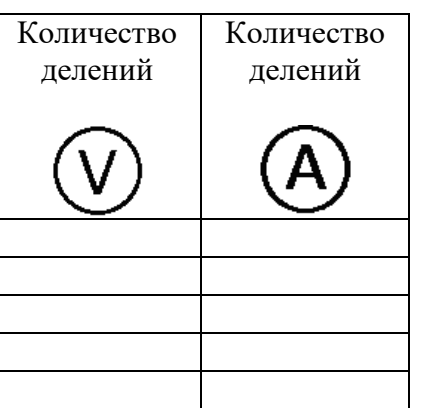

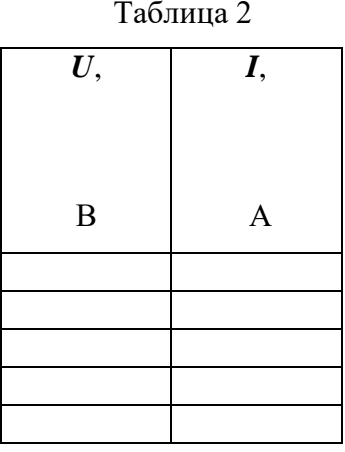

 $3.$ Начертите электрическую схему экспериментальной установки:

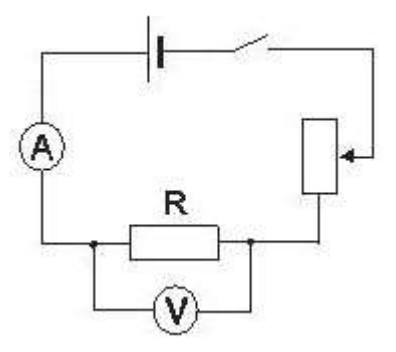

- $\overline{4}$ . Соберите электрическую цепь по схеме. В качестве резистора R выберите резистор известного сопротивления.
- Плавно изменяя напряжение в цепи, при помощи реостата запишите в таблицу 1 5.  $(\bigvee)$ <sub>COOTBeTCTBYIOЩee</sub> записывайте для каждого количеств делений на вольтметре количество делений на амперметре $(A)$
- 6. Заполните таблицу 2 значениями напряжения U и силы тока I в соответствии с таблицей 1, переведя количество делений на приборе в его показания.
- $7.$ Постройте график зависимости силы тока от напряжения I(U) по экспериментальным точкам беря данные из таблицы 2 (придерживайтесь правил построении графика по экспериментальным точкам).

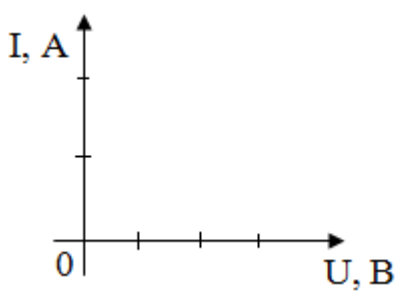

- 8. Проверьте по таблице 2 для всех пар U и I, будет ли отношение U/I=R=const (то есть постоянным). Найдите среднее его значение R<sub>cp.</sub> и сравните с известным сопротивлением резистора. Убедитесь, что они приближенно одинаковы.
- 9. Сделайте выводы.

Задание 2: определить сопротивление проводника по закону Ома для участка цепи.

- 10. Замените в схеме резистор R на резистор неизвестного сопротивления.
- 11. К проведению опыта подготовьте таблицу 3:

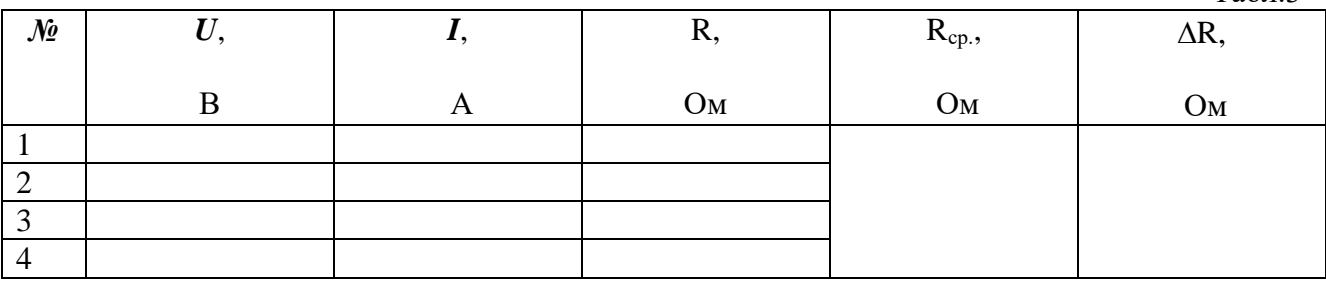

 $Ta6\pi$  3

- $12.$ Плавно изменяя напряжение в цепи, при помощи реостата сделайте 4-ре замера напряжения и соответствующей силы тока и занесите в таблицу 3, заполнив столбики UиI.
- 13. Вычислите для каждого замера сопротивление резистора по закону Ома для участка цепи: R=U/I. Заполните в таблице соответствующий столбик.
- 14. Вычислите среднее значение сопротивления R<sub>cp</sub>. и запишите в таблицу.
- 15. Вычислите абсолютную погрешность сопротивления по формуле:

$$
\Delta R = \frac{1}{n} \sqrt{\sum_{i}^{n} (R_i - R_{cp.})^2}
$$

где n = 4 (количеству замеров U и I).

16. Сделайте вывод: запишите результат в виде R=R<sub>cp.</sub>+∆R

#### Контрольные вопросы:

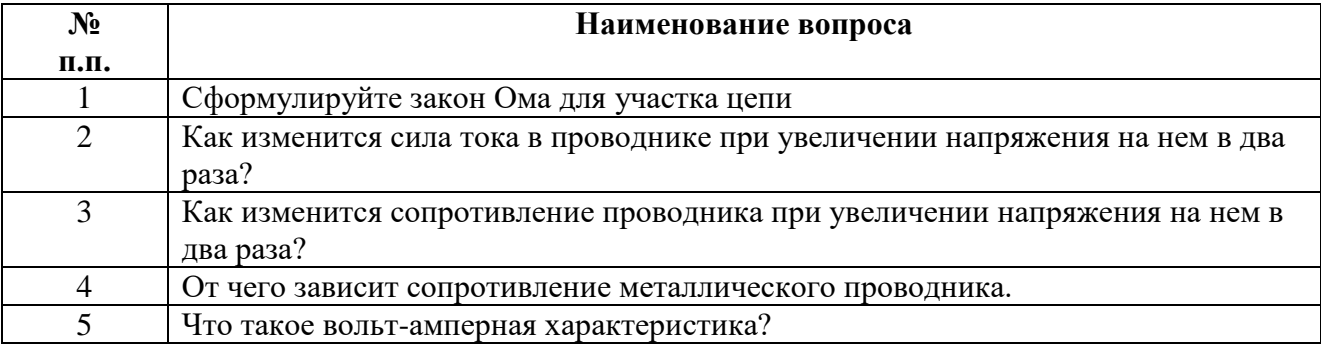

### ЛАБОРАТОРНАЯ РАБОТА №6

#### Тема:

### Изучение последовательного и параллельного соединения проводников.

#### Продолжительность: 2 часа

#### Цель работы:

 $1.$ проверить законы последовательного соединения:

$$
U = U_1 + U_2, \quad R = R_1 + R_2, \qquad I = const
$$

 $2.$ проверить законы параллельного соединения:

$$
I=I_1+I_2
$$
,  $\frac{1}{R}=\frac{1}{R_1}+\frac{1}{R_2}$ ,  $U=const$ 

### Образовательные результаты:

#### ЛР4, ЛР5, ЛР6, МР1, МР2, МР3, МР5, ПР3, ПР4, ПР5, ПР7, ПР9, ПР11

Оснашение: источник тока (батарейка с держателем), резистор известного сопротивления -2 шт. по 10 Ом, вольтметр (приборная погрешность  $\Delta$ <sub>п</sub> = 0,075 B), амперметр (приборная погрешность  $\Delta_{\rm n} = 0.015$  A), соединительные провода, ключ.

#### Полготовительные залания:

Повторить § 10.8 «Соединение проводников»[1]

### Описание метода выполнения работы и его теоретическое обоснование:

I. Метод проверки соотношений:

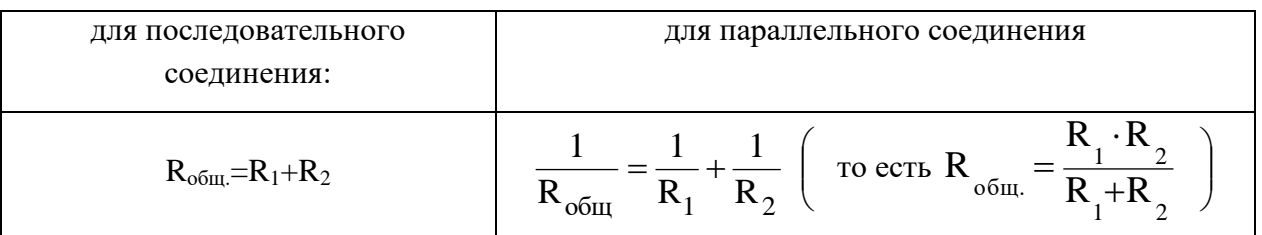

Для последовательного соединения, зная, что  $R_1=10$  Ом,  $R_2=10$  Ом, можем найти общее сопротивление  $R_{o6m}$  по формуле, как сумму  $R_1 + R_2$ .

С другой стороны, можно найти общее сопротивление R<sub>общ.</sub> экспериментально, используя закон Ома:

$$
R_{o6\text{III}}\text{=}\color{blue}U_{o6\text{III}}\color{black}/\color{black}I
$$

Для этого собирается электрическая цепь с последовательным соединением резисторов:

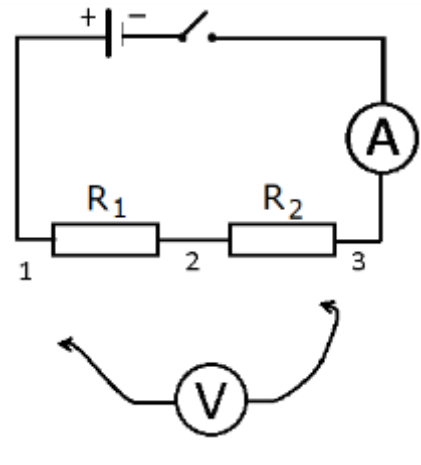

Схема 1

Сила тока измеряется амперметром, а для измерения общего напряжения на резисторах  $R_1$  и R<sub>2</sub> вольтметр подключаем к клеммам 1 и 3.

Если полученное экспериментально значение R<sub>общ.</sub> в пределах погрешности совпадет общим сопротивлением, рассчитанным по формуле  $R=R_1+R_2$ , то проверяемое соотношение справедливо.

Для параллельного соединения, зная, что  $R_1=10$  Ом,  $R_2=10$  Ом, можем найти общее сопротивление R<sub>общ.</sub> по формуле R= $\frac{R_1 \cdot R_2}{R_1 + R_2}$ .

С другой стороны, можно найти общее сопротивление R<sub>обш.</sub> экспериментально, используя закон Ома:

$$
R_{o6\text{III}}\text{=U}\text{/ }I_{o6\text{III}}
$$

Для этого собирается электрическая цепь с параллельным соединением резисторов:

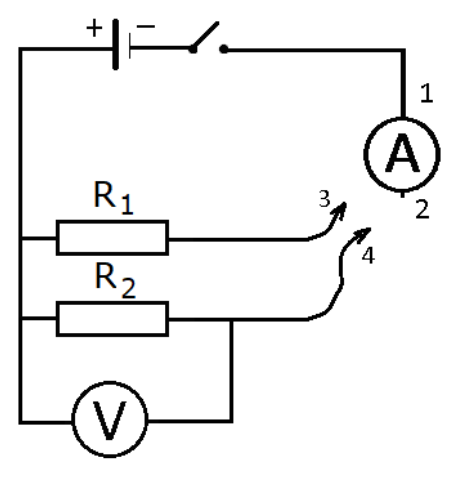

Схема 2

Напряжение измеряется вольтметром, а для измерения общей силы тока концы проводов 3 и 4 подключаем к клемме 2 амперметра.

Если полученное экспериментально значение  $R_{\text{ofm}}$  в пределах погрешности совпадет с рассчитанным по формуле значением R=  $1 \t-2$  $1 - 2$  $R_+ + R$  $R_{\cdot} \cdot R$  $\ddot{}$ . , то проверяемое соотношение справедливо

### II. Метод проверки соотношений:

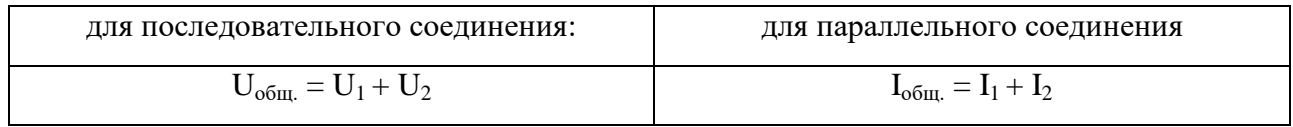

*Для последовательного соединения* в схеме 1:

- измерить напряжение  $U_1$  на резисторе  $R_1$  вольтметр подсоединить к клеммам 1 и 2
- измерить напряжение  $U_2$  на резисторе  $R_2$  вольтметр подсоединить к клеммам 2 и 3
- измерить общее напряжение  $U_{\text{66m}}$  вольтметр подсоединить к клеммам 1 и 3

Затем сравнить значение  $U_{\text{obm}}$  с суммарным значением  $U_1 + U_2$  в пределах погрешности.

*Для параллельного соединения* в схеме 2:

- измерить силу тока  $I_1$ , идущую через  $R_1$  подключить провод 3 к клемме 2 амперметра, а провод 4 к клемме 1
- измерить силу тока  $I_2$ , идущую через  $R_2$  подключить провод 3 к клемме 1 амперметра, а провод 4 к клемме 2
- измерить общую силу тока в цепи  $I_{\text{obm}}$  подключить провода 3 и 4 к клемме 2 амперметра

Затем сравнить значение  $I_{\text{offu}}$  с суммарным значением  $I_1 + I_2$  в пределах погрешности.

III. Метод проверки соотношений:

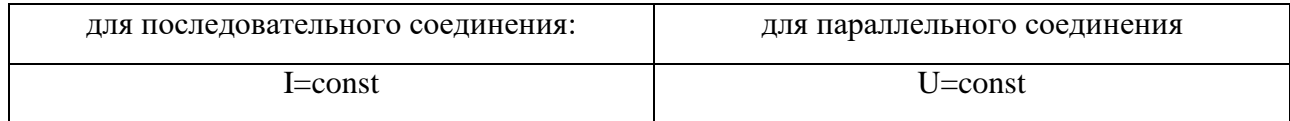

Для последовательного соединения, переподключая амперметр то после резистора  $R_1$ , то после резистора R2, убедиться, что показания амперметра не меняются.

Для параллельного соединения, переподключая вольтметр то к резистору  $R_1$ , то к резистору  $R_2$ , убедиться, что показания вольтметра не меняются.

### *Погрешности измерений:*

Погрешность косвенного измерения общего сопротивления  $R_{\text{offm}}$ , рассчитанного по формуле  $R_{\text{o6III.}} = U_{\text{o6III.}} / I_{\text{o6III}}$ , определяется через погрешности прямых измерений напряжения  $\Delta V$  и силы тока  $\Delta A$ . Абсолютная погрешность косвенного измерения  $(\Delta R_{\text{off.}})$ :

$$
\Delta R_{\text{of }uq} = \frac{I \cdot \Delta V + U \cdot \Delta A}{I^2}.
$$

где *I* и *U* – это измеренные общая сила тока и общее напряжение.

Абсолютные погрешности напряжения  $\Delta V$  и силы тока  $\Delta A$  складывается из погрешности прибора и погрешности измерения (равной половине цены деления):  $\Delta = \Delta_{\rm u} + \Delta_{\rm u}$ .

Таким образом, измеренное значение косвенного измерения  $R_{\text{offIL}}$  будет лежать в интервале:

$$
R_{\rm of\hspace{0.25ex}in}~\neg~\Delta R_{\rm of\hspace{0.25ex}in} < R_{\rm of\hspace{0.25ex}in} < R_{\rm of\hspace{0.25ex}in} + \Delta R_{\rm of\hspace{0.25ex}in}.
$$

### **Порядок выполнения работы.**

### ИССЛЕДОВАНИЯ ПОСЛЕДОВАТЕЛЬНОГО СОЕДИНЕНИЯ ПРОВОДНИКОВ

**1.** Начертить схему 1 и подготовить таблицу 1 для записи результатов измерений:

**Табл. 1**

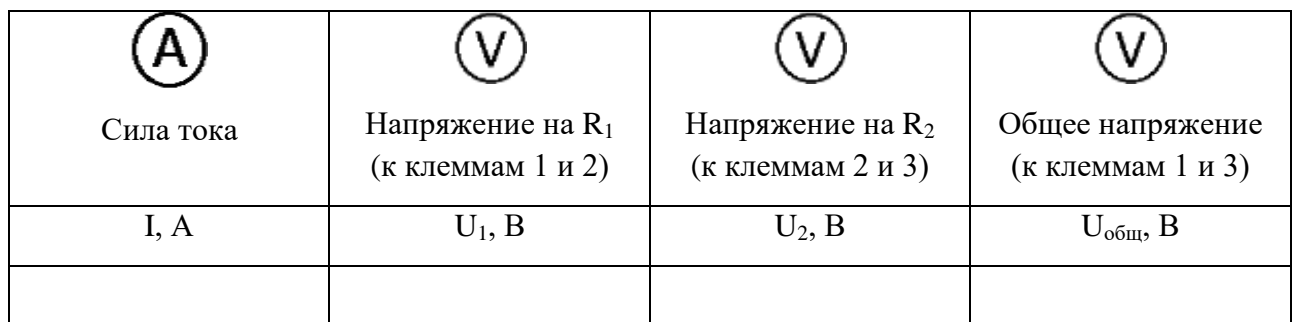

- **2.** Собрать схему 1 и пригласить преподавателя для проверки
- 3. Выполнить измерения и записать в таблицу 1:
	- Измерить амперметром $\left(\bigwedge\limits_{}^{\text{M}}\right)$ силу тока
	- Измерить вольтметром  $\bigcup$  напряжения на резисторах R<sub>1,</sub> на R<sub>2</sub> и общее напряжение.

4.Используя результаты измерений из таблицы 1 сделать необходимые расчеты и проверить соотношение  $R = R_1 + R_2$ :

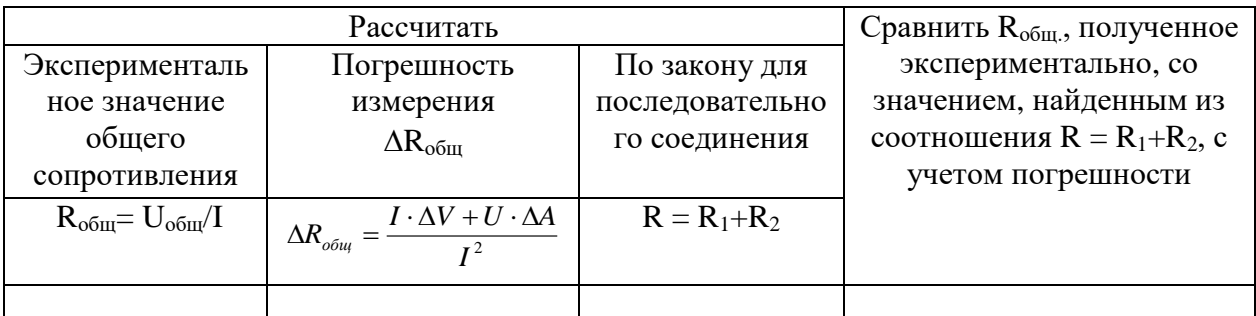

5. Используя результаты измерений из таблицы 1, проверить соотношение U= U<sub>1</sub>+ U<sub>2</sub>:

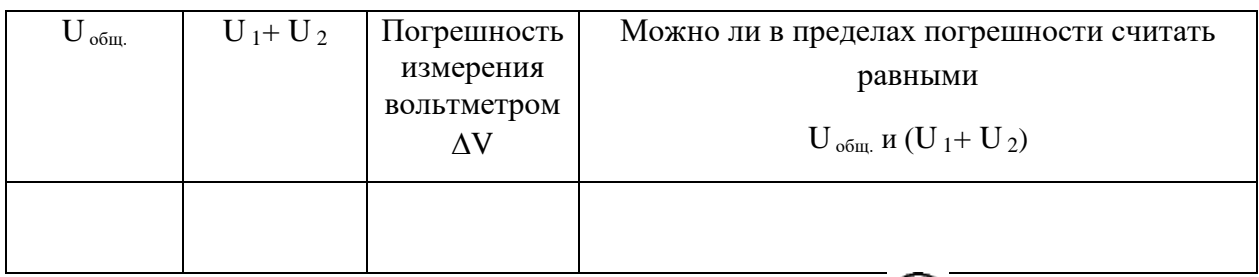

- 6. Проверить соотношение I=const, подключив амперметр (A) на другой участок последовательной цепи и убедившись, что его показания не изменились
- 7. Сформулировать вывод о результатах проверки законов последовательного соединения:  $U=U_1+U_2$ ,  $R = R_1 + R_2$  $I = const$

### ИССЛЕДОВАНИЕ ПАРАЛЛЕЛЬНОГО СОЕДИНЕНИЯ ПРОВОДНИКОВ

Начертить схему 2 и подготовить таблицу 2 для записи результатов измерений: 1.

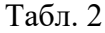

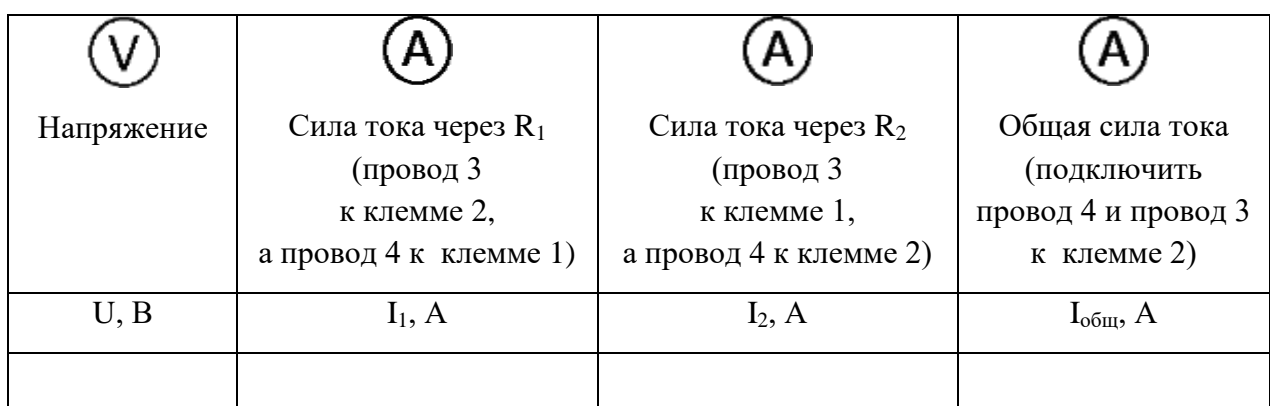

- $\overline{2}$ . Собрать схему 2 и пригласить преподавателя для проверки
- $\overline{3}$ . Выполнить измерения и записать в таблицу 2:
	- Измерить вольтметром  $(\bigvee)$  напряжение
	- Измерить амперметром  $\bigoplus$  силу току, идущую через на резистор  $R_1$ , силу тока, идущую через резистор R<sub>2</sub> и общую силу тока.
- $\overline{4}$ . Используя результаты измерений из таблицы 2 сделать необходимые расчеты и проверить соотношение  $R = \frac{\overline{R}_1 \cdot R_2}{R_1 + R_2}$  (то есть  $\frac{1}{R} = \frac{1}{R_1} + \frac{1}{R_2}$ ):

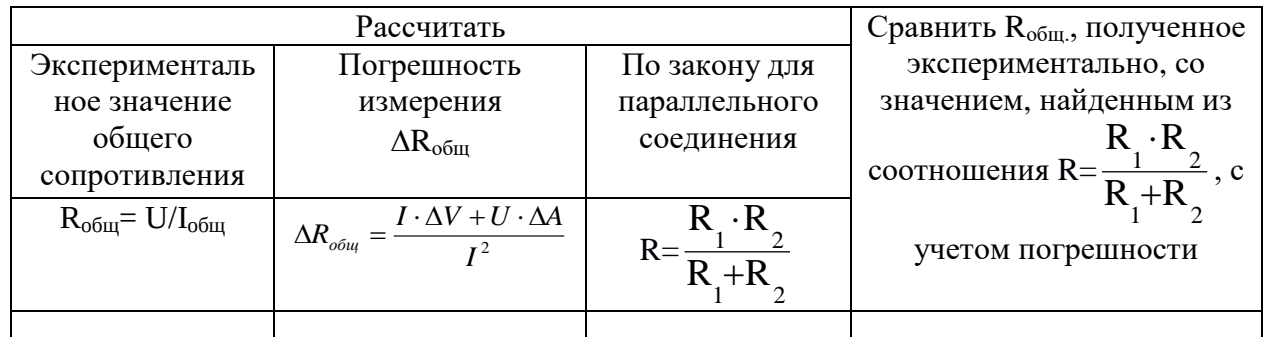

5. Используя результаты измерений из таблицы 2 проверить соотношение  $I = I_1 + I_2$ 

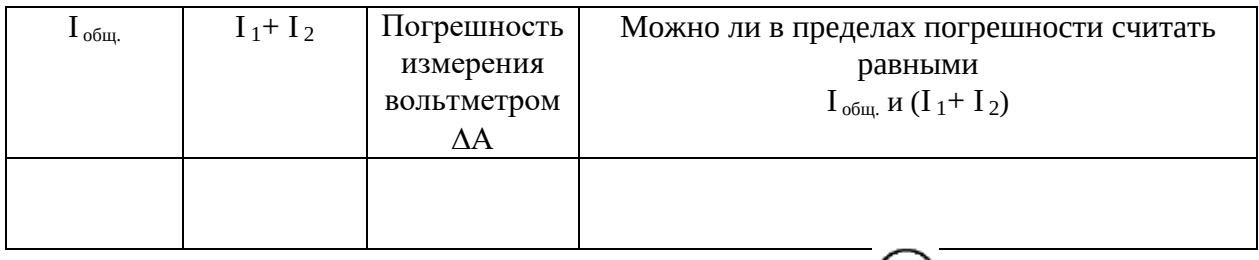

- Проверить соотношение U=const, переподключая вольтметр  $(\bigvee$ то к клеммам  $6.$ резистора R<sub>1</sub>, то к клеммам резистора R<sub>2</sub>, и убедившись, что его показания не изменяются.
- Сформулировать вывод о результатах проверки законов параллельного соединения:  $7<sub>1</sub>$

$$
I=I_1+I_2,
$$
  $\frac{1}{R}=\frac{1}{R_1}+\frac{1}{R_2},$   $U=const$ 

### Контрольные вопросы:

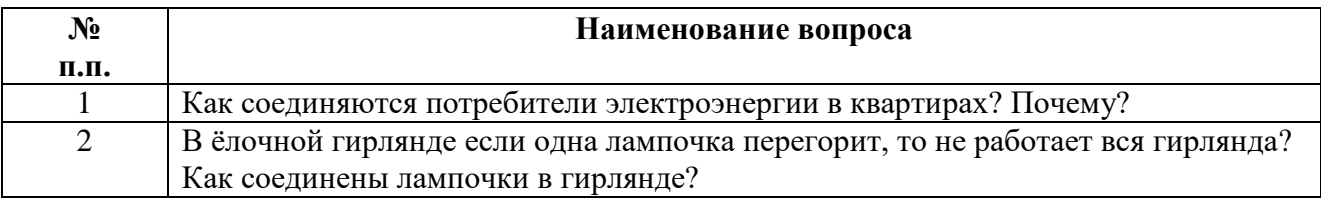

### ЛАБОРАТОРНАЯ РАБОТА №7

### Тема:

### Измерение ЭДС и внутреннего сопротивления источника тока.

Продолжительность: 2 часа.

Цель работы: измерить ЭДС и внутреннее сопротивление источника тока.

Образовательные результаты - студент должен:

ЛР4, ЛР5, ЛР6, МР1, МР2, МР3, МР5, ПР3, ПР4, ПР5, ПР7, ПР9, ПР11

Оснащение: амперметр, вольтметр, ключ, провода, реостат, источник тока.

Подготовительные задания:

- Повторить § 10.6, 10.7 [1]
- Самостоятельно изучить лабораторную работу 4.2 [2] стр. 103

**Оснащение:** пальчиковая батарейка с держателем, вольтметр ( $\Delta u = 0.075 B$ ), амперметр ( $\Delta u$  $= 0.015$  A), резистор, ключ, соединительные провода.

#### **Описание метода выполнения работы и его теоретическое обоснование:**

Схема для определения характеристик источника тока ( $\mathcal{E}, r$ ):

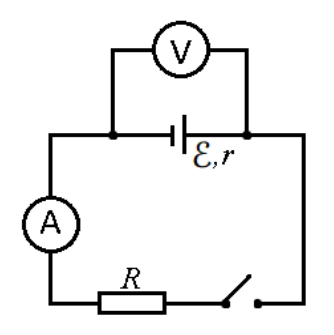

При разомкнутом ключе вольтметр показывает напряжение, равное ЭДС источника тока ( $\mathcal{E}$ ), так как:

- по закону Ома для полной цепи  $I = \frac{\mathcal{E}}{R+r}$  (1);
- по закону Ома для участка цепи напряжение  $U = IR$  (2), тогла

$$
U = \frac{\mathcal{E}R}{R+r}
$$
 (\*)

 при разомкнутом ключе внешнее сопротивление бесконечно велико (*R=*∞), поэтому внутреннее сопротивление по сравнению с ним можно считать равным нулю ( $r \approx 0$ ), поэтому получаем из соотношения (\*), что  $U = \mathcal{E}$ 

Таким образом, ЭДС  $\mathcal E$  источника тока измеряется вольтметром при разомкнутом ключе.

Внутреннее сопротивление источника тока можно определить косвенно по формуле: из соотношений (1) и (2)имеем:

$$
r = \frac{\mathcal{E} - U}{I} \tag{3}
$$

Таким образом, внутреннее сопротивление источника тока можно определить по формуле (3), сделав следующие прямые измерения:

- силы тока *I* амперметром,
- $\sigma_{\text{C}} \in \mathcal{E}$  при разомкнутом ключе
- напряжения на внешнем участке цепи  $U$  вольтметром при замкнутом ключе.

*Погрешности измерений:*

Погрешности прямых измерений складывается из погрешности прибора  $\Delta_{\pi}$  (вольтметра или амперметра) и погрешности измерения  $\Delta_{\mu}$ , равной половине цены деления:

$$
\Delta = \Delta_{\rm II} + \Delta_{\rm H} \tag{4}
$$

{К сведению: так как ЭДС и напряжение измеряются вольтметром, то погрешность измерения ЭДС  $\Delta \mathcal{E}$  и погрешность измерения напряжения  $\Delta U$  равны).

Относительная погрешности косвенного измерения внутреннего сопротивления источника тока определяются по формуле:

$$
\varepsilon_r = \frac{\Delta \mathcal{E} + \Delta U}{\mathcal{E} - U} + \frac{\Delta I}{I}
$$
\n(5)

где Е и  $U$  – показания вольтметра соответственно при разомкнутом и замкнутом ключе, а  $I$ - показания амперметра.

Тогда абсолютная погрешность косвенного измерения внутреннего сопротивления источника тока равна:

$$
\Delta r = r_{np} \varepsilon_r \tag{6}
$$

где  $r_{np}$  – приближенное значение внутреннего сопротивления источника тока, вычисленное по формуле (3)

#### Порядок выполнения работы:

1. Подготовьте бланк отчета со схемой электрической цепи и таблицей для записи результатов измерений и вычислений.

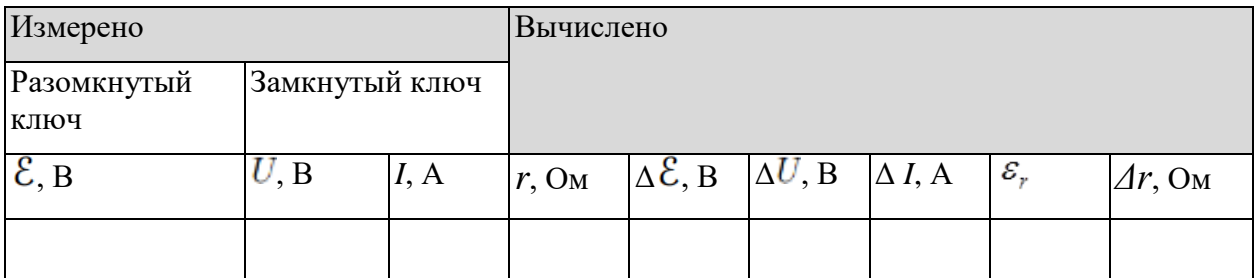

2. Соберите электрическую цепь согласно схеме. Проверьте правильность подключения амперметра и вольтметра.

3. Измерьте ЭДС источника тока: показания вольтметра при разомкнутом ключе.

4. Измерьте напряжение и силу тока: показания вольтметра и амперметра при замкнутом ключе.

5. Вычислите внутреннее сопротивление источника тока г по формуле (3)

6. Определите погрешности прямых измерений вольтметром:  $(\Delta \mathcal{E}_H \Delta U)$ , используя формулу (4)

7. Определите погрешности прямого измерения амперметром ( $\Delta$ I), используя формулу (4)

8. Вычислите относительную  $\mathcal{E}_r$  и абсолютную  $\Delta r$  погрешности измерения внутреннего

сопротивления источника тока, используя формулы (5) и (6).

*Результаты измерений и вычислений в п. 38 занести в таблицу!*

9. *Вывод:* запишите результаты измерений ЭДС и внутреннего сопротивления источника тока в виде:

$$
\mathcal{E}_{=}\mathcal{E}_{\text{np}}\pm\Delta\mathcal{E}
$$

$$
r=r_{np}\pm\Delta r
$$

#### **Контрольные вопросы:**

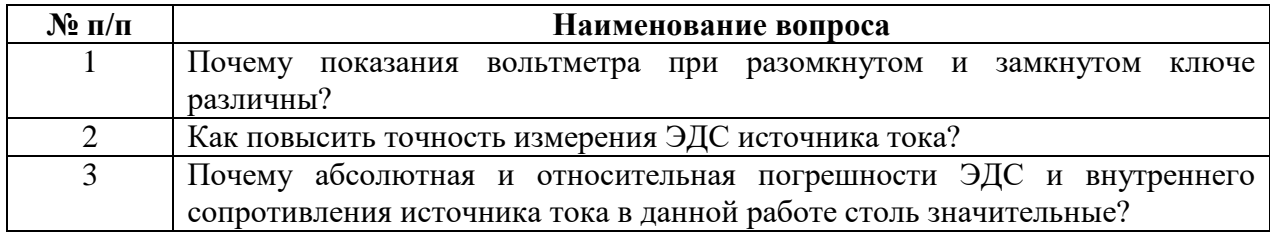

### **ЛАБОРАТОРНАЯ РАБОТА № 8 Тема:**

### **Изучение явления электромагнитной индукции**

### **Продолжительность:** *2 часа*.

**Цель работы:** изучить явление электромагнитной индукции, экспериментально проверить правило Ленца, определяющее направление индукционного тока.

### **Образовательные результаты**:

### *ЛР4, ЛР5, ЛР6, МР1, МР2, МР3, МР5, ПР3, ПР4, ПР5, ПР7, ПР9, ПР11*

**Оснащение:** миллиамперметр;катушка-моток; магнит дугообразный; источник питания; катушка с железным сердечником от разборного электромагнита; реостат; ключ; провода соединительные; модель генератора электрического тока (одна на кабинет).

### **Подготовительные задания:**

- Повторить  $\S 13.1$  «Электромагнитная индукция» [2]
- Самостоятельно изучить лабораторную работу 4.3 [2]- стр. 105

### **Описание метода выполнения работы и его теоретическое обоснование:**

Явление электромагнитной индукции заключается в возникновении электрического тока в замкнутом проводящем контуре, если меняется пронизывающий его магнитный поток.

Магнитный поток графически можно истолковывать как величину пропорциональную числу линий магнитной индукции  $\overrightarrow{B}$  пронизывающих поверхность площадью S, ограниченную замкнутым проводящим контуром.

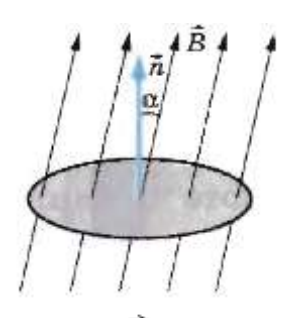

Количество линий магнитной индукции  $\overrightarrow{B}$  пронизывающих поверхность площадью S зависит угла α между нормалью n к плоскости контура проводника и направлением вектора магнитной индукции  $\overrightarrow{B}$ .

$$
\Phi = BS \cos \alpha \qquad (*)
$$

Если α=0<sup>°</sup> (силовые линии нормальны к поверхности ограниченной проводящим контуром), то магнитный поток максимален  $\Phi = BS$ .

Если  $\alpha = 90^{\circ}$ , то  $\Phi = 0$ , так как силовые линии скользят по поверхности ограниченной проводящим контуром, не пронизывая её.

Согласно закону электромагнитной индукции ЭДС индукции в замкнутом контуре численно равна и противоположна по знаку скорости изменения магнитного потока через поверхность ограниченную этим контуром:

$$
\mathcal{E}_{i} = -\frac{\Delta \Phi}{\Delta t} \qquad (**)
$$

Знак «-» отвечает за направление индукционного тока.

Для определения знака ЭДС индукции и соответственно направления индукционного тока) в контуре направление сравнивается с выбранным направлением обхода контура.

Направление индукционного тока (так же как и величина ЭДС индукции) считается положительным, если оно совпадает с выбранным направлением обхода контура, и отрицательным – если противоположно выбранному направлению обхода контура.

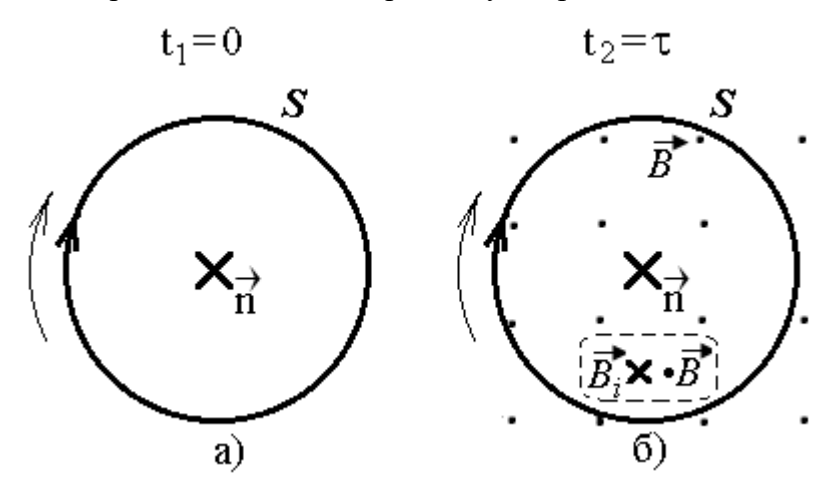

Метод определения индукционного тока по знаку  $\mathcal{E}_i$ 

Предположим, что в начальный момент, как показано на рис. под а), магнитная индукция в области витка равна нулю  $\vec{B}_{1}=0$  а в следующий момент виток перемещается в область магнитного поля, индукция которого  $\overline{B}_2$  направлена как показано на рис. под б), то есть перпендикулярно плоскости вика к наблюдателю.

За направление обхода выбрано направление по часовой стрелке. Направление обхода определяет направление нормали к площадке витка: то есть по правилу буравчика вектор нормали *n* к площадке витка будет направлен от наблюдателя. Следовательно α=180°. Тогда магнитный поток, пронизывающий виток согласно формуле (\*):

- в начальный момент  $\Phi_1=0$
- в следующий момент  $\Phi_2 = B_2$ Scos180<sup>o</sup>=  $B_2$ S

Следовательно изменение магнитного потока за промежуток времени  $\Delta t = \tau$ :

$$
\Delta \Phi = \Phi 2 - \Phi 1 = -B_2 S < 0
$$

Значит ЭДС индукции согласно формуле (\*\*) будет положительной:

$$
\mathcal{E}_i = \frac{B_2 S}{\tau} > 0
$$

Это значит, что индукционный ток в витке направлен в сторону выбранного обхода (по часовой стрелке). Индукционный ток будет создавать свое собственное магнитное поле, силовые линии которого по правилу бурачка будут направлены через виток от наблюдателя.

Соответственно, собственная индукция  $\vec{B}_i$  направлена против внешнего магнитного поля:  $\overrightarrow{B_i} \times \overrightarrow{B_i}$ 

Согласно правилу Ленца: согласно правилу Ленца, возникающий в замкнутом контуре индукционный ток имеет такое направление, чтобы созданный им магнитный поток через поверхность, ограниченную контуром, препятствовал изменению внешнего магнитного потока, вызвавшего этот индукционный ток.

Совершенно не важно, какова причина изменения магнитного потока пронизывающего замкнутый проводящий контур, который либо покоится в переменном по времени магнитном поле, либо движется в постоянном магнитном поле таким образом, что число линий магнитной индукции, пронизывающих контур, меняется.

Схема экспериментальной установки

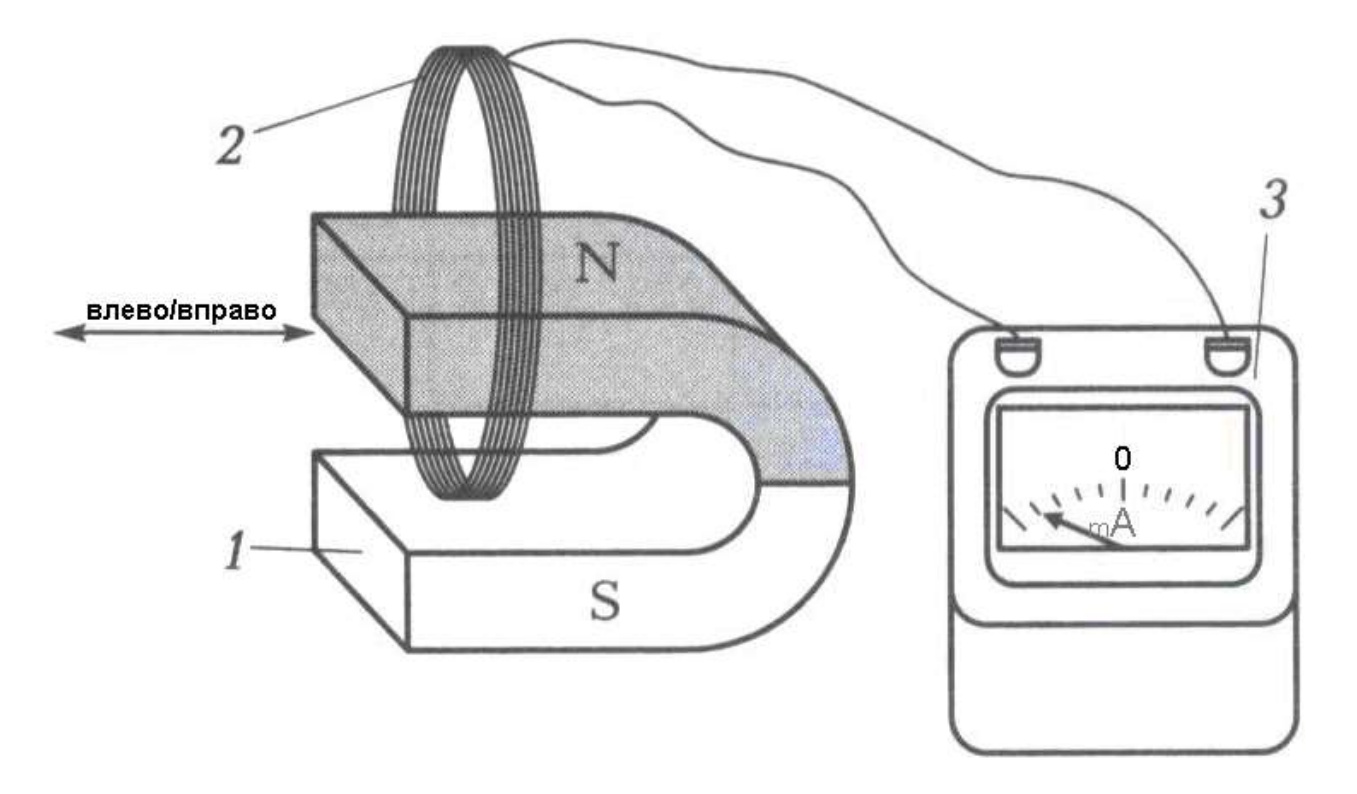

Катушка-моток (2) подключена к зажимам миллиамперметра  $\left(\mathbf{m}\mathbf{A}\right)_{(3)}$ .

Изменяющийся магнитный поток, пронизывающий витки мотка-катушки, создается, если вносить в катушку полюс магнита (1) или удалять из неѐ. Миллиамперметр является индикатором индукционного тока.

Направление индукционного тока определяют:

- экспериментально по направлению отклонения стрелки миллиамперметра (направление считается положительным при отклонении стрелки вправо)
- пеоретически по знаку  $\mathcal{E}_i$

### **Порядок выполнения работы:**

*Задание 1:* проверить правило Ленца, определяющее направление индукционного тока

1. Подготовьте Таблицу для записи данных:

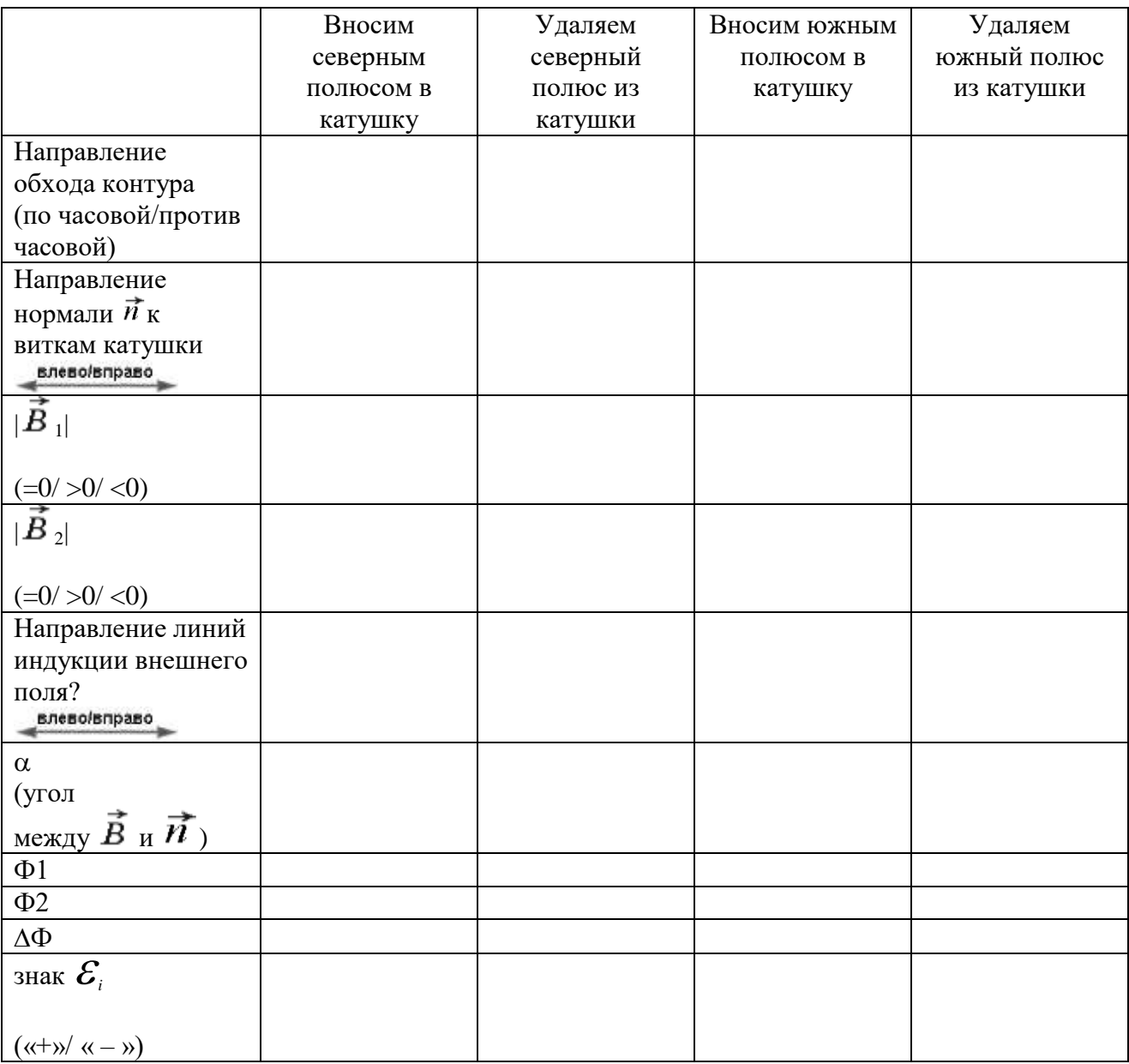

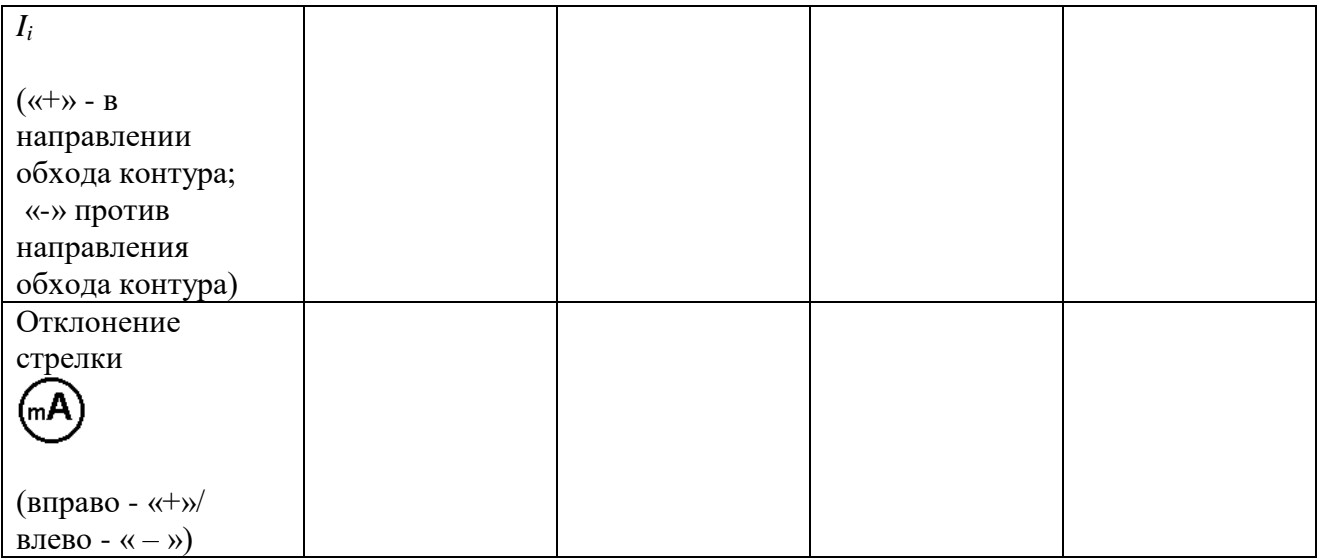

Внимание: вносите в катушку и удаляйте из неё полюс магнита всякий раз с одной и той же стороны катушки.

Сделайте вывод по проверке правила Ленца.

Задание 2: проверьте качественно как зависит ЭДС индукции от скорости изменения магнитного потока

Скорость изменения магнитного потока определяется скоростью задвигания магнита в моток-катушку и удаления магнита.

Вдвигая магнит в катушку и удаляя из неё то быстро, то очень медленно, наблюдайте, как отклоняется стрелка миллиамперметра (сильно или слабо) и сделайте вывод.

#### Дополнительное задание:

1. соберите установку из двух катушек (одна может входить в другую), сердечник для катушки, миллиамперметра источника постоянного тока, ключа и соединительных проводов, как показано на схеме:

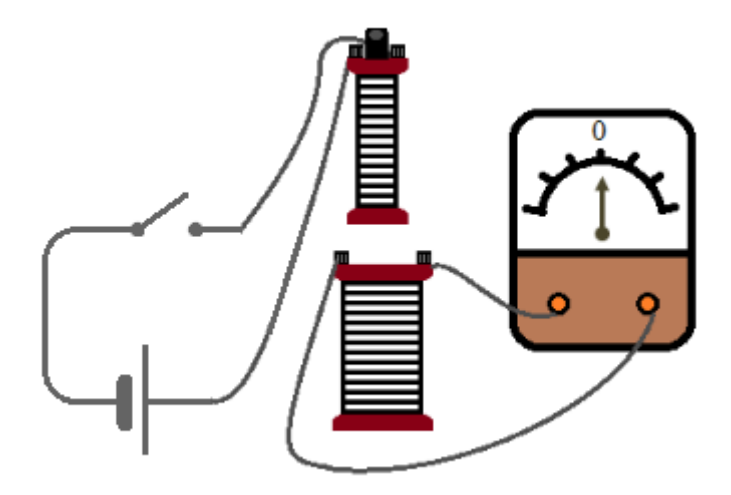

- 2. Наблюдайте явление электромагнитной индукции в катушке подсоединённой к миллиамперметру:
	- при включении и выключении ключа
	- при внесении одной катушки в другую или удалении из неё при замкнутом
ключе

- при внесении сердечника в катушку или удалении из неё при замкнутом  $\bullet$ ключе, когда одна катушка вложена в другую.
- 3. Сделайте вывод: что общего во всех этих опытах

# Контрольные вопросы

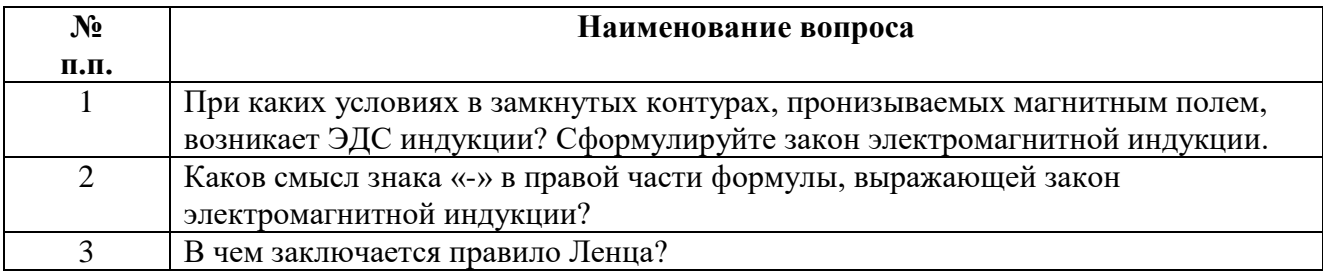

# ЛАБОРАТОРНАЯ РАБОТА №

## Тема:

## Индуктивное и емкостное сопротивления в цепи переменного тока

## Продолжительность: 2 часа.

Цель работы: научиться определять индуктивность катушки на основе экспериментального определения её индуктивного сопротивления: изучить зависимость силы переменного тока от емкости конденсатора.

## Образовательные результаты:

# ЛР4, ЛР5, ЛР6, МР1, МР2, МР3, МР5, ПР3, ПР4, ПР5, ПР7, ПР9, ПР11

Оснащение: катушка на 220 В от универсального трансформатора, набор конденсаторов различной емкости (в порядке увеличения в мкФ) - 4 шт., выпрямитель В-24 (с амперметром и вольтметром на панели), амперметр переменного тока, вольтметр переменного тока, ключ, соединительные провода, низковольтовая лампа, звуковой генератор в качестве источника переменного электрического тока.

## Подготовительные задания:

- 1. Повторить §16.7 «Емкостное и индуктивное сопротивления тока», §16.8 «Закон Ома для электрической цепи переменного тока» и §16.9 «Работа и мощность переменного тока»  $[1]$
- 2. Самостоятельно изучить лабораторную работу 4.7 стр. 115 [2]
- 3. Выполните задание «Закон Ома. Переменный ток.»:

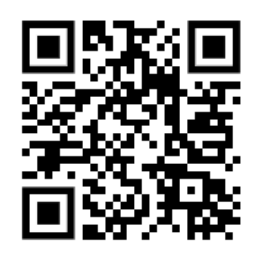

#### **Описание метода выполнения работы и его теоретическое обоснование:**

Промышленный ток является переменным. Промышленная энергетика России вырабатывает переменный синусоидальный ток частотой 50 Гц. Переменный ток преимущественно используется для передачи и распределения электрической энергии благодаря простоте трансформации его напряжения почти без потерь мощности.

Так как промышленный ток является переменным, то появилась необходимость сравнить его с постоянным, в количественном и качественном отношении. Значение переменного тока, выделяющего в единицу времени такое же количество тепла, что и постоянный ток, называется действующим его значением и выражается следующим соотношением:

$$
I_g = \frac{I_0}{\sqrt{2}}
$$
 
$$
U_g = \frac{U_0}{\sqrt{2}}
$$

Действующее значение переменного тока  $I_g$  и напряжения  $U_g$  в  $\sqrt{2}$  раз меньшего амплитудного значения.

Для действующих значений переменного тока и напряжения справедлив закон Ома:

$$
I_g = \frac{U_g}{Z}_{(*)}
$$

где Z – полное сопротивление цепи переменного тока.

В цепи переменного тока кроме резисторов могут использоваться катушки индуктивности и конденсаторы. Для переменного тока эти элементы обладают специфическим реактивным сопротивлением: индуктивным *X<sup>L</sup>* и емкостным *XC*. Для постоянного тока катушка индуктивности имеет только активное сопротивление, которое обычно невелико (если катушка не содержит большое количество витков). Конденсатор же в цепи постоянного тока представляет "разрыв" (очень большое активное сопротивление).

*Катушка в цепи переменного тока.*

Для определения индуктивности катушки L собирается установка по схеме 1:

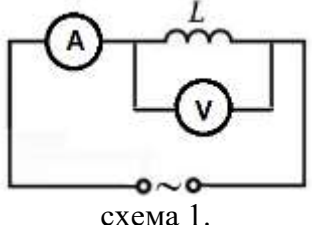

Индуктивное сопротивление катушки в цепи переменного тока равно:

$$
X_L = \omega L
$$

где  $\omega$  - циклическая частота,

$$
\omega=2\pi v,
$$

Полагая, что  $v = 50$  Гц, индуктивность катушки определяется по формуле:

$$
L = \frac{X_L}{2\pi\nu} \tag{1}
$$

*Таким образом, определение индуктивности катушки сводится к определению индуктивного сопротивления X<sup>L</sup> катушки*.

Полное сопротивление *Z* реальной катушки в цепи переменного тока кроме индуктивного сопротивления *X<sup>L</sup>* содержит активное сопротивление *R*, поскольку выполнена, например, медным или алюминиевым проводом:

$$
Z=\sqrt{X_L^2+R^2}
$$

отсюда

$$
X_L = \sqrt{Z^2 - R^2} \tag{2}
$$

(3)

Полное сопротивление Z определяется по закону Ома (\*) для переменного тока

$$
Z = \frac{U_g}{I_g}
$$

Для определения активного сопротивления *R* катушки надо собранную установку подключить к источнику постоянного тока:

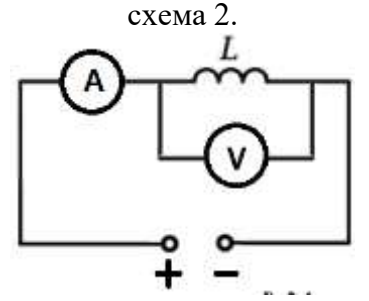

Если установить выходное напряжение, при котором сила тока в цепи будет иметь значение равное действующему значению переменного тока ( $I = I_g$ ),тогда по закону Ома можно определить активное сопротивление:

$$
R = \frac{U}{I} \tag{4}
$$

#### *Конденсатор в цепи переменного тока.*

Конденсатор в цепи постоянного тока представляет "разрыв" (очень большое активное сопротивление).

В этом можно убедиться, если соединить конденсатор последовательно с низковольтовой лампочкой накаливания и подключить их сначала к источнику переменного тока (на рис. под а), а потом к источнику постоянного тока (на рис. под б):

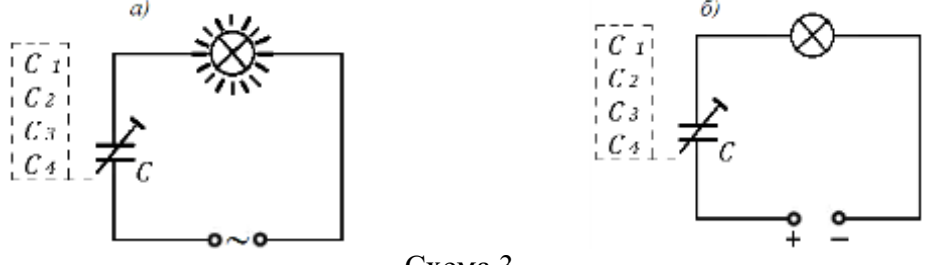

Схема 3.

Лампочка, включенная в цепь переменного тока, будет ярко светить, а лампочка, включенная в цепь постоянного тока, светить не будет.

Когда цепь, состоящая из лампочки и конденсатора, подсоединена к источнику переменного тока, ток в цепи обусловлен повторением процессов [зарядки и разрядки](https://zen.yandex.ru/media/id/5d94a74bc31e4900b2f962ce/zariadka-i-razriadka-kondensatora-5fbbded86ea65c24b3a346fa) конденсатора.

Меняя конденсаторы в цепи в порядке возрастания емкости можно наблюдать увеличение яркости индикаторной лампочки.

Для количественного исследования зависимости силы тока в цепи *I* от электроемкости *С* в цепи переменного тока собирают установку, заменив индикаторную лампочку на амперметр:

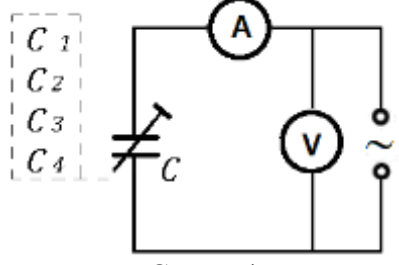

Схема 4.

В качестве источника переменного тока используют генератор звуковой частоты (рекомендуется выставить на выходных зажимах источника переменного тока 6 В и частоту  $50 \Gamma$ II).

Для исследования зависимости силы переменного тока и емкостного сопротивления от электроёмкости конденсатора надо поочерёдно включать в цепь конденсаторы различной ёмкости в порядке увеличения от минимального начального значения емкости до максимально возможного:  $C_1$ ,  $C_2$ ,  $C_3$ ,  $C_4$ , и снимать показания амперметра.

Емкостное сопротивление конденсатора равно:

$$
X_c = \frac{1}{\omega C} \tag{5}
$$

Зависимость силы тока от электроемкости конденсатора в цепи переменного тока с учетом закона Ома имеет вид:

$$
I_g = \frac{U_g}{X_c} = U_g \omega C
$$
  

$$
I_g = 2\pi U_g \nu C
$$

 $(6)$ 

Таким образом, исследование сводится к экспериментальному построению графика зависимости I(C) с последующим её сравнением с теоретическими соотношениями (6).

Из теоретического соотношения следует, что при фиксированном напряжении и частоте переменного тока зависимость  $I(C)$  будет прямо пропорциональной.

#### Порядок выполнения работы:

Задание 1: определение индуктивности катушки на основе экспериментального определения её индуктивного сопротивления.

2. Подготовьте Таблицу 1 для записи экспериментальных данных:

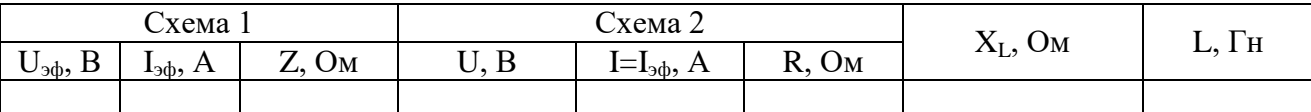

- $\overline{2}$ . Соберите установку по Схеме 1, содержащей амперметр, вольтметр, катушку от универсального трансформатора, надетую на сердечник и источник переменного напряжения. В качестве источника переменного напряжения используем зажимы выхода переменного напряжения на выпрямителе В-24.
- $\overline{3}$ . Измерьте действующие значения напряжения  $U_{\alpha\beta}$  и силы тока  $I_{\alpha\beta}$  в цепи, сняв показания амперметра и вольтметра. Результаты занесите в таблицу.
- $\overline{4}$ . Вычислите полное сопротивление Z по формуле (3) и занесите в таблицу.
- Включите установку по Схеме 2, то есть переключитесь на выпрямителе В-24 на  $5<sub>1</sub>$ зажимы выхода постоянного тока.
- 6. Вращая настроечную ручку выпрямителя В-24, установите такое напряжение, чтобы сила постоянного тока в цепи стала равной действующему значению переменного тока.
- $7.$ Результаты показаний амперметра I и вольтметра U занесите в таблицу.
- Вычислите активное сопротивление R катушки по формуле (4) и занесите в таблицу. 8.
- Вычислите индуктивное сопротивление  $X_L$  катушки по формуле (5) и занесите в 9. таблицу.
- 10. Вычислите индуктивность катушки L по формуле (6), полагая, что частота переменного напряжения  $v=50 \Gamma$ ц. Результат занесите в таблицу.
- $11.$ Слелать вывод.

Задание 2: изучить зависимость силы переменного тока от емкости конденсатора: А) качественно, наблюдая изменение яркости индикаторной лампочки при увеличении электроемкости конденсатора, Б) количественно, построив график зависимости  $I(C)$ .

А) Соберите установку по Схеме 3 под а, которая содержит конденсатор и низковольтовую индикаторную лампочку подключённые к выходу звукового генератора. Оставляя неизменной частоту изменения выходного напряжения, наблюдайте увеличение яркости индикаторной лампочки при замене конденсаторов в цепи в порядке возрастания их электроёмкости.

 $\mathbf{E}$ 

 $1<sup>1</sup>$ Подготовьте Таблицу 2 для записи экспериментальных данных:

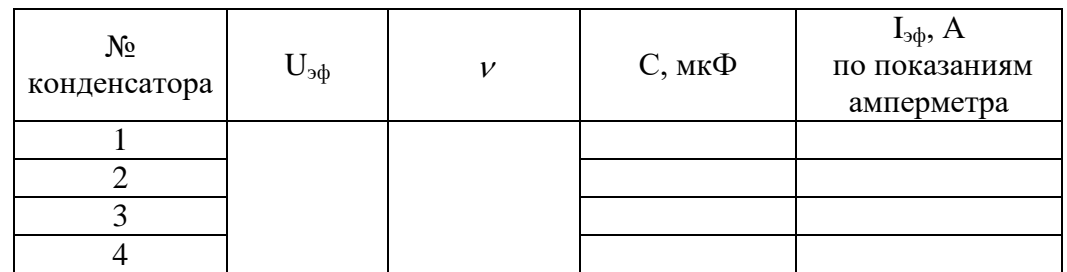

- $2.$ Соберите установку по Схеме 4, заменив индикаторную лампочку на амперметр.
- $\mathcal{R}$ Установите на выходных зажимах источника переменного тока напряжение 6 В и частоту 50 Гц. Запишите в таблицу 2.
- $\overline{4}$ . Внесите в таблицу значения электроёмкостей конденсаторов в порядке возрастания.
- Заменяя в Схеме 4 конденсаторы в порядке возрастания их ёмкости, снимите показания  $5<sub>1</sub>$ амперметра и занесите их в таблицу 2.
- 6. Рассчитайте по формуле (6) для каждого значения электроёмкости значение действующего значения электрического тока и занесите их в таблицу 2.
- $7.$ Постройте график экспериментальной зависимости  $I(C)$  по точкам: построийте точки по данным из таблицы 2, затем пунктиром проведите приближенно через них прямую линию (факт, что точки не лягут точно на прямую связан с погрешностями измерений).
- 8. Постройте график теоретической зависимости  $I(C)=2\pi U_{\alpha\dot{\alpha}}V(C)$  (смотрите формулу 6) в одних координатных осях. (Так как это линейная зависимость, график строится по двум точкам)
- 9. Сравните экспериментальный и теоретический графики.
- 10. Сделайте вывод

## Контрольные вопросы:

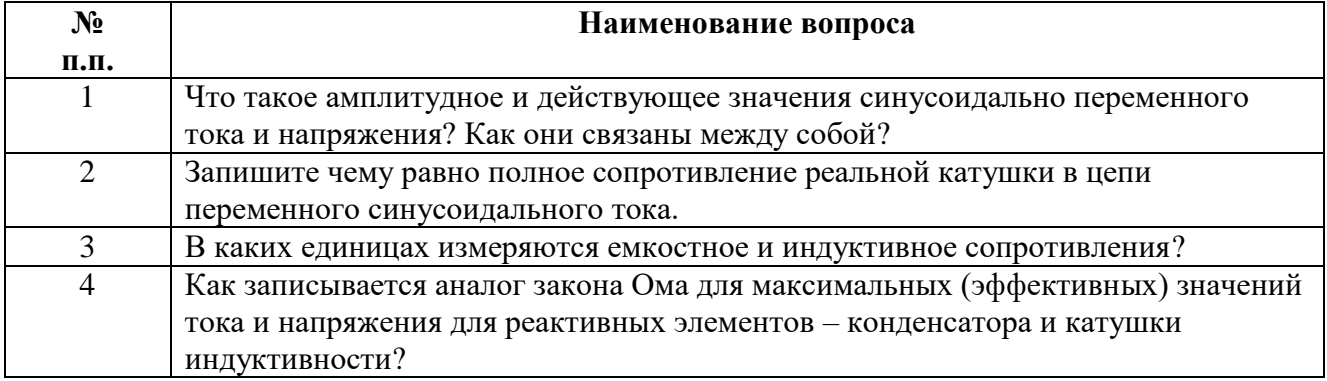

#### **ЛАБОРАТОРНАЯ РАБОТА №10**

#### **Тема:**

#### **Изучение изображения предметов в тонкой линзе.**

**Продолжительность:** *2 часа*.

**Цель работы:** определить фокусное расстояние и оптическую силу тонкой линзы, экспериментально проверить формулу тонкой линзы.

#### **Образовательные результат**:

*ЛР4, ЛР5, ЛР6, МР1, МР2, МР3, МР5, ПР3, ПР4, ПР5, ПР7, ПР9, ПР11*

**Оснащение:** линейка, два прямоугольных треугольника, длиннофокусная собирающая линза, свеча, экран, направляющая рейка.

#### **Подготовительные задания:**

- Повторить  $$18.4 \times$ Линзы» [1]
- Самостоятельно изучить лабораторную работу 5.2 стр. 123 [2]

#### **Описание метода выполнения работы и его теоретическое обоснование:**

Основные характеристики тонкой линзы: фокусное расстояние *F* и оптическая сила *D*.

Расстояние от предмета до оптического центра линзы *d*, расстояние от оптического центра линзы до экрана *f* и фокусное расстояние линзы *F* связаны соотношением (формула тонкой линзы):

$$
\frac{1}{d} + \frac{1}{f} = \frac{1}{F}
$$
 (1)

При расчетах числовые значения действительных величин всегда подставляются со знаком «+», а мнимых со знаком «-».

Изображение может быт увеличенным или уменьшенным, прямым или перевёрнутым, действительным или мнимым.

В случае собирающей линзы, если предмет находится от оптического центра на расстоянии, больше фокусного (*d>F*), получается действительное изображение и все три величины, входящие в формулу, имеют положительный знак.

Оптическая сила линзы:

$$
D=\frac{1}{F} \tag{2}
$$

или

$$
D = \frac{1}{d} + \frac{1}{f} \tag{3}
$$

Единица измерения оптической силы линзы – 1 диоптрия (дптр).

*Экспериментальное определение фокусного расстояния и оптической силы линзы предлагается сделать следующим способом*: расположив предмет (горящую свечу),

собирающую линзу и экран, как показано на рисунке, и добившись чѐткого изображения предмета на экране, измерить расстояние от линзы до предмета *d* и от линзы до изображения *f*. По формуле (3) определить оптическую силу, затем используя (2) определить фокусное расстояние.

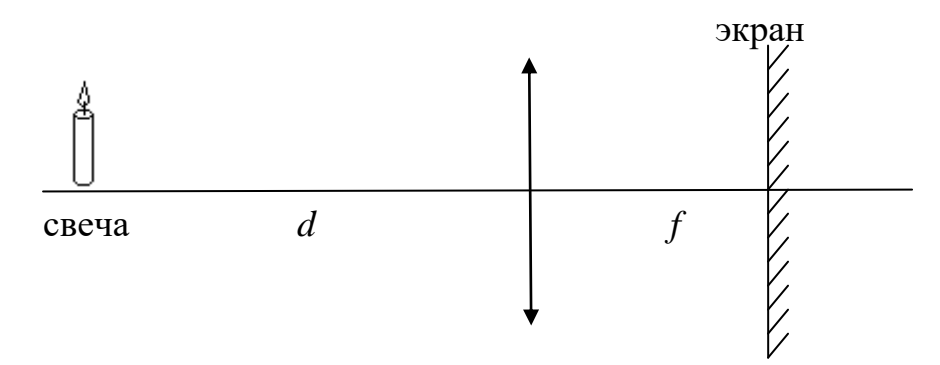

*Внимание:* чтобы оптическая сила *D* получилась в диоптриях (дптр), фокусное расстояние *F*, а следовательно и расстояние от предмета до оптического центра линзы *d*, расстояние от оптического центра линзы до экрана *f* необходимо выражать в метрах (м).

#### *Погрешности измерений.*

Формула для абсолютной погрешности косвенного измерения оптической силы линзы *D* будет иметь вид:

$$
\Delta D = \frac{\Delta d}{d^2} + \frac{\Delta f}{f^2}
$$

где *d* и *f* – абсолютные погрешности в измерении *d* и *f* .

При определении  $\Delta d$  и  $\Delta f$  следует иметь в виду, что измерение расстояний  $d$  и  $f$  не может быть проведено c погрешностью, меньшей половины толщины линзы *h*.

Для уточнения результатов опыт по получению на экране четкого изображения повторяется несколько раз. Чтобы настроить на резкость, рекомендовано двигать экран при неизменном *d* изменяя *f*, поэтому:

$$
\Delta d = \frac{h}{2}
$$

Погрешность измерения *f* будет больше из-за неточности настройки на резкость примерно

еще на  $\frac{1}{2}$ *h* , поэтому  $\Delta f = \frac{h}{\Delta} + \frac{h}{\Delta} = h$  $\frac{n}{2} + \frac{n}{2} = h$ .

Получим, что абсолютная погрешность оптической силы линзы *D* определяется по формуле:

$$
\Delta D = \frac{h}{2d^2} + \frac{h}{f^2} \tag{4}
$$

Способ измерения толщины тонкой линзы с помощью линейки и двух прямоугольных треугольника показан на иллюстрации:

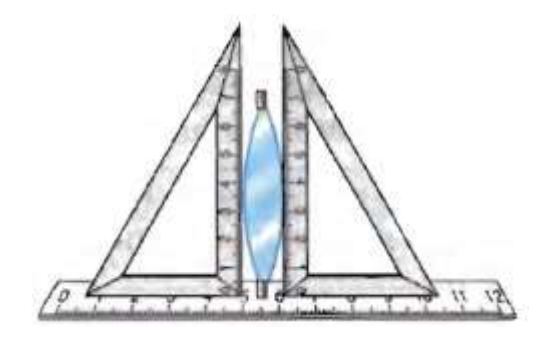

Фокусное расстояние согласно (2):

$$
F = \frac{1}{D} \dots \dots \dots \dots \dots (2)
$$

Тогда абсолютная погрешность косвенного измерения линзы  $\Delta F$  определяется по формуле:

$$
\Delta F = \frac{\Delta D}{D^2} \tag{5}
$$

#### Способы экспериментальной проверки формулы тонкой линзы:

Для опытной проверки «формулы тонкой линзы» для линзы с известным фокусным расстоянием далее рассмотрены типовые экспериментальные задачи:

Задача 1: Рассчитать по известному расстоянию от свечи до экрана *l*, где должна располагаться линза так, чтобы на экране получилось четкое изображение и проверить расчет экспериментально.

$$
l = d + f
$$
отсюда имеем, что  $d = l - f$ 

Подставим в (1) и получим:

$$
\frac{1}{l-f} + \frac{1}{f} = \frac{1}{F}
$$

Выполнив математические преобразования, получим квадратное уравнение относительно неизвестного *f*:

$$
\frac{1}{l}f^2 - f + F = 0
$$

Решив уравнение найдем на каком расстоянии до экрана следует расположить линзу, чтобы изображение было чётким.

Квадратное уравнение (здесь относительно переменной  $f$ ) имеет два корня, если дискриминант > 0. В общем виде корни равны:

$$
f_{1,2} = \frac{-b \pm \sqrt{b^2 - 4ac}}{2a}
$$

Tak kak:  $a = \frac{1}{l}$ ,  $b = -l$ ,  $c = F$ , to:

$$
f_{1,2} = \frac{l}{2} \pm \sqrt{\frac{l^2}{4} - lF}
$$
 (6)

Внимание: следует зажженную свечу и экран располагать на расстоянии, большем четырёхкратного фокусного расстояния линзы (1>4F).

Задача 2: Выяснить, на каком расстоянии от линзы необходимо расположить свечу, чтобы получить увеличенное изображение, например, в 5 раз. Затем проверить расчѐты экспериментально.

Линейное увеличение  $\Gamma = \frac{H}{I} = \frac{J}{I} = 5$ *d f h*  $\Gamma = \frac{H}{I} = \frac{f}{I} = 5$ , следовательно «формула тонкой линзы» (\*) после математических преобразований примет вид:

> *d F* 1 5  $\frac{6}{11}$  =

отсюда получаем, чему равно расстояние от свечи до линзы, чтобы получилось четкое увеличенное изображение в 5 раз.

$$
d = \frac{6F}{5} \tag{7}
$$

#### **Порядок выполнения работы:**

*Задание 1:* определение фокусного расстояния и оптической силы линзы.

1. Подготовьте Таблицу для записи экспериментальных данных:

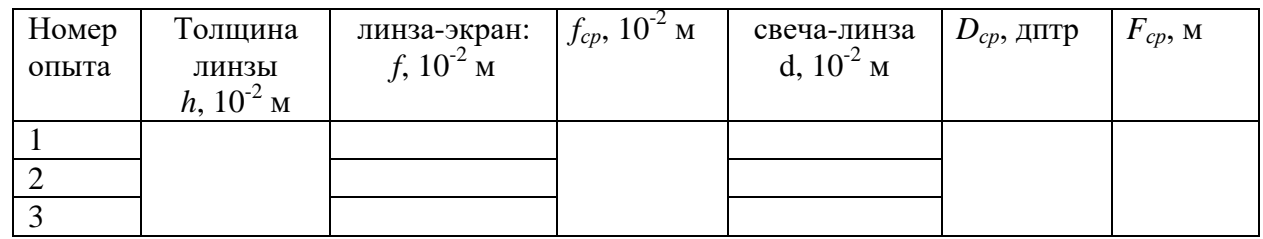

2. Измерьте тщательно толщину линзы *h*. Результат в миллиметрах занесите в таблицу.

- 3. Поставьте свечу с одного края направляющей рейки, а экран у другого края. Между ними поместите линзу. Зажгите свечу и передвигайте линзу вдоль рейки, пока на экране не будет получено резкое изображение пламени. Для уменьшения погрешности измерений, связанной с настройкой на резкость, целесообразно получить уменьшенное (и, следовательно, более яркое) изображение, то есть *d > f*.
- 4. Измерьте расстояния *d* и *f* , обратив внимание на необходимость тщательного отсчета расстояний. Результаты запишите в таблицу (в миллиметрах).
- 5. Повторите опыт ещѐ два раза, каждый раз заново получая резкое изображение. Опыты повторять при неизменном *d*, то есть при наведении на резкость теперь перемещайте не линзу, а экран. Результаты измерений расстояний занесите в таблицу
- 6. Найдите среднее *fср* значение по трѐм измерениям расстояния от линзы до экрана *f*. Результат запишите в таблицу.
- 7. Вычислите оптическую силу  $D_{cp}$  по формуле (3) и фокусное расстояние  $F_{cp}$  по формуле (2'). Результаты занесите в таблицу.
- 8. Вычислите абсолютную погрешность оптической силы линзы *D* по формуле (4) и абсолютную погрешность фокусного расстояния  $\Delta F$  по формуле (5).
- 9. Сделайте вывод, записав результаты в форме:

$$
D = D_{cp} \pm \Delta D
$$

$$
F = F_{cn} \pm \Delta F
$$

*Задание 2:* проверить экспериментально формулу тонкой собирающей линзы с известным фокусным расстоянием: а) по известному расстоянию от свечи до экрана *l;* б) если известно, что изображение увеличено в 5 раз

1. Подготовьте Таблицу для записи данных:

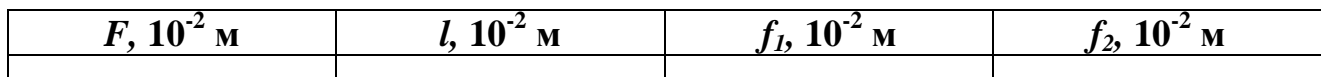

2. Занесите значение фокусного расстояния F линзы в таблицу

- 3. Задайте расстояние между свечой и экраном *l* больше четырѐхкратного фокусного расстояния линзы (*l>4F*) и занесите заданное значение в таблицу*.*
- 4. Рассчитайте варианты мест размещения линзы, так чтобы на экране при заданном *l* изображение было резким: вычислите расстояния от линзы до экрана *f<sup>1</sup>* и *f<sup>2</sup>* по формуле (6).
- 5. Подготовьте опыт: разместите экран от свечи на расстоянии *l* и линзу от экрана сначала на расстоянии *f1*, а потом на расстоянии *f2*.
- 6. Проверьте ожидаемый результат на опыте.
	- б)
- 1. Рассчитайте расстояние от предмета до линзы *d* по формуле (7)
- 2. Разместите свечу на расстоянии полученном в п.1
- 3. Перемещая экран получите резкое увеличенное изображение.
- 4. Проверьте ожидаемый результат примерно оценив увеличение высоты пламени свечи и высоты изображения пламени.

*Сделайте вывод*, подтвердились ли теоретические расчеты по «формуле тонкой линзы» экспериментально (общий по двум заданиям).

## **Контрольные вопросы:**

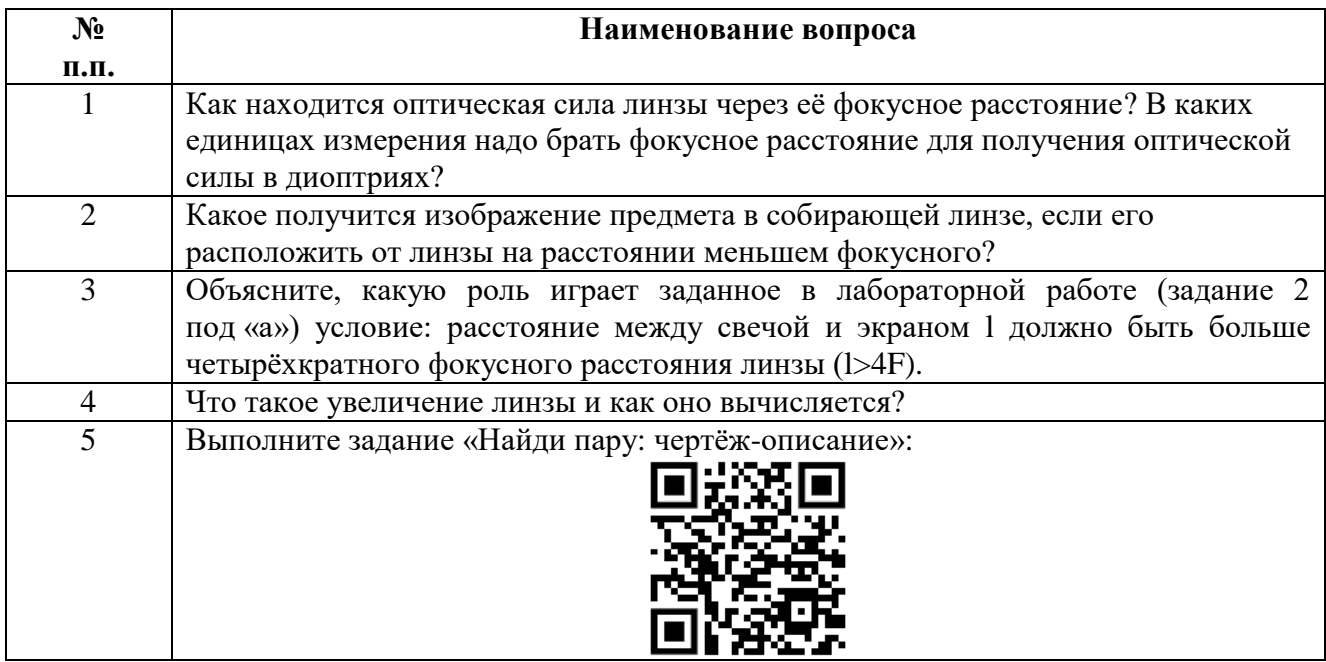

# **ЛАБОРАТОРНАЯ РАБОТА №11**

#### **Тема:**

## **Градуировка спектроскопа и определение длины волны спектральных линий.**

**Продолжительность:** *2 часа*.

**Цель работы:** научиться пользоваться спектроскопом, провести его градуировку по известному спектру, определить длины волн неизвестных спектральных линий

## **Образовательные результаты**- студент должен:

*ЛР4, ЛР5, ЛР6, МР1, МР2, МР3, МР5, ПР3, ПР4, ПР5, ПР7, ПР9, ПР11*

**Оснащение:** спектроскоп двухтрубный с микрометрическим винтом, ртутная лампа (лампа дневного света), спиртовка.

### **Подготовительные задания:**

- Повторить §19.12 «Дисперсия света» и §19.14 «Спектры испускания. Спектры поглощения» [1]
- Самостоятельно изучить лабораторную работу 5.3 стр. 125 [2]

#### **Описание метода выполнения работы и его теоретическое обоснование:**

Каждый химический элемент излучает только ему свойственный спектр.

Спектроскоп служит для исследований видимой части спектра. На рисунке представлен двухтрубный спектроскоп:

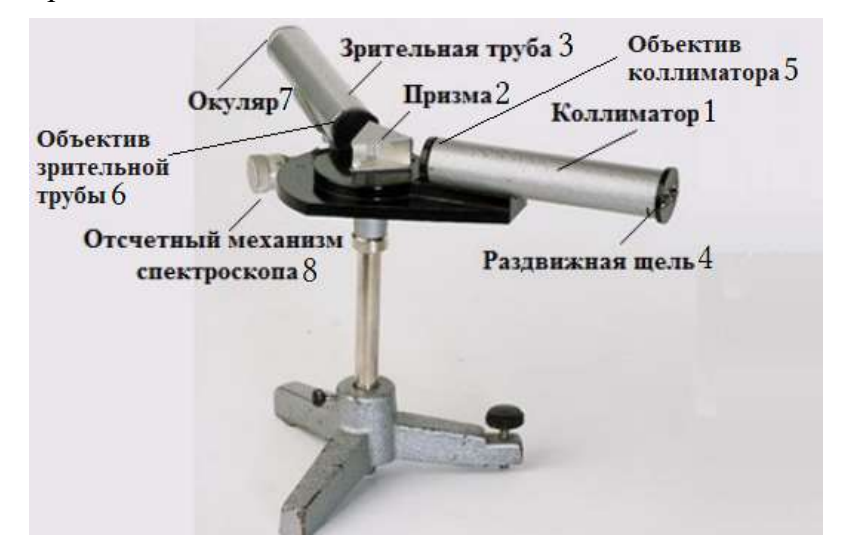

Спектроскоп состоит из двух труб – коллиматора (1) и зрительной трубы (3), между которыми расположена призма (2).

Один конец коллиматора закрыт ширмой, в которой имеется узкая щель (4), на другом его конце находится собирающая линза - объектив (5). Зрительная труба снабжена двумя собирающими линзами – объективом (6) и окуляром (7). В качестве отсчетного механизма (8) выступает микрометрический винт. Он позволяет поворачивать трубу (3) относительно призмы.

Ход лучей в спектроскопе

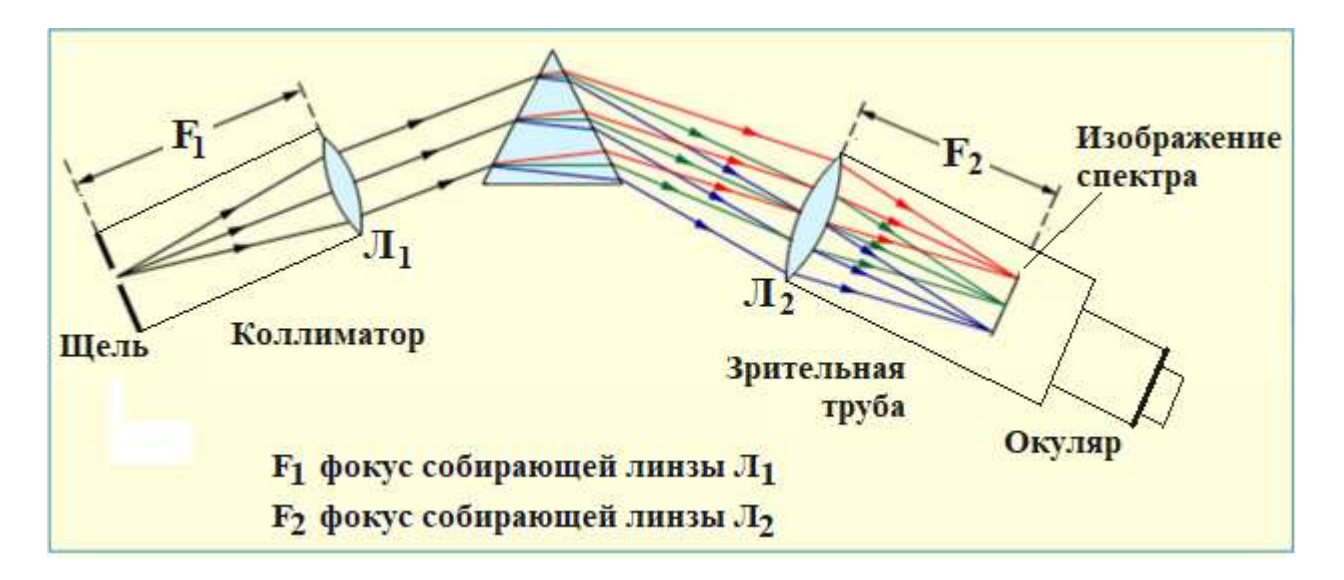

Лампу дневного света (содержит пары ртути) располагают перед щелью коллиматора. Щель находится в фокальной плоскости собирающей линзы  $\Pi_1$ , поэтому лучи света выходят из коллиматора параллельным пучком. В призме осуществляется дисперсия света: сильнее всего преломляются лучи фиолетового цвета, а красного – меньше всего. Лучи одного цвета выходят из призмы параллельными пучками и попадают в зрительную трубу. В фокальной плоскости линзы Л<sub>2</sub> собираются лучи одинаковых длин волн (то есть одного цвета), образуя спектр, изображение которого можно наблюдать в окуляр.

Если щель спектроскопа осветить источником света, обладающим линейчатым спектром излучения, то в окуляре зрительной трубы увидим ряд спектральных линий разного цвета, разделенных темными промежутками. Подобный линейчатый спектр излучения дают, например, *пары ртути*, которые содержатся в лампе дневного света. Так же линейчатый спектр дадут *пары натрия,* которые содержатся в пламени спиртовой горелки, если добавить в спирт раствор поваренной соли NaCl.

В окуляре имеется специальный треугольный указатель-маркер, который при помощи микрометрического винта (отсчетного механизма спектроскопа) можно перемещать и совместить его с любой спектральной линией.

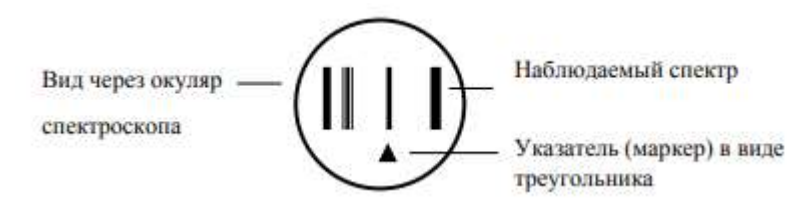

Отсчетный механизм спектроскопа имеет: 1 – основную шкалу (горизонтальный винт) и 2 нониус (вертикальная шкала или барабан):

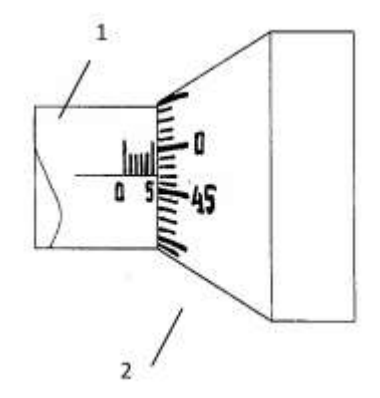

Цена деления основной шкалы (горизонтальный винт) равна 1 мм. Нониус – вертикальная шкала (или барабан винта) разделѐн на 50 частей. При полном обороте барабана он перемещается горизонтально на 1 мм, поэтому цена деления нониуса равна 1 мм/50=0,02 мм. В результате показание отсчетного механизма спектроскопа определяется по формуле:

$$
L = N + n \cdot a \qquad (*)
$$

 $i$ *где N* - число миллиметров, отсчитанное вдоль основной шкалы (горизонтального винта),  $n$ число делений на нониусе (шкале барабана), *a –*цена деления нониуса.

Для того, чтобы с помощью спектроскопа можно было определить длину волны линий исследуемого спектра, спектроскоп необходимо проградуировать, то есть установить зависимость между длинами волн наблюдаемых спектральных линий и делениями шкалы отсчѐтного устройства спектроскопа.

Другими словами, проградуировать спектроскоп – это значит построить график: по вертикали отложить длины волн ( $\lambda$ , нм), а по горизонтали показания микрометрического винта спектроскопа (L,мм).

Поскольку зависимость показателя преломления от длины волны является нелинейной, а показания микрометрического винта у разных приборов не совпадают, то для каждого прибора необходимо получить свою *градуировочную кривую*.

Градуировку спектроскопа производят, наблюдая *известный* спектр какого-либо светящегося газа. Длины волн соответствующих спектральных линий приводятся в справочных таблицах.

Наблюдая линейчатый спектр *неизвестного* газа, можно определить длины волн спектральных линий, используя полученную градуировочную кривую, а затем по справочнику узнать, какому элементу принадлежат эти линии.

# *Погрешности измерений:*

В данной работе применяется графический способ нахождения ошибок. За ошибку измерения следует принять половину наименьшего деления шкалы микрометрического винта ( $\Delta_u = 0.01$  мм), а затем по графику надо найти соответствующее значение ошибки в определении искомой длины волны.

# **Порядок выполнения работы:**

*Задание 1:* Получение градуировочной кривой спектроскопа.

- **1.** Ознакомьтесь с устройством спектроскопа.
- **2.** Подготовьте Таблицу 1 для записи экспериментальных данных:

 $Ta6\pi$  1

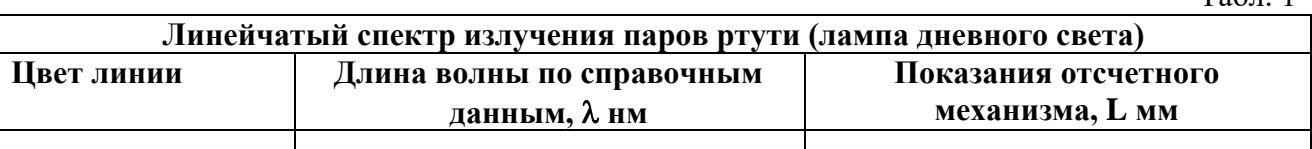

- **3.** Расположите щель коллиматора вплотную к лампе дневного света, которая даст линейчатый спектр излучения паров ртути. Настройте окуляр на резкость, и, вращая микрометрический винт, постарайтесь постепенно увидеть все области спектра. Занесите в первый столбик Таблицы 1 перечень цветов наблюдаемых спектральных линий.
- **4.** Занесите в Таблицу 1 значения длин волн для всех наблюдаемых спектральных линий по справочным данным (смотрите ПРИЛОЖЕНИЕ к методическим указаниям в

данной работе).

- **5.** С помощью винта переместите зрительную трубу вправо так, чтобы в поле зрения появилась крайняя красная линия. Совместите указатель-маркер с этой линией и запишите показание микрометра в таблицу. Микрометрический винт имеет шаг 1 мм, а барабан имеет 50 делений с ценой деления 0,02 мм. Показание микрометрического винта вычисляется по формуле (\*).
- **5.** Вращая микрометрический винт, передвигайте зрительную трубу до совмещения указателя-маркера с каждой из спектральных линий и записывайте показания микрометра в Таблицу 1.
- **6.** Дойдя до последней линии в фиолетовом конце спектра, проверьте еще раз все измерения в обратном порядке.
- **7.** Постройте градуировочную кривую для спектроскопа по спектру излучения паров ртути в координатах  $(\lambda, L)$ . Для этого выберите подходящий масштаб, нанесите на график все экспериментальные точки по данным из Табл.1. Затем по полученным точкам проведите плавную кривую:

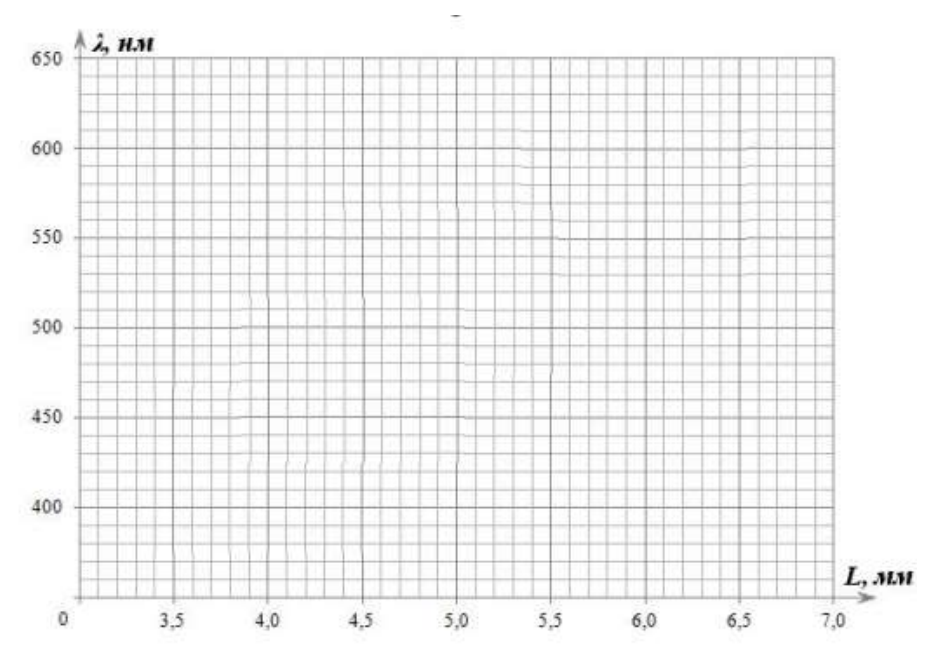

*Задание 2:* определение длин волн неизвестных линий в спектре испускания.

1. Подготовьте Таблицу 2 для записи экспериментальных данных:

Табл. 2

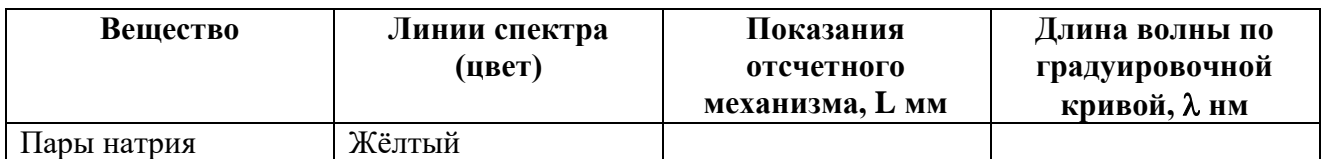

2. Приготовьте спиртовую горелку с раствором поваренной соли NaCl в спирте подожгите и поместите еѐ перед щелью коллиматора

3. Настройте спектроскоп для наблюдения нового спектра и наблюдайте спектр испускания паров натрия в пламени горелки: очень яркую жѐлтую линию.

4. Занесите в Табл. 2 показания микрометрического винта, соответствующего жѐлтой спектральной линии паров натрия.

- 5. Определите по полученной градуировочной кривой спектрометра на графике  $\lambda(L)$ длину волны наблюдаемой жёлтой линии. Для этого:
	- отметьте на графике по горизонтали точку, соответствующую показанию отсчетного механизма из Табл. 2
	- постройте соответствующую точку на градуировочной кривой
	- постройте на вертикальной оси точку, соответствующую отметке на градуировочной кривой, и определите значение длины волны для построенной точки на вертикальной оси.
- 2. С помощью таблицы справочных данных в ПРИЛОЖЕНИИ к работе, сравните полученную экспериментально длину волны желтой спектральной линии натрия со её справочным значением.
- 3. Оцените погрешность полученного значения длины волны.
- 4. Сделайте вывод (равны ли справочное и экспериментальное значения длины волны в пределах погрешности?)

# ПРИЛОЖЕНИЕ:

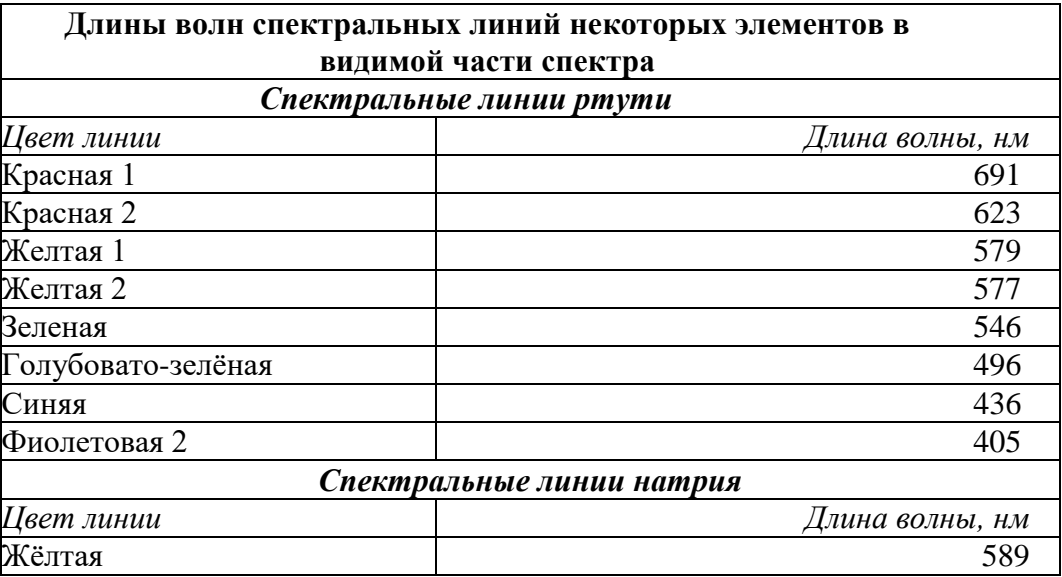

#### Контрольные вопросы:

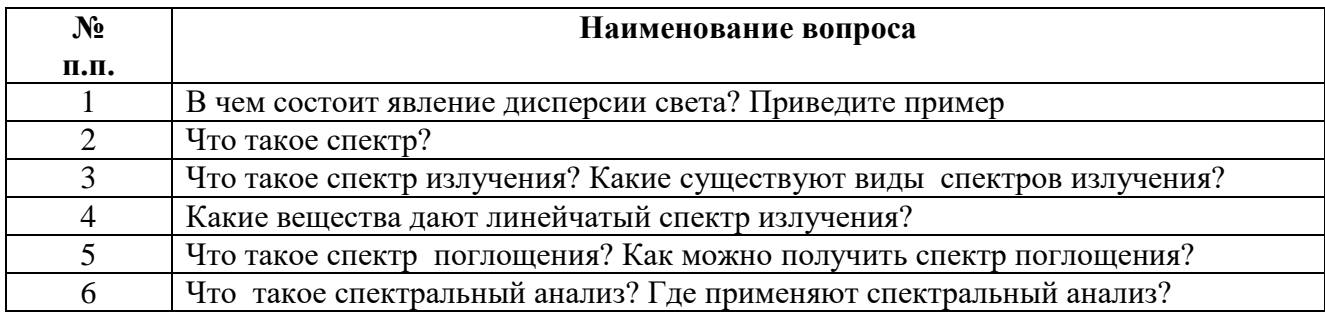

# Требования к составлению отчета:

Отчет по лабораторным работам должен содержать:

- 1. Название лабораторной работы.
- 2. Цель работы.
- 3. Оснащение.
- 4. Расчетные формулы с пояснениями
- 5. Таблицы для занесения измеренных, вычисленных величин и наблюдаемых фактов (при необходимости)
- 6. Графики проверяемых зависимостей (при необходимости)
- 7. Вывод (исходя из цели)
- 8. Ответы на контрольные вопросы

## Критерии оценки выполнения лабораторной работы по физике:

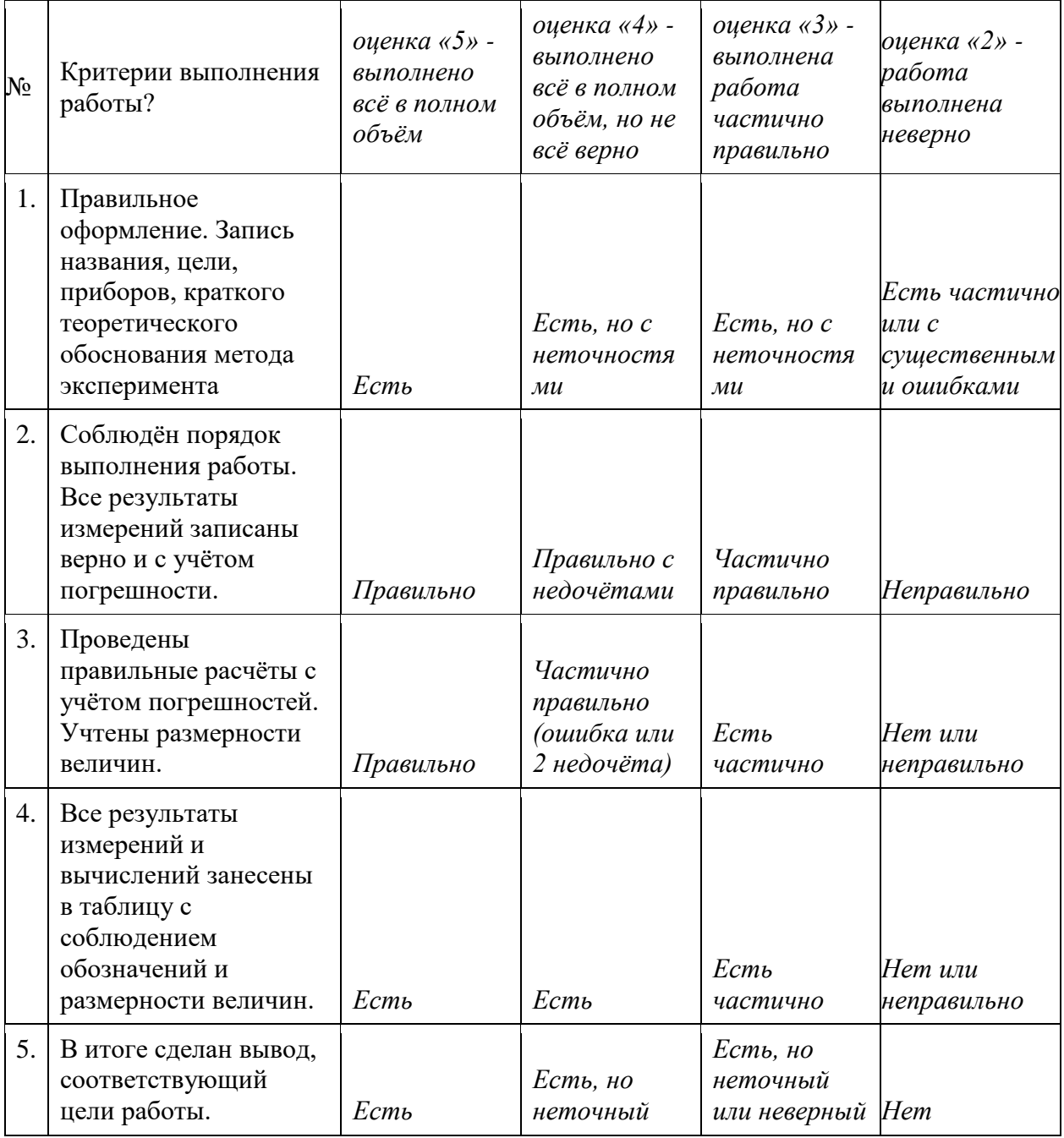

![](_page_52_Picture_45.jpeg)

# ПРАКТИЧЕСКОЕ ЗАНЯТИЕ:

Решение задач

### тема: «Основы кинематики»

## Продолжительность: 2 часа.

Цель: научить обучающихся применять теоретические знания при решении задач.

## Образовательные результаты:

## ЛР4, ЛР6, МР1, МР2, МР5, ПР3, ПР6, ПР7, ПР8

Подготовительные вопросы, для актуализации необходимого теоретического материала:

![](_page_52_Picture_46.jpeg)

## Примеры решения задач:

1. Движения двух велосипедистов заданы уравнениями:  $x_1 = 5t$ ,  $x_2 = 150 - 10t$ . Построить графики зависимости  $x(t)$ . Найти время и место встречи.

Дано:

 $x_1(t_{\text{ecrp}}$  $x_1(t) = 5t$  $x_2(t) = 150 - 10t$ 

# Найти:

 $X_{\texttt{BCTPEHH}}$ 

 $t_{\tt score4H}$ 

Решение.

Аналитический способ:

Согласно условию равенства координат в момент встречи составляем тождество:

 $5t = 150 - 10t$ 

Решая составленное уравнение находим время встречи:

 $t_{\text{ecrequ}} = 10 \text{ c}$ 

Подставляем в уравнение движения  $x_1(t)$  или  $x_2(t)$ , но рационалнее:

$$
x_{\text{average}} = x_1(t) = 5 \text{ M/c} \cdot 10 \text{ c} = 50 \text{ M}.
$$

Графический способ (требуется в задаче): Надо построить в одних координатных осях обе зависимости (прямолинейные). Точка пересечения графиков соответствует месту и времени встречи.

Прямые лини строятся по двум точкам (по две любые на выбор):

 $x_1(t) = 5t$ 

![](_page_53_Picture_85.jpeg)

Выбираем масштаб, например:

![](_page_53_Figure_18.jpeg)

3. За какое время автомобиль, двигаясь с ускорением 0,4 м/с<sup>2</sup>, увеличит свою скорость с 12 до 20 м/с?

![](_page_54_Picture_87.jpeg)

![](_page_54_Figure_2.jpeg)

## 3. При аварийном торможении автомобиль, движущийся со скоростью 72 км/ч, остановился через 5 с. Найти тормозной путь.

![](_page_54_Figure_4.jpeg)

4. Зависимость скорости материальной точки от времени задана формулой  $v_r = 6t$ . Написать уравнение движения *x= х(t)*' если в начальный момент (*t=0*) движущаяся точка находилась в начале координат (*х = 0*). Вычислить путь, пройденный материальной точкой за 10 с.

Дано:  
\n
$$
\tau = 10
$$
 с  
\n $\nu_x = 6t$  (равноускоренное)  
\n $x_0 = 0$ 

Найти:  $x(t)$ ,  $x(\tau)$ 

## Решение.

Зависимость проекции скорости от времени в общем виде:

$$
U_x = U_{0x} + a_x t
$$
  
IIoəromy:  

$$
U_{0x} = 0
$$
  

$$
a_x = 6 \text{ m/s}^2
$$

Уравнение движения для равноускоренного прямолинейного движения:

$$
x = x_0 + U_{0x}t + \frac{a_xt^2}{2}
$$
  
\n
$$
x = \frac{a_xt^2}{2}
$$
  
\n
$$
x = 3t^2
$$
  
\n
$$
x(\tau) = x(10) = 3.10^2 = 300 \text{ (M)}
$$
  
\nOrbert:  $x = 3t^2$ ,  $x(\tau) = 300 \text{ M}$ 

5. С какой скоростью автомобиль должен проходить середину выпуклого моста радиусом 40 м, чтобы центростремительное ускорение было равно ускорению свободного падения?

![](_page_55_Figure_8.jpeg)

#### **Задачи для самостоятельного решения:**

1. Движение грузового автомобиля описывается уравнением *х<sup>1</sup> = - 270 + 12t*, а движение пешехода по обочине того же шоссе - уравнением  $x_2 = -1.5t$ . Сделать пояснительный рисунок (ось Х направить вправо), на котором указать положение автомобиля и пещехода в момент начала наблюдения. С какими скоростями и в каком направлении они двигались? Когда и где они встретились?

2. Велосипедист движется под уклон с ускорением 0,3 м/с<sup>2</sup>. Какую скорость приобретет велосипедист через 20 с, если его начальная скорость равна 4 м/с?

3. За какое время автомобиль, двигаясь из состояния покоя с ускорением 0,6 м/с<sup>2</sup>, пройдет 30 м?

4. Пуля в стволе автомата Калашникова движется с ускорением 616 км/с<sup>2</sup>. Какова скорость вылета пули, если длина ствола 41,5 см?

**5.** Каково центростремительное ускорение поезда, движущегося по закруглению радиусом 800 м со скоростью 20 м/с?

**Д/з:** выполнить задачи для самостоятельного решения, не сделанные на занятии

# **ПРАКТИЧЕСКОЕ ЗАНЯТИЕ: Решение задач тема «Основы молекулярно-кинетической теории»**

**Продолжительность:** *2 часа.*

**Цель:** научить обучающихся применять теоретические знания при решении задач.

**Образовательные результаты**:

*ЛР4, ЛР6, МР1, МР2, МР5, ПР3, ПР6, ПР7, ПР8*

**Подготовительные вопросы, для актуализации необходимого теоретического материала:**

![](_page_56_Picture_146.jpeg)

## **Примеры решения задач:**

1. Какова масса 500 моль углекислого газа?

![](_page_56_Picture_147.jpeg)

Дано:

\n
$$
v = 500 \text{ моль}
$$
\n
$$
v = \frac{m}{M}
$$
\nМ = 4 4 · 10<sup>-3</sup> кг/моль

\n
$$
m = M v = 500 \text{ моль} \cdot 4 4 · 10-3 \text{ кг/моль} = 22 \text{ кг}
$$
\nНайти:

\n
$$
m = \text{OMOR} \cdot 22 \text{ кr.}
$$

2. Найти концентрацию молекул кислорода, если при давлении 0,2 МПа средняя квадратичная скорость его молекул равна 700 м/с.

Внимание! Работа с приставками для образования кратных и дольных единиц Пример:  $p=0,2$  МПа В примере буква «М» является приставкой «мега» - ей соответствует множитель « $10^6$ » Получаем: р= 0,2 МПа = 0,2 · 10<sup>6</sup> Па Множители приставок приведены в справочнике! Ссылка на справочник Приставки СИ:

## Внимание! Запись числа в стандартном виде.

Стандартный вид числа - это запись числа в виде произведения:  $x \cdot 10^n$ , где  $1 \le x < 10$ ,  $n$  — целое число.

Пример 1 - молярная масса кислорода О<sub>2</sub>: М = 32г/моль = 32·10<sup>-3</sup> кг/моль = 3,2·10<sup>-2</sup> кг/моль Пример 2: р= 0,2 МПа = 0,2  $10^6$  Па = 2  $10^5$  Па

Дано:

 $p = 0.2$  M $\Pi$ a = 2·10<sup>5</sup>  $\Pi$ a  $\overline{D} = 700 \text{ M/c}.$  $M = 3.2 \cdot 10^{-2}$  кг/моль  $N_A$ = 6 · 10<sup>23</sup> моль<sup>-1</sup> (справочник) Найти: п

$$
\begin{aligned}\n &\text{Perinence.} \\
&\quad p = \frac{1}{3} n \, m_0 \, \overline{U}^2 \\
&\quad n = \frac{3 \, p}{m_0 \, \overline{U}^2} \\
&\quad M = m_0 \, N_A \\
&\quad m_0 = \frac{M}{N_A} \\
&\quad n = \frac{3 \, pN_A}{M \, \overline{U}^2} \\
&\quad n = \frac{3 \cdot 2 \cdot 10^5 \, \text{Ta} \cdot 6 \cdot 10^{23} \, \text{Moms}^{-1}}{3 \cdot 2 \cdot 10^{-2} \, \text{kr}/\text{Moms} \cdot (700 \, \text{m/c})^2} \approx 2.3 \cdot 10^{25} \, \text{m}^{-3}\n \end{aligned}
$$

$$
O \text{tBET: } n ≈ 2,3.10^{25} \text{ m}^3
$$

![](_page_58_Figure_0.jpeg)

3. Какое количество вещества содержится в газе, если при давлении 200 кПа и температуре 240 К его объем равен 40 л?

Ilamo:  
\n
$$
p = 200 \text{ kT}
$$
\n
$$
= 2 \cdot 10^{5} \text{ T}
$$
\n
$$
T = 240 \text{ K}
$$
\n
$$
V = 40 \text{ J} = 0,04 \text{ m}^{3}
$$
\n
$$
R = 8,31 \frac{\mu \text{ m}}{\text{MOL} \cdot \text{K}}
$$
\n(cmpabouhink)

\n
$$
\frac{pV}{T} = vR
$$
\n
$$
v = \frac{pV}{RT} = \frac{2 \cdot 10^{5} \text{ I} \text{I} \cdot 0.04 \text{ m}^{3}}{8,31 \frac{\mu \text{ m}}{\text{MOL} \cdot \text{K}}} \approx 4 \text{ MOL}
$$
\nHaŭTH:

\nv

Ответ:  $v = 4$  моль.

4.

На рисунке представлен замкнутый цикл: температура изменяется от 300 К до 600 К и от600 К до 300 К. Участок СD соответствует изотерме при 600 К. Вычертить эту диаграмму в координатах *(p,T).*

![](_page_58_Figure_5.jpeg)

Решение:

Анализ процессов: AB: V=const – изохора, p $\uparrow$ , T $\uparrow$ ВС: p=const –изобара,  $V \uparrow$ ,  $T \uparrow$ СD: изотерма по условию - T=const,  $p\downarrow$ , V $\uparrow$ DA: p=const –изобара, V↓, T↓

![](_page_59_Figure_2.jpeg)

# **Задачи для самостоятельного решения:**

1. Какое количество вещества содержится в алюминиевой отливке массой 5,4 кг?

2. Найти среднюю кинетическую энергию молекулы одноатомного газа при давлении 20 кПа. Концентрация молекул этого газа при указанном давлении составляет  $3 \cdot 10^{25}$  м<sup>-3</sup>.

З. Каково давление сжатого воздуха, находящегося в баллоне вместимостью 20 л при температуре 12 °С, если масса этого воздуха 2 кг?

4. Найти массу природного горючего газа объемом 64 м3, считая, что объем указан при нормальных условиях. Молярную массу природного горючего газа считать равной молярной массе метана (СН4).

5.

На рисунке представлен замкнутый цикл: температура изменяется от 300 К до 600 К и от600 К до 300 К. Участок СD соответствует изотерме при 600 К. Вычертить эту диаграмму в координатах *(V,T).*

![](_page_59_Figure_10.jpeg)

6. Выполните задание «Молекулярная физика»:

![](_page_59_Picture_12.jpeg)

**Д/з:** выполнить задачи для самостоятельного решения, не сделанные на занятии

# **ПРАКТИЧЕСКОЕ ЗАНЯТИЕ: Решение задач тема «Основы термодинамики»**

# Продолжительность: 2 часа.

Цель: научить обучающихся применять теоретические знания при решении задач.

#### Образовательные результаты:

# ЛР4, ЛР6, МР1, МР2, МР5, ПР3, ПР6, ПР7, ПР8

#### Подготовительные вопросы, для актуализации необходимого теоретического материала:

![](_page_60_Picture_103.jpeg)

Примеры решения задач:

1. В некотором процессе газ совершил работу, равную 2МДж, а его внутренняя энергия уменьшилась на 3 МДж. Какое количество теплоты передал газ в этом процессе в окружающую среду?

![](_page_60_Picture_104.jpeg)

2. Какое количество теплоты потребуется для обращения в воду льда массой 2 кг, взятого при температуре 0°С и при нагревании образовавшейся воды до температуры 40°С?

Решение: Дано:  $m = 2 \text{ kT}$  $Q = Q_1 + Q_2$  $\mathsf{t}_\pi = 0^\mathsf{o}$  С (температура плавления льда) Q1 - количество теплоты небходимое на плавлене льда  $t = 40^{\circ}C$  $Q_1 = \lambda$  m  $\lambda = 334 \text{K} \cdot \text{K} \cdot \text{K}$  (справочник) Q<sub>2</sub> - количество теплоты небходимое на нагревание воды =  $334 \cdot 10^3$   $\text{Hx/kr}$  $c = 4.19K\pi/kr(Kr·K)$  (справочник)  $Q_2 = m c \Delta t$  $=4,19.10^3$   $\frac{\text{J}}{\text{J}}$   $\frac{\text{J}}{\text{K}}$   $\frac{\text{K}}{\text{K}}$  $Q = \lambda m + m c \Delta t$ Найти Q  $Q = 334.10^3$   $\frac{\text{J}}{\text{J}}$   $\frac{\text{J}}{\text{K}}$   $\text{K}} \cdot 2 \text{K} + 2 \text{K} \cdot 4.19 \cdot 10^3$   $\frac{\text{J}}{\text{K}}$   $\text{K} \cdot \text{K} \cdot 40^{\circ} \text{C} = 1$  M $\text{J}$   $\text{K}$ 

![](_page_60_Figure_11.jpeg)

3. Какое количество теплоты необходимо сообщить воде массой 200г, взятой при температуре 0°С, для того чтобы нагреть ее до температуры кипения и обратить в пар?

![](_page_61_Picture_41.jpeg)

4. В идеальной тепловой машине за счет каждого килоджоуля энергии, получаемой от нагревателя, Совершается работа 300Дж. Определите КПД машины и температуру нагревателя, если температура холодильника 280К.

![](_page_61_Figure_3.jpeg)

OTBeT:  $\eta = 30$  %,  $T_1 = 400$  K

![](_page_61_Figure_5.jpeg)

![](_page_62_Picture_119.jpeg)

#### **Задачи для самостоятельного решения:**

1. В некотором процессе газ совершил работу, равную 5 МДж, а его внутренняя энергия уменьшилась на 2 МДж. Какое количество теплоты передано газу в этом процессе?

2. В ведро налито  $V_1 = 5$  л воды, температура которой  $t_1 = 9$  °С. Сколько литров кипятка  $V_2$ нужно долить в ведро, чтобы температура воды стала  $t = 30$  °С? Атмосферное давление нормальное. Теплообменом воды с окружающими телами пренебречь.

3. Температура нагревателя идеальной тепловой машины 117°С, а холодильника 27°С. Количество теплоты получаемого от нагревателя за 1 с равно 60 кДж. Вычислить КПД машины, количество теплоты, отдаваемое холодильнику, и мощность машины.

4. Выполните задание «Теплопередача»:

![](_page_62_Picture_6.jpeg)

**Д/з:** выполнить задачи для самостоятельного решения, не сделанные на занятии

# **ПРАКТИЧЕСКОЕ ЗАНЯТИЕ: Решение задач тема «Электрическое поле»**

**Продолжительность:** *2 часа.*

**Цель:** научить обучающихся применять теоретические знания при решении задач.

**Образовательные результаты**:

*ЛР4, ЛР6, МР1, МР2, МР5, ПР3, ПР6, ПР7, ПР8*

**Подготовительные вопросы, для актуализации необходимого теоретического материала:**

![](_page_63_Picture_90.jpeg)

#### Примеры решения задач:

1. При перемещении заряда между точками с разностью потенциалов 1 кВ электрическое поле совершило работу 40 мкДж. Чему равен заряд?

Решение. Дано:  $\Delta \varphi = 1$  kB = 10<sup>3</sup> B,<br>  $A = 40$  MK $\Delta x = 4.10^{-5}$   $\Delta x$ .<br>  $U = \frac{A}{q}$   $q = \frac{A}{\Delta \varphi}$  $q = \frac{4 \cdot 10^{-5} \text{ J/K}}{10^{3} \text{ B}} = 4 \cdot 10^{-8} \text{K} \cdot \text{m} = 40 \text{ hK} \cdot \text{m}.$ Найти а. Ответ:  $q = 40$  нКл.

Внимание! Ещё раз о «Работе с приставками для образования кратных и дольных единиц»

Множители приставок приведены в справочнике! Ссылка на справочник Приставки СИ:

![](_page_63_Picture_6.jpeg)

Примеры:

A= 40 MK $\pi$  = 40·10<sup>-6</sup> Ta<br>  $q_1$  = 10 HK $\pi$  = 10·10<sup>-9</sup> K $\pi$ <br>  $F = 9$  MH = 9·10<sup>-3</sup> H

Внимание! Ещё раз о «Записи числа в стандартном виде».

Стандартный вид числа - это запись числа в виде произведения:  $x \cdot 10^n$ , где  $1 \le x < 10$ ,  $n$  — целое число.

Пример:  $q_1 = 10 \cdot 10^{-9}$  K $\pi = 10^{1} \cdot 10^{-9}$  K $\pi = 10^{1+(9)}$  K $\pi = 10^{-8}$  K $\pi$ 

2. На каком расстоянии друг от друга заряды 1 мкКл и 10 нКл взаимодействуют с силой  $9<sub>M</sub>H?$ 

Дано:

\n
$$
q_{1} = 1 \text{ мкКл} = 10^{-6} \text{ K.}
$$
\n
$$
q_{2} = 10 \text{ nK.} = 10^{-8} \text{ K.}
$$
\n
$$
F = 9 \text{ mH} = 9 \cdot 10^{-3} \text{ H.}
$$
\n
$$
k = 9 \cdot 10^{9} \frac{\text{H} \cdot \text{m}^{2}}{\text{K.} \cdot \text{m}^{2}} \text{ (стравочное)}
$$
\n
$$
r = \sqrt{k \frac{|q_{1}||q_{2}|}{F}}
$$
\nHaŭTH *r*.

\n
$$
r = \sqrt{9 \cdot 10^{9} \frac{\text{H} \cdot \text{m}^{2}}{\text{K.} \cdot \text{m}^{2}} \frac{10^{-6} \text{K.} \cdot 10^{-8} \text{K.}}{9 \cdot 10^{-3} \text{H}}} = 0.1 \text{ m} = 10 \text{ cm}
$$
\nOTBer:

\n
$$
r = 10 \text{ cm.}
$$

Внимание! Коэффициент *k* в законе Кулона:

$$
k = \frac{1}{4\pi\varepsilon\varepsilon_0}
$$

 $\varepsilon_0$  – электрическая постоянная - её значение получает из справочника «Физические постоянные»: 8,85 $\cdot 10^{-12}$  Ф/м;

 $\varepsilon$  - диэлектрическая проницаемость. Для «воздуха»  $\varepsilon$ =1;

 $\pi = 3.14$ 

Таким образом, получим (если заряды размещены в воздухе):

$$
k = 9.10^9 \frac{\text{H} \cdot \text{m}^2}{\text{K} \pi^2}
$$

Внимание! Ещѐ раз о «Математическом преобразовании «пропорция»:

$$
\frac{a}{b} \cancel{\times} \frac{c}{d}
$$

Любую формулу по физике можно привести к виду «пропорция»:

Пример:

$$
F = k \frac{|q_1||q_2|}{r^2}
$$
  

$$
\frac{F}{1} \sum_{r=1}^{\infty} \frac{k |q_1||q_2|}{r^2}
$$
  

$$
\frac{r^2}{1} \sum_{r=1}^{\infty} \frac{k |q_1||q_2|}{F}
$$
  

$$
r = \sqrt{k \frac{|q_1||q_2|}{F}}
$$

3. Напряжение между двумя точками, лежащими на одной линии напряженности однородного электрического поля, равно 2 кВ. Расстояние между этими точками 10 см. Какова напряженность поля?

Дано:  
\n
$$
U = 2 \text{ кB} = 2.10^3 \text{B},
$$
  
\n $\Delta d = 10 \text{ cm} = 0,1 \text{ m}.$   
\n $E = \frac{U}{\Delta d} = \frac{2.10^3 \text{B}}{0,1 \text{m}} = 2.10^4 \frac{\text{B}}{\text{m}} = 20 \frac{\text{KB}}{\text{m}}.$   
\nHaŭTH E.  
\n $E = 20 \text{ kB/m}.$ 

4. Заряды 10 и 16 нКл расположены на расстоянии 7 мм друг от друга. Какая сила будет действовать на заряд 2 нКл, помещенный в точку, удаленную на 3 мм от меньшего заряда и на 4 мм от большего?

![](_page_65_Figure_2.jpeg)

#### **Задачи для самостоятельного решения:**

1. С какой силой взаимодействуют два заряда по 10 нКл, находящиеся на расстоянии 3 см друг от друга?

2.Какая сила действует на заряд 12 нКл, помещенный в точку, в которой напряженность электрического поля равна 2кВ/м?

3. Заряды 90 и 10 нКл расположены на расстоянии 4 см друг от друга. Где надо поместить третий заряд. чтобы силы, действующие на него со стороны других зарядов, были равны по модулю и противоположны по направлению?

4. какова емкость конденсатора, если при его зарядке до напряжения 1,4 кВ он получает заряд 28 нКл?

Д/з: выполнить задачи для самостоятельного решения, не сделанные на занятии

# ПРАКТИЧЕСКОЕ ЗАНЯТИЕ:

# Решение залач

# тема «Магнитное поле»

Продолжительность: 2 часа.

Цель: научить обучающихся применять теоретические знания при решении задач.

Образовательные результаты:

ЛР4, ЛР6, МР1, МР2, МР5, ПР3, ПР6, ПР7, ПР8

#### Подготовительные вопросы, для актуализации необходимого теоретического материала:

![](_page_66_Picture_60.jpeg)

Примеры решения задач:

1. С какой силой действует магнитное поле индукцией 10 мТл на проводник, в котором сила тока 50 А, если длина активной части проводника 0,1 м? Линии индукции поля и ток взаимно перпендикулярны.

![](_page_66_Picture_61.jpeg)

2. Какой магнитный поток пронизывает плоскую поверхность площадью 50 см<sup>2</sup> при индукции поля 0,4 Тл, если эта поверхность: в) перпендикулярна вектору индукции поля; 6) расположена пол углом 45° к вектору индукции; в) расположена под углом 30° к вектору индукции?

![](_page_67_Figure_0.jpeg)

Внимание! Особенности работы с приставками для образования кратных и дольных единиц: Ссылка на справочник Приставки СИ:

![](_page_67_Picture_2.jpeg)

Пример: S=50 cm<sup>2</sup> = 50 (cm)<sup>2</sup> = 50 c<sup>2</sup>m<sup>2</sup> = 50·(10<sup>-2</sup>)<sup>2</sup>m<sup>2</sup> = 50·10<sup>-4</sup>m<sup>2</sup> Приводим к стандартному виду:  $50 \cdot 10^{-4}$  $\text{m}^2 = 50 \cdot 10^{-1 \cdot 3}$   $\text{m}^2 = (50 \cdot 10^{-1}) \cdot 10^{-3}$   $\text{m}^2 = 5 \cdot 10^{-3}$   $\text{m}^2$ 

3. Электрон движется в однородном магнитном поле индукцией В = 4 мТл. Найти период Т обращения электрона.

Дано:  $B = 4 M T \pi =$  $=4.10^{-3}$  T<sub>J</sub>  $q = 1{,}6{\cdot}10^{-19} \mathrm{K}\pi \Bigg\} {}^{(3\text{apag enerхтрона - элементарный};}_{\text{3\text{m}} = 9{,}1{\cdot}10^{-31} \mathrm{~kT}} \Bigg\} {}^{3\text{лементарный;}\text{3\text{apag } \mu \text{ массa}}} {}_{3\text{лектpona - из странникa}}$  $\left\{ \begin{array}{l} (\text {так как тело движется по округжности, то} \\ \text {ского и перпендикулярна силе } F, \\ \text{следователно В  $\perp$  плоскости  $(v,F)$$  $\alpha = 90^\circ$ Найти Т.

 $\sin \alpha$ 

Pentenine.  
\n
$$
F_{\overline{J}} = qv\overline{B}\sin\alpha
$$
\n
$$
a_{\mu,c.} = \frac{v^2}{R}
$$
\n
$$
a_{\mu,c. \text{ yeropeamre npr anaxeen at no}}
$$
\n
$$
F = ma
$$
\n
$$
F = ma
$$
\n(II-3axon Haborona)  
\n
$$
qvB = \frac{mv^2}{R}
$$
\n
$$
v = \frac{qBR}{R}
$$
\n
$$
v = \frac{qBR}{m}
$$
\n
$$
v = \frac{v}{2\pi R}
$$
\n
$$
v = \frac{qB}{2\pi m}
$$
\n
$$
v = \frac{qB}{2\pi m}
$$
\n
$$
r = \frac{2\pi m}{qB}
$$
\n
$$
T = \frac{2 \cdot 3.14 \cdot 9.1 \cdot 10^{-31} \text{ kT}}{1.6 \cdot 10^{-19} \text{ K} \cdot 1.4 \cdot 10^{-3} \text{ T} \cdot 1} = 8.9 \cdot 10^{-9} \text{ c} =
$$

Ответ:  $T = 8.9$  нс.

8.9 нс.

4. На рисунке представлены различные случаи взаимодействия магнитного поля с током. Сформулировать задачу для каждого из приведенных случаев и решить ее.

![](_page_68_Figure_1.jpeg)

а)

Вектор магнитной индукции В (входит в ладонь) – влево Сила тока в проводнике I (четыре вытянутых пальца) – к нам Сила Ампера F<sub>A</sub> (отогнутый на 90 большой палец) - ? Ответ: по правилу «Левой руки» - вниз б) Вектор магнитной индукции В (входит в ладонь) – вниз Сила тока в проводнике I (четыре вытянутых пальца) – от нас Сила Ампера F<sub>A</sub> (отогнутый на 90 большой палец) - ? Ответ: по правилу «Левой руки» - влево в) Вектор магнитной индукции В (входит в ладонь) – вверх Сила тока в проводнике I (четыре вытянутых пальца) – вправо Сила Ампера F<sub>A</sub> (отогнутый на 90 большой палец) - ? Ответ: по правилу «Левой руки» - на нас г) Вектор магнитной индукции В (входит в ладонь) – от нас Сила тока в проводнике I (четыре вытянутых пальца) – вверх Сила Ампера F<sub>A</sub> (отогнутый на 90 большой палец) - ?

Ответ: по правилу «Левой руки» - влево

## **Задачи для самостоятельного решения:**

1. Какова индукция магнитного поля, в котором на проводник с длиной активной части 5 см действует сила 50 мН? Сила тока в проводнике 25 А. Проводник расположен перпендикулярно вектору индукции магнитного поля.

2. Магнитный поток внутри контура, площадь поперечного сечения которого 60 см<sup>2</sup>, равен 0.3 мВб. Найти индукцию поля внутри контура. Поле считать однородным и перпендикулярным плоскости проводника.

3. Линии напряженности однородного электрического поля и линии индукции однородного магнитного поля взаимно перпендикулярны. Напряженность электрического поля 1 кВ/м, а индукция магнитного поля 1 мТл. Какими должны быть направление и модуль скорости электрона, чтобы его движение было прямолинейным?

4. На рисунке представлены различные случаи взаимодействия магнитного поля с током. Сформулировать задачу для каждого из приведенных случаев и решить ее.

![](_page_68_Figure_10.jpeg)

**Д/з:** выполнить задачи для самостоятельного решения, не сделанные на занятии

# **Практическое занятие: Решение задач тема «Квантовая оптика»**

### **Продолжительность:** *2 часа.*

**Цель:** научить обучающихся применять теоретические знания при решении задач.

#### **Образовательные результаты**:

# *ЛР4, ЛР6, МР1, МР2, МР5, ПР3, ПР6, ПР7, ПР8*

# **Подготовительные вопросы, для актуализации необходимого теоретического материала:**

![](_page_69_Picture_128.jpeg)

#### **Примеры решения задач:**

1. Длинноволновая (красная) граница фотоэффекта для меди 282 нм. Найти работу выхода электронов из меди (в эВ).

Дано:

\n
$$
\lambda_0 = 282 \text{ HM} = \text{ (Theo6pasoabawa "Приставки]}
$$
\n
$$
= 2,82 \cdot 10^{-7} \text{ M} \quad \text{CH" и сандартный видscript иисла}
$$
\n
$$
h = 6,6 \cdot 10^{-34} \text{ Дж} \cdot \text{C} \quad \text{(стравouhunk)}
$$
\n
$$
1 \cdot 3B = 1,6 \quad 10^{-19} \text{ L/K}
$$
\nHaйт и А<sub>вак</sub>.

\nНайт и А<sub>вак</sub>.

\n
$$
A_{\text{BBK}} = h \frac{c}{\lambda_{\text{kp}}}.
$$
\n
$$
A_{\text{BBK}} = h \frac{c}{\lambda_{\text{kp}}}.
$$
\n
$$
A_{\text{BBK}} = 6,6 \cdot 10^{-34} \text{ L/K} \cdot \text{C} \cdot \frac{3 \cdot 10^8 \text{ M/c}}{282 \cdot 10^{-7} \text{ M}} = 7 \cdot 10^{-19} \text{ L/K} = 4,4 \cdot 9 \text{ B}.
$$

2. Какую максимальную кинетическую энергию имеют фотоэлектроны при облучении железа светом с длиной волны 200 нм? Красная граница фотоэффекта для железа 288 нм.

Дано:

\nλ = 200 μM = 2·10<sup>-7</sup> M

\nλ<sub>kp</sub> = 288 μM = 2,88·10<sup>-7</sup> M

\nλ<sub>kp</sub> = 288 μM = 2,88·10<sup>-7</sup> M

\nλ<sub>kp</sub> = 266 · 10<sup>34</sup> ΦK · c (cmpaboчник)

\n1 3B = 1,6 · 10<sup>-19</sup> ΠK

\nc = 3 · 10<sup>8</sup> M/c (cmpaboчник)

\nHaŭTH E<sub>κ</sub>

\nλ<sub>pk</sub> = hν – hν<sub>kp</sub>

\nν<sub>kp</sub> = 
$$
\frac{c}{λ_{kp}}
$$
 (ν =  $\frac{c}{λ}$ )

\nλ<sub>0</sub>λ

$$
E = \frac{6.6 \cdot 10^{34} \text{ Jx} \cdot \text{c} \cdot 3.10^8 \text{m/s} \left(2.88 \cdot 10^{-7} \text{m} - 2.10^{-7} \text{m}\right)}{2.88 \cdot 10^{-7} \text{m} \cdot 2.10^{-7} \text{m}} = 3 \cdot 10^{-19} \text{ Jx} = 1.93 \text{B}.
$$
\n
$$
\text{Ott} = 1.93 \text{B}.
$$

3. Какова максимальная скорость фотоэлектронов, если фототок прекращается при запирающем напряжении 0,8 В?

Дано:

\n
$$
U = 0,8 \text{ B}
$$
\n
$$
e = 1,6 \cdot 10^{-19} \text{ K} \pi \text{ (cmpaseouhink)}
$$
\n
$$
m = 9,1 \cdot 10^{-31} \text{ kJ (cmpaseouhink)}
$$
\n
$$
U = \frac{mv^2}{2};
$$
\n
$$
U = \sqrt{\frac{2eU}{m}} = \sqrt{\frac{2 \cdot 1,6 \cdot 10^{-19} \text{ K} \pi \cdot 0,8 \text{ B}}{9,1 \cdot 10^{-31} \text{ kJ}}}
$$
\n
$$
= 0,53 \cdot 10^6 \text{ M/c} = 0,53 \text{ M} \text{m/c}.
$$
\n4.10-31 kJ

4. Возникнет ли фотоэффект в цинке под действием облучения, имеющего длину волны 450 нм?

Дано:

\n
$$
\lambda = 450 \text{ HM} = 4,5 \cdot 10^{-7} \text{ M}
$$
\n
$$
A_{\text{BBIX}} = 0,67 \text{ a} \text{ J/K} = 0,67 \cdot 10^{-18} \text{ J/K (crpabouhink)}
$$
\n
$$
h = 6,6 \cdot 10^{-34} \text{ J/K} \cdot \text{C (crpabouhink)}
$$
\n
$$
c = 3 \cdot 10^{8} \text{ M/C (crpabouhink)}
$$
\n
$$
c = 3 \cdot 10^{8} \text{ M/C (crpabouhink)}
$$
\n
$$
A_{\text{BBIX}} = h v_{\text{wp}} = h \frac{c}{\lambda_{\text{wp}}}
$$
\n
$$
\lambda_{\text{wp}} = \frac{hc}{A_{\text{BBIX}}} = \frac{6,6 \cdot 10^{-34} \text{ J/K} \cdot \text{C \cdot 3 \cdot 10^{8} \text{ M/c}}}{4,2 \text{ B}} = 2,95 \cdot 10^{-7} \text{ M} = 4,2 \text{ B}
$$
\nThat  $\lambda > \lambda_{\text{kp}}$ , to do to obd'phiekt he boshinkhet.

\nTheta S3H1KHET.

# **Задачи для самостоятельного решения:**

1. При облучении алюминиевой пластины фотоэффект начинается при наименьшей частоте 1.03 ПГц. Найти работу выхода электронов из алюминия (в эВ).

2. Какую максимальную кинетическую энергию имею электроны. вырванные из оксида бария. при облучении светом частотой 1 ПГц?

3. Найти максимальную кинетическую энергию фотоэлектронов, вырванных с катода К. Если запирающее напряжение равно 1,5 В.

![](_page_71_Figure_1.jpeg)

4. Найти красную границу фотоэффекта для калия.

**Д/з**: выполнить задачи для самостоятельного решения, не сделанные на занятии

# **ПРАКТИЧЕСКОЕ ЗАНЯТИЕ: Решение задач тема «Физика атома и атомного ядра»**

**Продолжительность:** *2 часа.*

**Цель:** научить обучающихся применять теоретические знания при решении задач.

**Образовательные результаты**:

*ЛР4, ЛР6, МР1, МР2, МР5, ПР3, ПР6, ПР7, ПР8*

![](_page_71_Picture_147.jpeg)

![](_page_71_Picture_148.jpeg)

**Примеры решения задач:**

1. При переходе атома водорода из четвертого энергетического состояния во второе излучаются фотоны с энергией 2,55 эВ (зеленая линия водородного спектра). Определить длину волны этой линии спектра.

QATE = 2,55,3B = 2,55<sup>1</sup>.6,10<sup>-19</sup>

\n
$$
h = 6,6.10-34 \text{ L/K} \cdot \text{C}
$$
\n
$$
c = 3 \cdot 108 \text{ M/C}
$$
\nHaŭtru $\lambda$ .

\n
$$
\lambda = \frac{hc}{\Delta E}
$$
\n
$$
\lambda = \frac{hc}{\Delta E}
$$
\n
$$
\lambda = \frac{6,6.10-34 \text{ L/K} \cdot \text{C} \cdot 3 \cdot 108 \text{ M/C}}{2,55-1.6,10-19 \text{ L/K}}
$$
\n
$$
\lambda = \frac{6,6.10-34 \text{ L/K} \cdot \text{C} \cdot 3 \cdot 108 \text{ M/C}}{2,55-1.6,10-19 \text{ L/K}}
$$

OTBeT:  $\lambda$  = 486 HM.
#### Внимание!

Атомная единица массы (а. е. м.) - единица массы, равная 1/12 массы атома изотопа углерода<sup>12</sup>С, и применяемая в атомной и ядерной физике для выражения масс молекул, атомов, ядер, протона и нейтрона. 1 а.е.м.  $\approx 1.66054 10^{-27}$  кг.

В ядерной физике и в физике элементарных частиц вместо массы тиспользуют в соответствии с соотношением Эйнштейна  $E = mc^2$  её энергетический эквивалент mc<sup>2</sup>, причём в качестве единицы энергии применяют 1 электронвольт (эВ).

1 эВ - это энергия, приобретаемая однозарядной частицей (например, электроном или протоном) при прохождении в электрическом поле разности потенциалов в 1 вольт. Как известно 1 э $\overline{B} = 1.6 10^{-19}$  Дж.

В энергетических единицах 1 а.е.м. ≈ 931.494 МэВ ≈ 931 МэВ.

Массы протона (m<sub>p</sub>), нейтрона (m<sub>n</sub>) в атомных единицах массы и в энергетических единицах следующие:

 $m_p \approx 1.0073$  a.e.m.  $\approx 938.272$  M<sub>3</sub>B/ $c^2$ ,  $m_n \approx 1.0087$  a.e.m.  $\approx 939.565$  M<sub>3</sub>B/c<sup>2</sup>.

С точностью ~1% массы протона и нейтрона равны одной атомной единице массы (1 а.е.м.)

Масса электрона m<sub>e</sub>  $\approx$  5.486·10<sup>-4</sup> a.e.м.

2. Найти энергию связи ядра  $E_{cs}$ , и удельную энергию связи  $E_{cs}/A$  для:  $\frac{14}{7}N$ 

Дано: Решение.  $^{14}$ <sub>2</sub>N  ${}^A_ZX$  — элемент X с порядковым номером Z и  $Z = 7$ атомной массой А m<sub>p</sub> — масса одного протона (а.е.м)  $A = 14$  $m_n$  — масса одного нейтрона (а.е.м)  $m_p \approx 1.0073$  a.e.m. М. - масса ядра элемента X (а.е.м)  $m_n \approx 1.0087$  a.e.m.  $\Delta M = Z \cdot m_p + (A - Z) m_n - M_{\pi} (a.e.M)$  $m_e \approx 5.486 \cdot 10^{-4}$  a.e.m.  $E_{CB} = \Delta M.931$  (M<sub>3</sub>B)  $M_N$  - масса ддра азота = масса атома азота (а.е.м.) - 7· m<sub>e</sub> (а.е.м.)  $\Delta M = Z \cdot m_p + (A - Z) m_n - M_N$  $\Delta M = 7.1,00783$  a.e.m. + 7.1,00866 a.e.m. - $-14,00307$  a.e.m. = 0,11236 a.e.m. Найти  $\frac{E_{ce}}{4}$  $E = \Delta M.931(M_3B) = 0.11236.931(M_3B) = 105 M_3B.$  $\frac{E_{\text{ce}}}{4}$  = 7,5 M<sub>3</sub>B

 $^{27}_{13}$ Al 3. Написать ядерную реакцию, происходящую при бомбардировке алюминия α-частицами и сопровождающуюся выбиванием протона.

$$
^{27}_{18}Al + ^{4}_{2}He \rightarrow ? + ^{1}_{1}H
$$

Ответ:

 $\frac{27}{18}Al + \frac{4}{2}He \rightarrow \left|\frac{30}{14}Si\right| + \frac{1}{1}H$ 

## Залачи лля самостоятельного решения:

1. Для ионизации атома азота необходима энергия 14,53 эВ. Найти длину волны излучения, которое вызовет ионизацию.

2. Найти энергию связи ядра Е<sub>св</sub> и удельную энергию связи  $E_{\text{cs}}/A$ <sub>ДЛЯ</sub>:  $^{12}_{6}$ С

3. Написать ядерную реакцию, происходящую при бомбардировке бора  ${}^{11}_{5}B$   $\alpha$ -частицами и сопровождающуюся выбиванием нейтронов.

Д/з: выполнить задачи для самостоятельного решения, не сделанные на занятии

# Требования к схеме решения задач по физике:

Предложить единую схему решения задач по физике невозможно. Однако можно рекомендовать определенную последовательность их решения. При решении задач целесообразно придерживаться следующей схемы:

- $1)$ сделайте анализ условия задачи: представьте физическое явление, о котором идет речь;
- слелайте, гле это необходимо, чертеж (схему или рисунок), поясняющий описанный в  $(2)$ задаче процесс;
- $3)$ выполните краткую запись условия, выразив исходные данные в единицах СИ;
- напишите формулу или систему формул, отображающих физический процесс;  $4)$
- $5)$ используя чертеж и условие задачи, проведите преобразование формул так, чтобы получить расчетную формулу для искомой физической величины, так чтобы в неё входили лишь известные данные и справочные величины;
- $6)$ решив задачу в общем виде, проверьте ответ по равенству размерностей величин, входящих в расчетную формулу;
- $7)$ проведите вычисления и, получив числовой ответ, оцените его реальность;
- запишите ответ. 8)

## Критерии оценивания решения задачи:

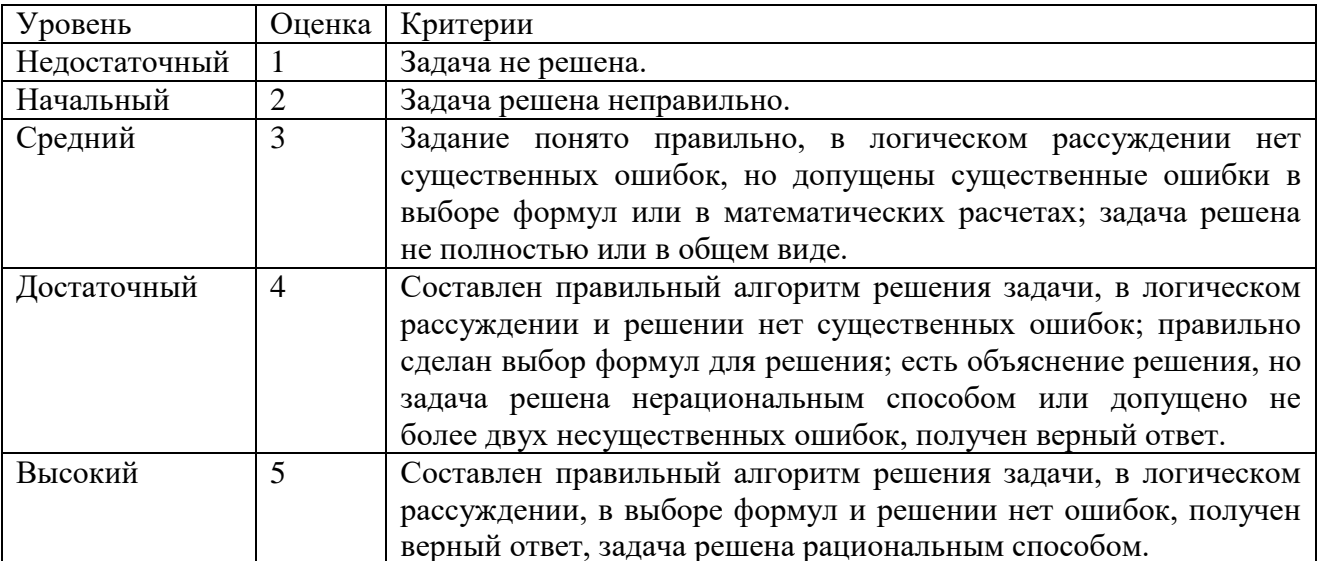

## **Перечень рекомендуемых учебных изданий и дополнительной литературы**

- 1. Дмитриева В.Ф. Физика для профессий и специальностей технического профиля: учебник для студентов профессиональных образовательных учреждений сред. проф. образования. – М.: Издательский центр «Академия», 2019 – 448 с.
- 2. Дмитриева В.Ф., Коржуев А.В., Муртазина О.В. Физика для профессий и специальностей технического профиля. Лабораторный практикум: учеб. пособие для студентов учреждений сред. проф. образования – М.: Издательский центр «Академия», 2019 – 160 с.
- 3. Трофимова Т. И., Фирсов А. В. Физика. Справочник. М .: Издательский центр «Академия», 2018.
- 4. Трофимова Т.И., Фирсов А.В. Физика для профессий и специальностей технического и естественно-научного профилей: Сборник задач: учеб. Пособие для студентов профессиональных профессиональных образовательных учреждений сред. проф. образования.– М.: Издательский центр «Академия» , 2018 – 288 с.
- 5. Трофимова Т.И., Фирсов А.В. Физика для профессий и специальностей технического и естественно-научного профилей: Решения задач: учеб. Пособие для студентов профессиональных профессиональных образовательных учреждений сред. проф. образования. – М.: Издательский центр «Академия» , 2018 – 400 с.
- 6. Мякишев Г.Я. Физика»учеб 10кл., М.,Просвещение, 2008г. (не переиздавалось)
- 7. Мякишев Г.Я. Физика учеб 11кл., М.,Просвещение, 2008г. (не переиздавалось)
- 8. Рымкевич А.П. Физика Задачник 10-11кл, М. Дрофа, 2005г. (не переиздавалось)
- 9. Дмитриева В.Ф., Васильев Л.И. Физика для профессий и специальностей технического профиля. Контрольные материалы: учеб. пособия для учреждений сред. проф. образования /В. Ф. Дмитриева, Л. И. Васильев. — М., 2015
- 10. Дмитриева В.Ф. Физика для профессий и специальностей технического профиля. Сборник задач: учеб. пособие для образовательных учреждений сред. проф. образования. — М.: Издательский центр «Академия» , 2017 – 112 с.